**UNIVERSIDADE FEDERAL DO PAMPA**

**MARDÔNIO DOS SANTOS MARTINS**

**OTIMIZAÇÃO DE CUSTOS NO TRANSPORTE COLETIVO POR MEIO DA PROGRAMAÇÃO LINEAR**

> **Bagé 2020**

# **MARDÔNIO DOS SANTOS MARTINS**

# **OTIMIZAÇÃO DE CUSTOS NO TRANSPORTE COLETIVO POR MEIO DA PROGRAMAÇÃO LINEAR**

Trabalho de Conclusão de Curso apresentado ao Curso de Engenharia de Produção da Universidade Federal do Pampa, como requisito parcial para obtenção do Título de Bacharel em Engenharia de Produção.

Orientadora: Prof<sup>a</sup>. Dr<sup>a</sup>. Evelise Pereira Ferreira

**Bagé 2020**

Ficha catalográfica elaborada automaticamente com os dados fornecidos pelo(a) autor(a) através do Módulo de Biblioteca do Sistema GURI (Gestão Unificada de Recursos Institucionais) .

M386o Martins, Mardônio dos Santos Otimização de custos no transporte coletivo por meio da Programação Linear / Mardônio dos Santos Martins. 100 p. Trabalho de Conclusão de Curso(Graduação)-- Universidade Federal do Pampa, ENGENHARIA DE PRODUÇÃO, 2020. "Orientação: Evelise Pereira Ferreira". 1. Engenharia de Produção. 2. Gestão de Custos. 3. Transporte Coletivo. 4. Pesquisa Operacional. 5. Programação Linear. I. Título.

27/10/2021 21:25 SEI/UNIPAMPA - 0425702 - SB-BG - Folha de Aprovação

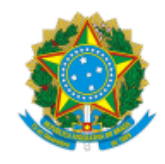

SERVIÇO PÚBLICO FEDERAL MINISTÉRIO DA EDUCAÇÃO Universidade Federal do Pampa

### **MARDÔNIO DOS SANTOS MARTINS**

#### **OTIMIZAÇÃO DE CUSTOS NO TRANSPORTE COLETIVO POR MEIO DA PROGRAMAÇÃO LINEAR**

Trabalho de Conclusão de Curso apresentado ao Curso de Engenharia de Produção da Universidade Federal do Pampa, como requisito parcial para obtenção do Título de Bacharel em Engenharia de Produção.

Trabalho de Conclusão de Curso defendido e aprovado em: 04, dezembro de 2020.

Banca examinadora:

Prof. Dr. Evelise Pereira Ferreira Orientadora UNIPAMPA

Prof. Dr. Claudio Sonáglio Albano UNIPAMPA

 $\mathcal{L}_\text{max}$  and the contract of the contract of the contract of the contract of the contract of the contract of the contract of the contract of the contract of the contract of the contract of the contract of the contrac

Prof. Me. Fernanda Gobbi de Boer Garbin UNIPAMPA

 $\mathcal{L}_\text{max} = \mathcal{L}_\text{max} = \mathcal{L}_\text{max} = \mathcal{L}_\text{max} = \mathcal{L}_\text{max} = \mathcal{L}_\text{max} = \mathcal{L}_\text{max}$ 

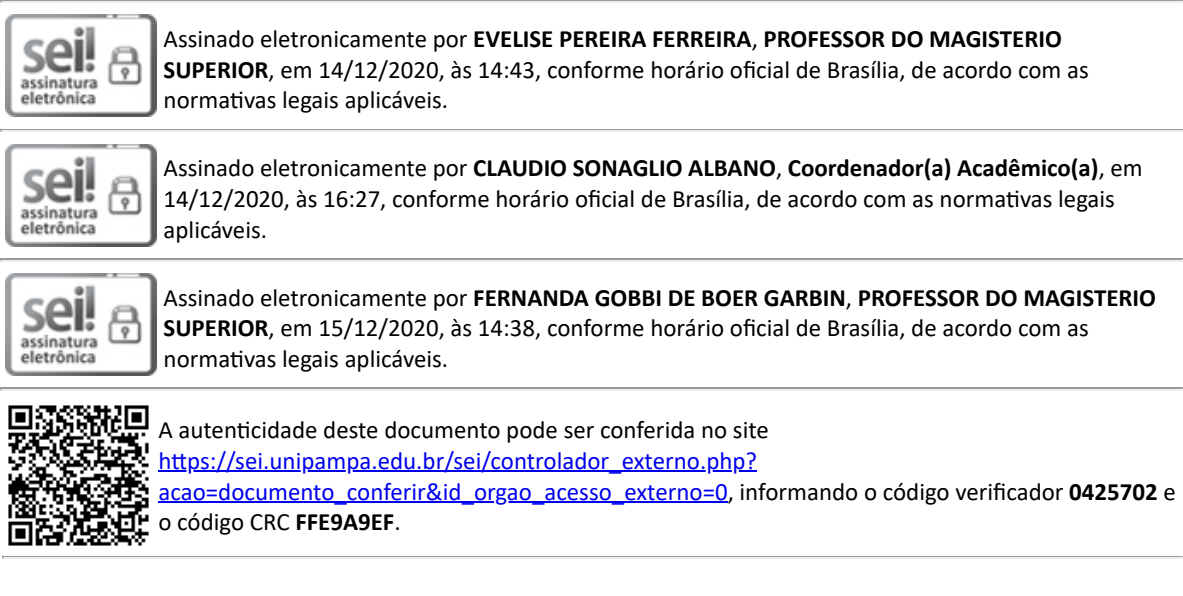

Referência: Processo nº 23100.017897/2020-30 SEI nº 0425702

### **AGRADECIMENTOS**

Agradeço à minha **mãe**, **Sônia**, pelo apoio constante, inabalável e leal em todos os momentos. Minha dívida como filho é eterna e impagável, mas muitos desafios têm sido vencidos para começar a retribuir toda dedicação e amor ao longo destes 26 anos.

À minha **avó Santa**, que apesar de estar sofrendo os achaques da idade de modo mais severo atualmente, muito colaborou e colabora para meu bem-estar.

Aos meus **amigos**, que de uma forma ou outra sempre me dão ânimo e me fazem lembrar de que "é impossível ser feliz sozinho". Destaco os mais próximos: **Vinícius, Josi, Róbson, Carol e Lisandra**. Certa vez escutei que os amigos são como elevadores, pois te levam para cima ou para baixo. Assim tem sido com vocês: me levantam quando é preciso, permitindo almejar e alçar novos voos, mas também me lembram do quão importante é "baixar a bolinha" e estar com os pés firmes no chão.

À minha querida **orientadora**, Profª. Drª. **Evelise** (Eve). Abraçou a causa, teve paciência, sacrificou horas de seu descanso em prol deste trabalho. E, mais do que isso, me ensinou que os desafios jamais superam a força de vontade que temos.

À minha **banca**, pois feliz de mim de ter dois dos melhores e mais queridos mestres participando desta etapa da minha vida acadêmica. Tanto **Albano** quanto **Fernanda** merecem elogios pelo nível de excelência com o qual exercem sua profissão. Vocês são professores com P maiúsculo!

Acima de tudo, agradeço ao maior **Pai**, **Amigo** e **Professor** que existe, **Jeová Deus**. Dele vem as forças para prosseguir e perseverar, como diz sua Palavra inspirada:

> *"Temos esse tesouro em vasos de barro, para que o poder além do normal seja o de Deus, e não o de nós mesmos. Somos pressionados de todos os modos, mas não apertados sem poder nos mover; ficamos perplexos, mas não inteiramente sem saída; somos perseguidos, mas não abandonados; somos derrubados, mas não destruídos. Por isso não desistimos; porém, ainda que o homem que somos por fora definhe, certamente o homem que somos por dentro está sendo renovado a cada dia. Pois, embora o sofrimento seja momentâneo e leve, produz para nós uma glória de grandeza extraordinária, uma glória eterna, ao passo que fixamos os olhos não nas coisas vistas, mas nas coisas não vistas. Porque as coisas vistas são temporárias, mas as coisas não vistas são eternas." – 2 Coríntios 4:7-9, 16-18. Tradução do Novo Mundo da Bíblia Sagrada (2015).*

#### **RESUMO**

A atividade de transportar-se é presente no cotidiano da sociedade, tornando-se um de seus direitos fundamentais. Neste contexto, desenvolveram-se muitos sistemas para auxiliar e fomentar os deslocamentos realizados pela população por meio dos espaços urbanos e rurais. Entretanto, observa-se que a gestão de custos destes sistemas necessita ser revisada e aprimorada, uma vez que as demandas do mercado consumidor variam ao longo do tempo. Este trabalho propõe-se a descrever as características do sistema de transporte coletivo por ônibus na cidade de Bagé, e aplicar a Programação Linear como ferramenta da Pesquisa Operacional para otimizar a alocação dos recursos produtivos de uma das empresas do Consórcio de Transporte Coletivo de Bagé – CTC. Por meio do software livre LINGO, construíram-se seis modelos matemáticos, contemplando três tipos de programação horária (dias úteis, sábados e domingos/feriados), bem como duas planilhas de cálculo tarifário diferentes. Como resultados, obteve-se uma programação de veículos por faixa horária que permite atender a demanda de passageiros e minimizar os custos operacionais. Concluiu-se, portanto, que a Pesquisa Operacional e a Programação Linear são ferramentas apropriadas para encontrar soluções viáveis à problemática do transporte público e que estudos envolvendo outras linhas podem resultar em muitos benefícios aos operadores e aos usuários do sistema de transporte coletivo de Bagé.

Palavras-Chave: Gestão de custos. Otimização. Pesquisa operacional. Programação linear. Transporte coletivo.

#### **ABSTRACT**

The activity of transporting oneself is present in the daily life of society, becoming one of its fundamental rights. In this context, many systems have been developed to assist and encourage displacement by the population through urban and rural spaces. However, it is observed that the cost management of these systems needs to be revised and improved since the demands of the consumer market vary over time. This work aims to describe the characteristics of the public bus transport system in the city of Bagé, and to apply Linear Programming as a tool of Operational Research to optimize the allocation of productive resources of one of the companies of the Bagé Public Transport Consortium – CTC. Using LINGO free software, six mathematical models were built, covering three types of hourly programming (working days, Saturdays, and Sundays/Holidays), as well as two different tariff calculation worksheets. As a result, it was obtained a vehicle schedule by time band that allows meeting the passenger demand and minimizing operating costs. It was concluded, therefore, that Operational Research and Linear Programming are appropriate tools to find viable solutions to the problem of public transport and that studies involving other lines can result in many benefits for operators and users of the public transport system of Bagé.

Keywords: Cost management. Linear programming. Operational research. Optimization. Public transport.

# **LISTA DE FIGURAS**

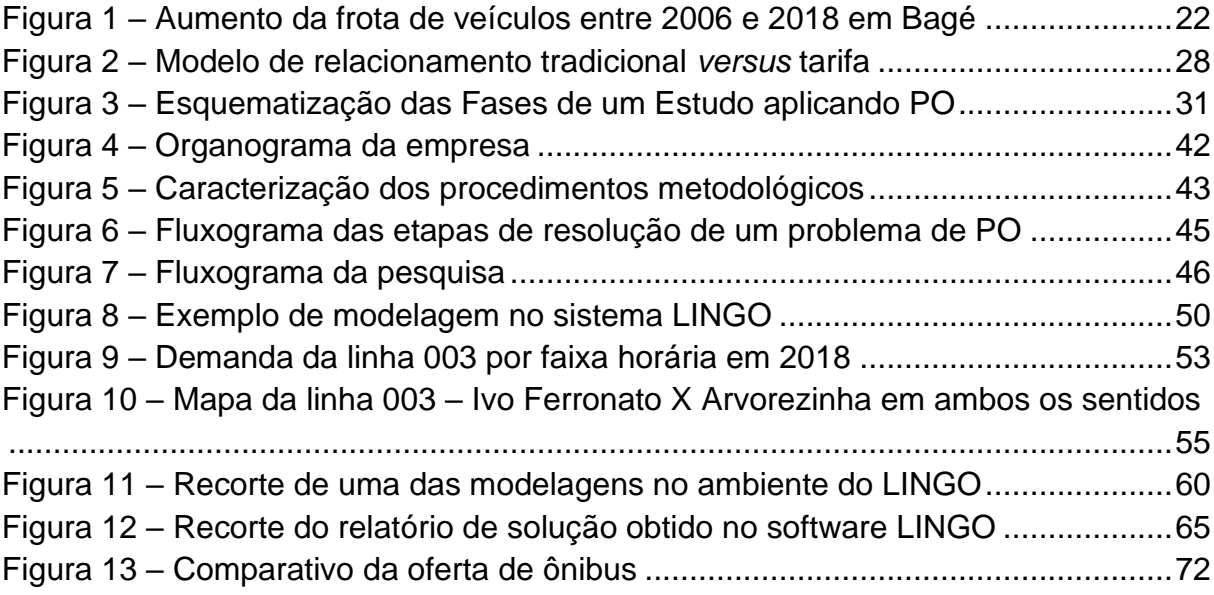

# **LISTA DE QUADROS**

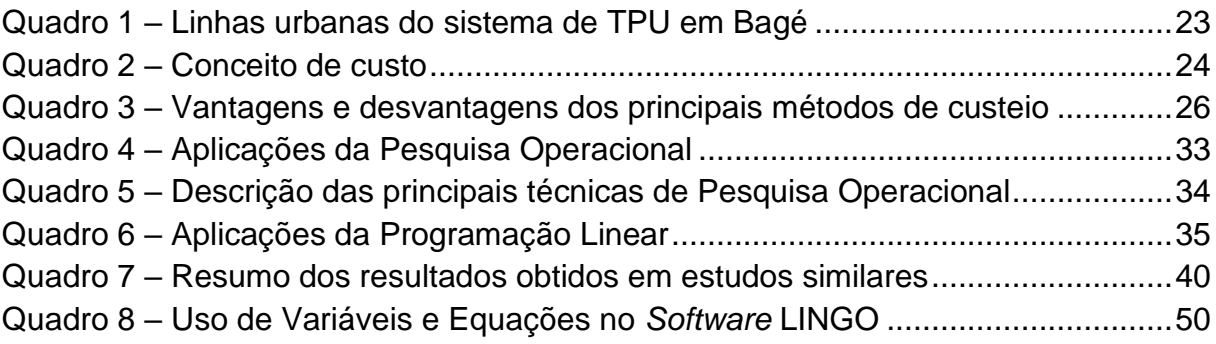

## **LISTA DE TABELAS**

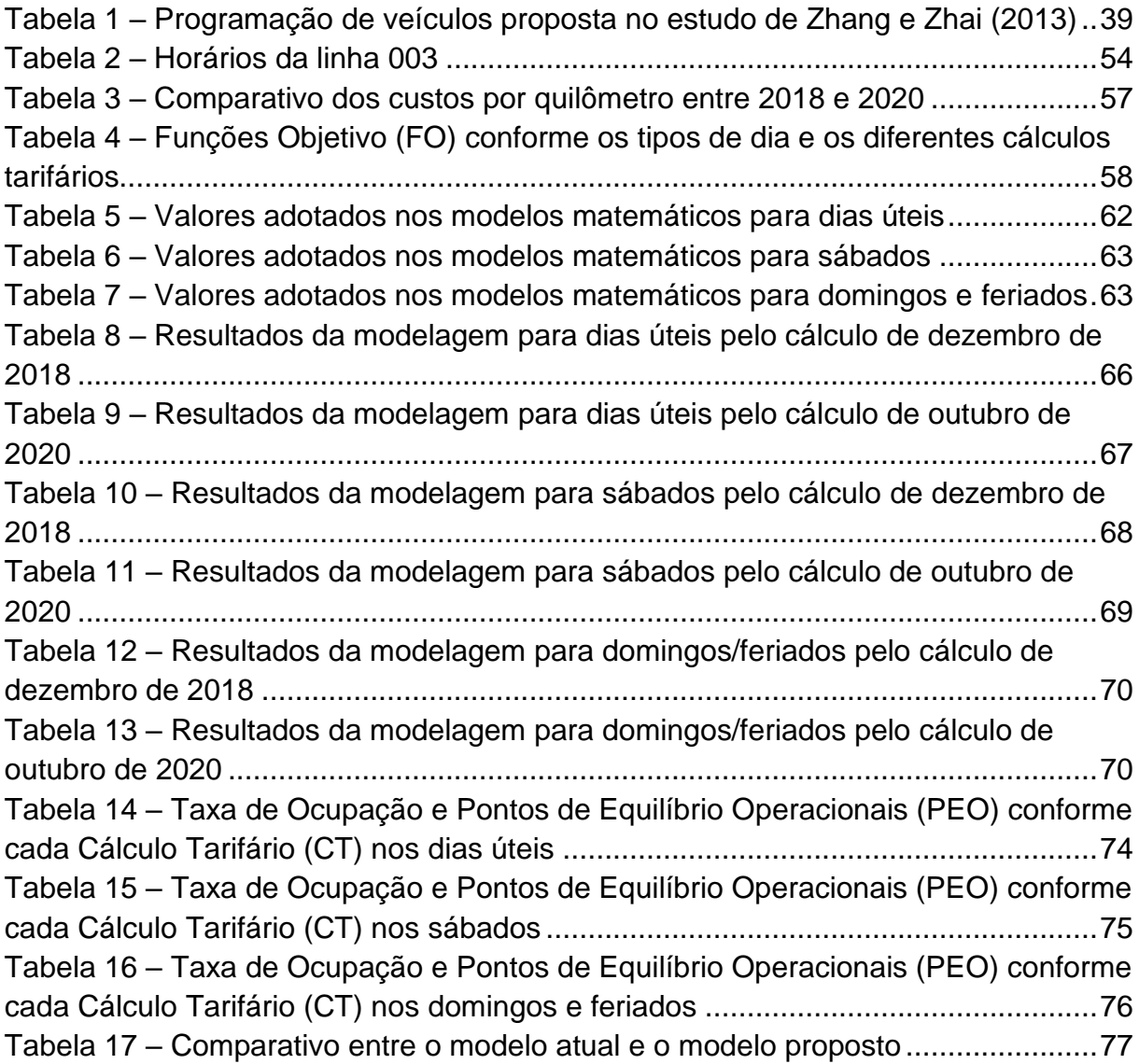

### **LISTA DE SIGLAS**

- ABEPRO Associação Brasileira de Engenharia de Produção
- ANTP Associação Nacional de Transportes Públicos
- CFT Custos Fixos Totais
- CPM *Critical Path Method*
- CT Cálculo Tarifário
- CTC Consórcio de Transporte Coletivo de Bagé/RS
- CTS Custo Total dos Serviços
- CTT Custos Totais com Tributos
- CVT Custos Variáveis Totais
- EBTU Empresa Brasileira de Transportes Urbanos
- EMTU Empresa Metropolitana de Transporte Urbano
- EPTC Empresa Pública de Transporte e Circulação
- EPUSP Escola Politécnica da Universidade de São Paulo
- FDTU Fundo de Desenvolvimento dos Transportes Urbanos
- FO Função Objetivo
- GEIPOT Grupo de Estudos para a Integração da Política de Transportes
- IPEA Instituto de Pesquisa Econômica Aplicada
- IPKe Índice de Passageiros Equivalentes por Quilômetro
- ITA Instituto Tecnológico de Aeronáutica
- MIT *Massachusetts Institute of Technology*
- NTU Associação Nacional das Empresas de Transportes Urbanos
- PEO Ponto de Equilíbrio Operacional
- PERT *Program Evaluation and Review Technique*
- PFC Princípios Fundamentais da Contabilidade
- PL Programação Linear
- PLI Programação Linear Inteira
- PO Pesquisa Operacional
- RM Região Metropolitana
- SSM Secretaria Municipal de Segurança e Mobilidade Urbana
- SMTC Secretaria Municipal de Transporte e Circulação
- STU Superintendência de Transporte Urbano

TPU – Transporte Público Urbano UNIPAMPA – Universidade Federal do Pampa

# **SUMÁRIO**

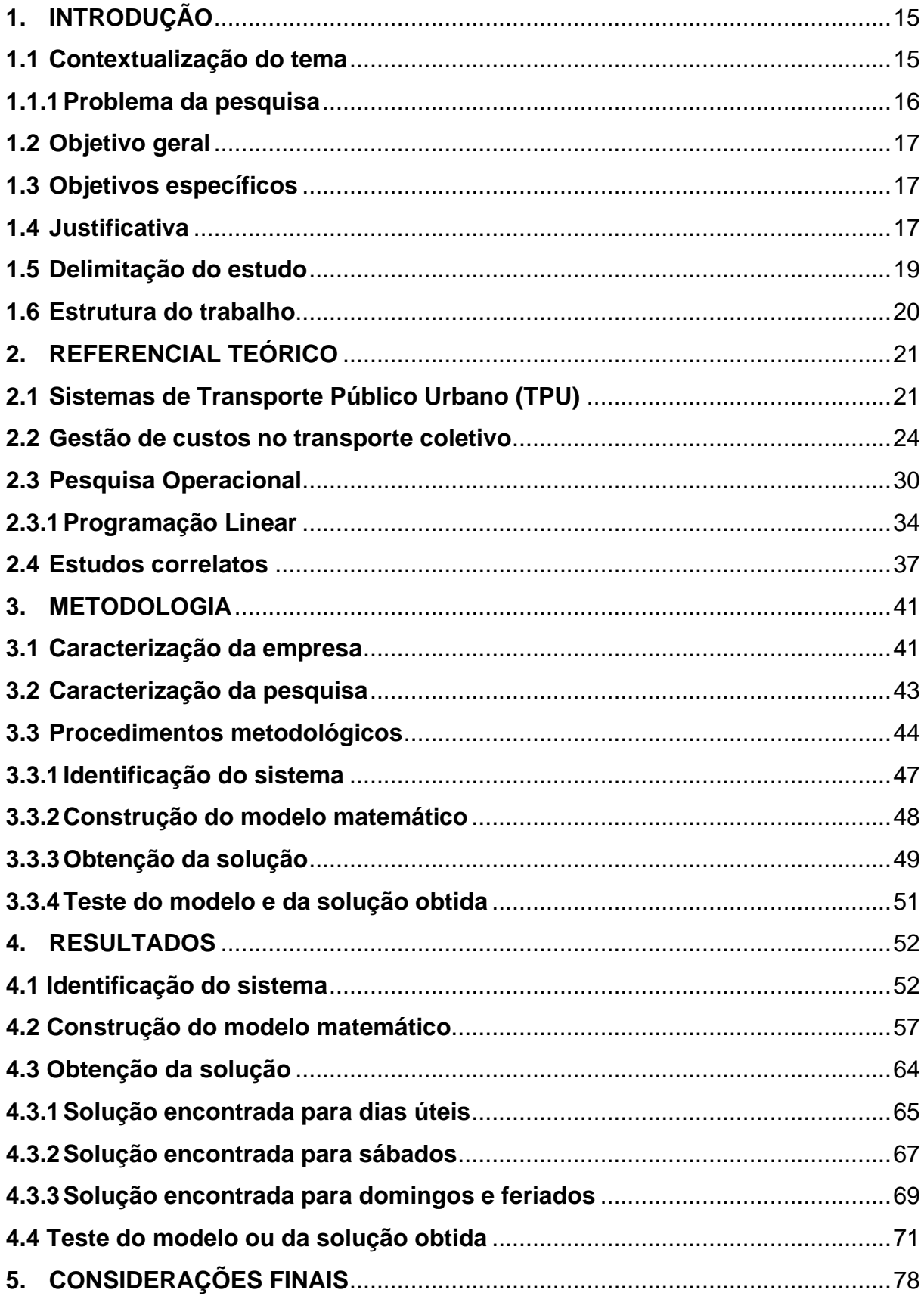

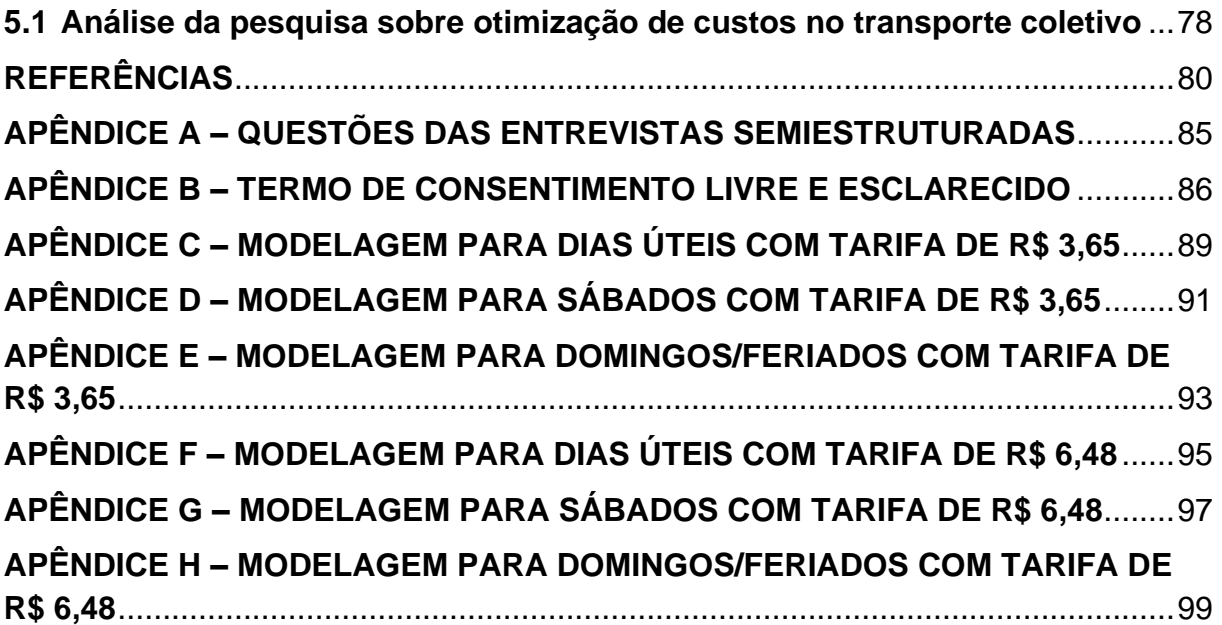

### <span id="page-15-0"></span>**1. INTRODUÇÃO**

Este capítulo apresenta o tema abordado ao longo do estudo, a relação deste assunto com a realidade atual, bem como o problema que suscitou a pesquisa, os objetivos almejados para solucioná-lo, a delimitação do estudo e a estrutura do trabalho.

#### <span id="page-15-1"></span>**1.1 Contextualização do tema**

Os sistemas de transporte urbano compõem o cotidiano da população que vive nas cidades, sendo impossível desassociar a concepção do espaço urbano das relações ligadas ao trânsito (RAMOS *et al*., 2017). Dada sua essencialidade, o transporte e a mobilidade urbana são, atualmente, um direito reservado para todos os cidadãos e garantido por lei.

Conforme definido pelo Ministério das Cidades (2005), "a mobilidade urbana é o resultado da interação dos fluxos de deslocamento de pessoas e bens no espaço urbano, contemplando tanto os fluxos motorizados como os não motorizados." A eficiência desta mobilidade requer sistemas bem desenvolvidos e sustentáveis (HIROSE, 2012).

Para tanto, conforme destacado por Cruz (1998), as empresas que atuam no transporte coletivo fornecem um serviço essencial, pois, proporcionam a locomoção inerente para o funcionamento econômico da região onde está inserida, além de permitir a mobilidade da população no seu democrático direito de ir e vir. Para continuar sua operação, as empresas devem estar constantemente atentas aos requisitos da organização do trabalho para satisfazer às necessidades dos clientes, e atender aos parâmetros de regulamentação preconizados pelo poder público.

Entretanto, a gestão de custos dessas empresas precisa ser norteada pelo princípio da sustentabilidade econômica, a qual requer o alinhamento entre os recursos naturais, recursos humanos, serviços ecossistêmicos e da harmonia social, necessários para a produção de bens materiais (WOOD; HERTWICH, 2012, *apud* LEÃO; NASSIF; VANDERLEI, 2016).

Neste contexto, nota-se a importância de aplicar ferramentas de otimização, as quais permitem aos gestores "uma abordagem tanto quantitativa quanto qualitativa do sistema, aproximando os conhecimentos tácitos e explícitos e diminuindo a probabilidade de erros" (SANTOS, 2014, p. 13). Destaca-se, dessa forma, uma importante área do conhecimento, que é a Pesquisa Operacional (PO), em específico a Programação Linear (PL), que visa fundamentalmente encontrar a melhor solução para problemas que tenham seus modelos representados por expressões lineares (MARINS, 2011).

Portanto, esta pesquisa está balizada pelos preceitos da gestão de custos produtivos, valendo-se da aplicação de PO e PL em uma linha de ônibus urbano da cidade de Bagé, bem como de informações obtidas pela matriz de Cálculo Tarifário (CT) utilizada para computar o valor da tarifa vigente no município. Estes preceitos, ferramentas e informações permitirão o entendimento da realidade do sistema estudado e delinearão as propostas que serão apresentadas.

Ao considerar a relevância econômica e social do transporte coletivo urbano, busca-se, com este trabalho, encontrar soluções para aprimorar a gestão dos recursos demandados neste setor, tornando-o mais eficiente no sentido financeiro. Esta eficiência abre a possibilidade para mais investimentos, os quais acarretam benefícios a todas as partes envolvidas.

#### <span id="page-16-0"></span>**1.1.1 Problema da pesquisa**

A remuneração do operador de transporte coletivo é dada pela tarifa pública, gerada mediante cálculo tarifário. Para os casos em que as receitas são adquiridas exclusivamente pela tarifa pública, pode haver déficit tarifário (PAULINO; CANÇADO JÚNIOR, 2007). A Associação Nacional de Transportes Públicos (ANTP) explica que o déficit tarifário ocorre quando não há capital suficiente para cobrir as despesas de operação e garantir a margem de lucro da empresa (ASSOCIAÇÃO NACIONAL DE TRANSPORTES PÚBLICOS, 2019).

Atualmente, muitos municípios fomentam o transporte por ônibus, trens ou metrô como alternativa ao transporte individual em virtude do trânsito cada vez mais congestionado de veículos. Para tanto, o poder público oferece subsídio para cobrir as despesas do sistema de transporte coletivo e diminuir o valor da tarifa pública, tornando-a mais atrativa ao usuário (FLEURY *et al.*, 2015).

Não obstante, fora dos grandes centros é rara a presença de subsídio público, restando às empresas de transporte coletivo custear integralmente mediante a tarifa pública o sistema no qual operam. Paralelamente, existem as isenções previstas por

lei, sejam elas de caráter integral, como, por exemplo, as aplicadas a idosos e portadores de deficiência, ou de caráter parcial, como para estudantes, pessoas em tratamento médico e sistemas de integração (REIS; COSTA, 2017).

Uma vez que o sistema de transporte coletivo encontra dificuldade em remunerar-se e permanecer equilibrado em sentido econômico-financeiro estabeleceu-se, para o presente estudo, a seguinte questão de pesquisa: qual a melhor programação de uma linha do sistema de transporte urbano de Bagé, da empresa estudada, que alocará os recursos empregados de modo mais eficiente? Desse modo, como forma de buscar responder a esse questionamento, foram estabelecidos os objetivos apresentados na sequência.

#### <span id="page-17-0"></span>**1.2 Objetivo geral**

Propor uma programação de horários e ônibus, de forma a otimizar os recursos da linha com maior volume de passageiros do sistema de transporte urbano de Bagé.

#### <span id="page-17-1"></span>**1.3 Objetivos específicos**

- a) Descrever a composição da tarifa calculada pelo método do GEIPOT;
- b) Definir um modelo matemático para retratar a linha objeto deste estudo;
- c) Modelar matematicamente a linha estudada com suas peculiaridades;
- d) Analisar os resultados obtidos e propor melhorias para o sistema analisado.

#### <span id="page-17-2"></span>**1.4 Justificativa**

Estudos demonstram a importância de um gerenciamento mais eficiente dos custos produtivos no setor de transporte coletivo urbano por ônibus (SILVA; GASPARETTO, 2012; GONÇALVES; HENRIQUES, 2015; FLEURY *et al*., 2015). Entretanto, nos últimos anos, empresários do transporte coletivo têm tido dificuldades para manter suas empresas e atender aos requisitos de qualidade exigidos pelo poder público (REIS; COSTA, 2017).

Neste contexto, a Revista Exame, em matéria de 09 de março de 2016, apontou que o indesejado aumento das tarifas em várias capitais ocorreria para compensar o aumento dos custos operacionais. Segundo a reportagem, os custos do transporte vinham sendo subsidiados pela esfera pública no intuito de evitar uma grande elevação no valor da tarifa de ônibus. "O subsídio municipal é o incentivo dado pelo poder público para baixar o preço da tarifa. Sem ele, a passagem passaria dos R\$ 5,00" (no caso de São Paulo/SP) (EXAME, 2016). Na época, o valor da passagem era de R\$ 3,50. Deste modo, observa-se que aproximadamente R\$ 1,50 ou 30% dos custos era amortizado pelo subsídio municipal.

Em alguns casos, a ineficiência do modelo de remuneração acompanhada da má gestão de custos pode custar ao operador de transporte coletivo sua saída do mercado onde competia (SOUZA; AVELAR; BOINA, 2010). Deste modo, os autores destacam que o êxito pode ser alcançado ao aplicar fundamentos de análise e gestão de custos adequados ao setor de transporte. Os autores salientam ainda que itens relacionados aos custos variáveis, ou seja, que oscilam conforme a quilometragem percorrida e número de passageiros carregados, e itens relacionados aos custos fixos, isto é, que não são alterados conforme a produtividade, devem ser bem conhecidos pelos gestores para nortear suas decisões operacionais, táticas e estratégicas.

O enfoque na gestão de custos se dá pelo fato de que estes estão sob o controle da empresa pois, conforme Martins (2003), os preços são definidos pelo mercado. Deste modo, o objetivo de maximização dos lucros só é alcançado mediante o bom gerenciamento dos recursos de produção.

Nesse sentido, é preciso estabelecer estratégias para um melhor gerenciamento dos custos que, neste estudo, está especificadamente relacionado ao setor de transporte coletivo. De acordo com Reis (2008), tal fato pode ser alcançado por meio da Pesquisa Operacional (PO) e da modelagem matemática utilizadas ao longo das últimas décadas para realizar a programação de veículos e tripulantes dos sistemas de transporte coletivo urbano por ônibus. É válido ressaltar que, segundo o autor, os custos relacionados à frota e à mão-de-obra, aliados aos custos dos combustíveis, têm grande impacto no valor final da tarifa.

Além disso, de acordo com Moreira (2010), destaca-se entre os modelos matemáticos mais populares a Programação Linear (PL), derivada da PO e que pode ser aplicada a diversos problemas quantitativos, especialmente quando os mesmos podem ser expressos por meio de equações e inequações lineares.

Farias e Borenstein (2014) debruçaram-se sobre dezenas de estudos internacionais que priorizaram a aplicação da Pesquisa Operacional nos aspectos operacionais, táticos e estratégicos para solucionar problemas de Mobilidade Urbana. Dentre estes, destaca-se o estudo de Zhang e Zhai (2013), onde é apresentado um método de Pesquisa Operacional capaz de configurar as tabelas horárias de distribuição da frota. Este modelo multiobjetivo, visa atender os interesses dos passageiros de ter um tempo de espera mínimo e os das companhias de transporte de operar com a menor quantidade de veículos possível. Neste mesmo sentido, Salicrú, Fleurent e Armengol (2011) propuseram um novo modelo para criar tabelas de horários no intuito de maximizar a pontualidade dos coletivos em Barcelona, na Espanha. Nas rotas em que o método foi aplicado, os resultados foram extremamente positivos, o que abre espaço para sua aplicação em qualquer realidade urbana.

Dessa forma, por meio da aplicação dos conceitos da Programação Linear este estudo visa propor ações de melhoria, pois conforme destaca Scalibrin *et al*. (2006), a PL possibilita aprimorar o controle do emprego dos recursos em qualquer organização, além de disciplinar a análise e possibilitar a seleção ou redirecionamento de objetivos e estratégias que acarretem melhores resultados e maior retorno ante os recursos investidos.

#### <span id="page-19-0"></span>**1.5 Delimitação do estudo**

Esta pesquisa analisa as características do sistema de transporte coletivo por ônibus na cidade de Bagé/RS, bem como os itens que compõem o cálculo tarifário pelo método do GEIPOT (Grupo de Estudos para a Integração da Política de Transportes), geradores da tarifa pública<sup>1</sup> no valor de R\$ 3,65 para as dezesseis linhas urbanas existentes no município desde 21/01/2019 e da tarifa técnica calculada no valor de R\$ 6,48 por uma das empresas atuantes no transporte municipal.

Estas dezesseis linhas urbanas estão divididas em dois lotes de oito linhas cada, sendo operadas por duas empresas concessionárias. Embora cada linha apresente características específicas, a forma como se deu a distribuição das mesmas pelo Edital de Licitação 001/2008 coloca as duas empresas em níveis semelhantes de número de passageiros transportados, receita adquirida, quilometragem rodada, frota e mão de obra necessárias, entre outros.

<sup>1</sup> O Manual de Cálculo da ANTP (p. 68) estabelece que a "tarifa pública é definida como o valor do preço público instituído por ato específico do poder público outorgante e cobrado do usuário pelo uso do transporte público". A tarifa técnica, no entanto, refere-se ao valor para cobrir os custos reais do serviço ofertado.

Entretanto, neste estudo, analisar-se-á a linha com maior volume de passageiros e maior arrecadação de todo o sistema de transporte urbano de Bagé. Esta é a linha "03 – Ivo Ferronato (Unipampa) X Arvorezinha" (CONSÓRCIO DE TRANSPORTE COLETIVO, 2019). De acordo com dados da central de vendas do CTC, no ano de 2018, 8.174.318 passageiros foram transportados nas dezesseis linhas urbanas da cidade, e dentre estes, 1.149.900, isto é, 14% trafegaram na linha 003. Além disso, optou-se pela utilização dos dados referentes ao ano de 2018 em virtude de que até este ano os lançamentos das informações das tabelas de serviço dos cobradores no sistema computadorizado da empresa eram feitos conforme cada viagem realizada. A partir de 01/01/2019, apenas se contabilizou o total de passageiros por jornada de serviço, o que inviabilizaria a realização desta pesquisa, visto que a mesma exige o registro das informações por cada faixa horária de operação.

A respectiva linha é classificada como diametral, ou seja, trafega entre dois extremos da cidade passando pelo centro. Apenas duas linhas do sistema bajeense de transporte têm essa característica, que eleva consideravelmente o número de passageiros transportados em comparação com as demais linhas radiais ou circulares (EDITAL DE LICITAÇÃO 001/2008).

#### <span id="page-20-0"></span>**1.6 Estrutura do trabalho**

O trabalho contempla em seu primeiro capítulo a introdução, na qual apresenta-se brevemente o tema abordado ao longo do mesmo, assim como a contextualização desta temática com a atualidade. Na etapa introdutória ainda são apresentados o problema gerador da pesquisa e seus objetivos gerais e específicos, a justificativa do trabalho e das ferramentas aplicadas e a delimitação do estudo.

Posteriormente, no segundo capítulo, abordam-se as referências dos temas principais da pesquisa: sistemas de transporte coletivo, gestão de custos, composição do cálculo tarifário, pesquisa operacional e programação linear.

O capítulo três trata da metodologia, na qual a empresa é apresentada, a pesquisa é caracterizada e os procedimentos metodológicos são descritos.

O capítulo quatro aponta os resultados obtidos na presente pesquisa.

Por fim, no capítulo cinco são apresentadas as considerações finais deste estudo.

#### <span id="page-21-0"></span>**2. REFERENCIAL TEÓRICO**

Neste capítulo são apresentados os conceitos gerais referentes à temática deste estudo, a saber: sistemas de Transporte Público Urbano (TPU), gestão de custos no transporte coletivo, Pesquisa Operacional e Programação Linear.

#### <span id="page-21-1"></span>**2.1Sistemas de Transporte Público Urbano (TPU)**

Farias e Borenstein (2014) afirmam que o transporte urbano é de alta relevância para a qualidade de vida da população, assim como os serviços básicos de fornecimento de energia elétrica, telefonia, abastecimento de água e coleta de esgoto. Corrobora com este conceito o fato de que as cidades têm sua estrutura modelada de acordo com as necessidades de transporte e mobilidade.

Entretanto, apesar da relevância social do transporte público, este serviço teve uma problemática evolução histórica no Brasil, conforme descrito por Azambuja (2002). O autor informa que pela Constituição de 1946, a responsabilidade pela organização dos transportes coletivos urbanos passou dos governos estaduais para as prefeituras municipais, visto que a prioridade da época era construir uma malha viária capaz de atender o crescente número de automóveis. Além disso, a partir de 1955, ano em que ocorreram as primeiras eleições municipais, a reorganização do transporte público tornou-se plano de campanha dos candidatos às prefeituras. Em muitos casos, os contratos realizados careciam de critérios técnicos e baseavam-se em relações políticas, de parentesco ou em favores eleitorais.

Para a segunda metade da década de 1970, constatou-se que este modo de organização dos transportes era ineficiente, o que conduziu a uma recentralização das atividades do setor na esfera federal (AZAMBUJA, 2002). Para tanto, juntamente com as Regiões Metropolitanas (RMs), diversas entidades foram criadas, entre as quais destacam-se a Empresa Brasileira de Transportes Urbanos (EBTU), o Fundo de Desenvolvimento dos Transportes Urbanos (FDTU), as Empresas Metropolitanas de Transportes Urbanos (EMTUs) e as Superintendências de Transportes Urbanos (STUs) (AZAMBUJA, 2002).

Atualmente, os sistemas organizados de transporte público estão presentes em 2901 municípios brasileiros, com 107 mil ônibus e geram 439 mil empregos diretos, de acordo com a Associação Nacional de Transportes Públicos – ANTP (ASSOCIAÇÃO NACIONAL DE TRANSPORTES PÚBLICOS, 2019). De fato, é

notório que os serviços de TPU formam parte do cotidiano das cidades, especialmente aquelas com mais de 50 mil habitantes, onde o aumento da complexidade dos serviços também se mostrado presente (SOUZA; AVELAR; BOINA, 2010).

Em Bagé, Rio Grande do Sul, o cenário da mobilidade urbana passou por várias mudanças ao longo do tempo. Bresolin (2018) comenta que o transporte na cidade evoluiu dos meios mais rudimentares, com a utilização de cavalos e bois no século XIX e início do século XX, para o uso massivo de veículos automotores particulares e de transporte público, estes últimos com linhas pré-estabelecidas e sistema de bilhetagem eletrônica. Neste processo evolutivo destaca-se o aumento da frota de veículos nos últimos anos. O Instituto Brasileiro de Geografia e Estatística – IBGE (2019) informa que a quantidade de veículos entre o ano de 2006 até 2018, mais do que dobrou no município de Bagé, conforme ilustrado pela Figura 1. Este indicador aponta para a necessidade de implementação de medidas a fim de promover a mobilidade urbana da cidade.

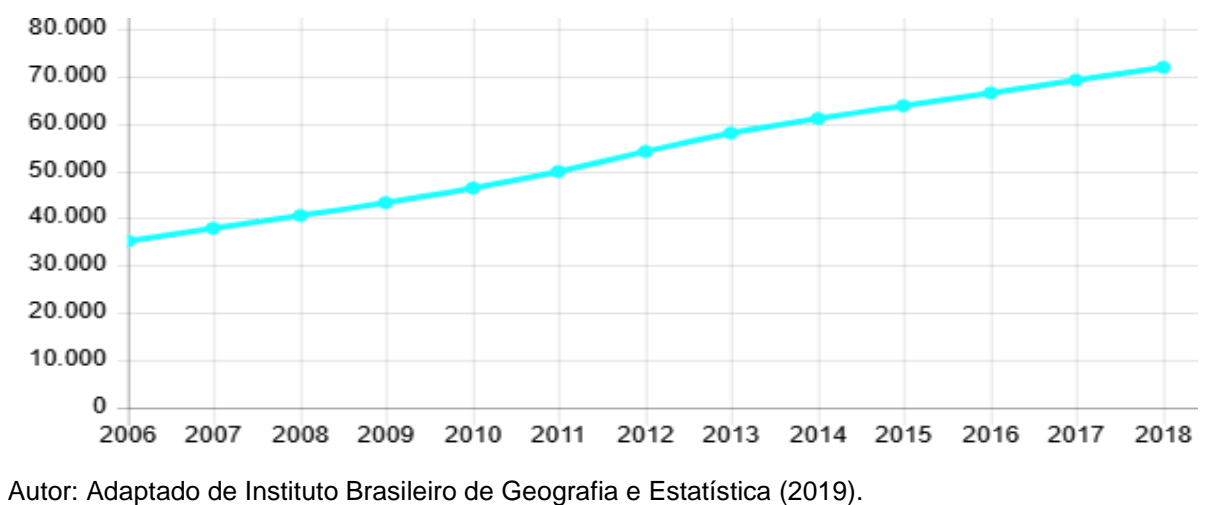

<span id="page-22-0"></span>Figura 1 – Aumento da frota de veículos entre 2006 e 2018 em Bagé

O sistema de TPU por ônibus em Bagé, RS, está regulamentado pela Lei Municipal nº 4522/2007, a qual dispõe sobre a organização dos serviços de transporte público de passageiros na cidade de Bagé e dá outras providências relacionadas ao setor. Esta lei determina que o planejamento, a organização, a direção, a coordenação, o controle e a fiscalização do transporte coletivo são atribuições da Secretaria Municipal de Transporte e Circulação – SMTC, atualmente Secretaria Municipal de Segurança e Mobilidade Urbana – SSM (BAGÉ, 2007).

Em 2008, o Governo Municipal deu início a um processo licitatório para modernizar o serviço de transporte público por ônibus na cidade de Bagé, RS. O serviço antes operado por quatro empresas passaria a ser atendido por apenas duas, e cada uma das operadoras seria responsável por atender metade das linhas estabelecidas pela SMTC (EDITAL DE LICITAÇÃO 001, 2008).

O Projeto Básico – Anexo 1 do Edital supracitado estabelece que o sistema de transporte coletivo em Bagé divide-se em dois lotes, com um total vinte linhas urbanas regulares, duas circulares, quatro linhas rurais e quarenta e seis veículos. O Quadro 1 descreve as linhas urbanas conforme previsto no Projeto Básico do Edital 001/2008.

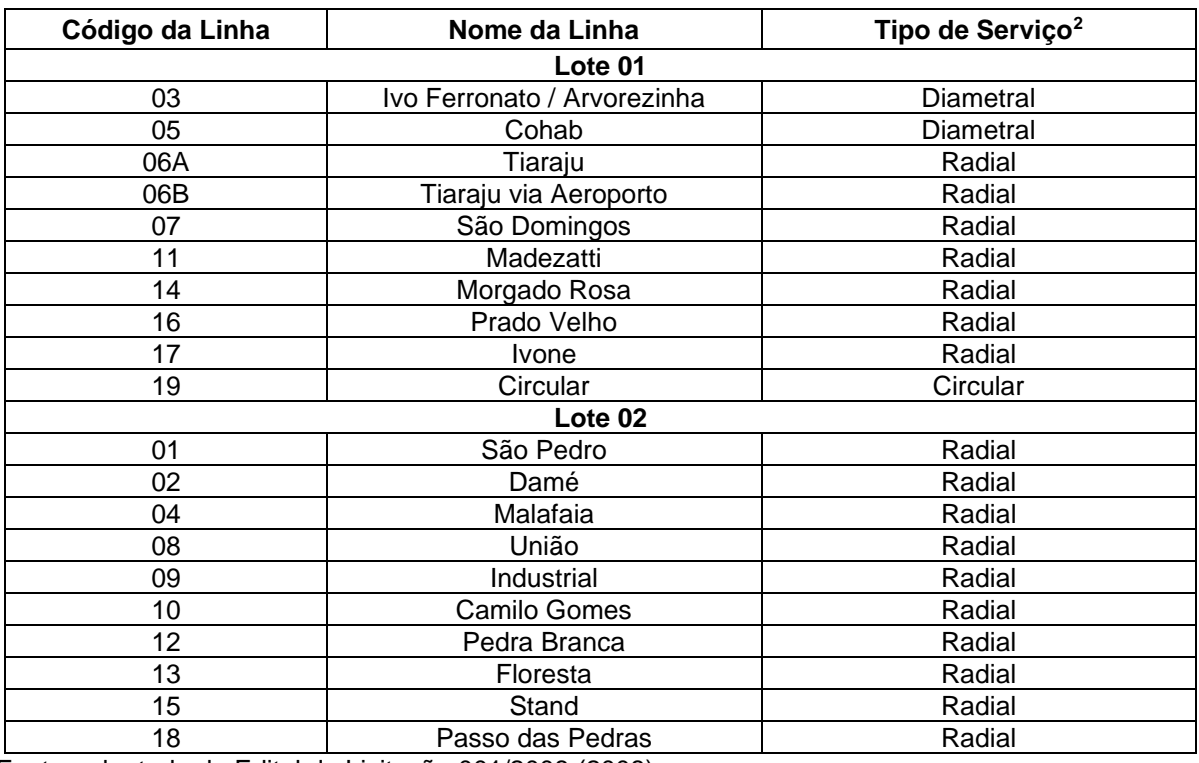

<span id="page-23-0"></span>Quadro 1 – Linhas urbanas do sistema de TPU em Bagé

Fonte: adaptado de Edital de Licitação 001/2008 (2008).

O prazo da concessão com as empresas vencedoras da licitação foi estabelecido para dez anos, a partir de 2008, sendo renovável por igual período, sob a exigência de que a concessionária atingisse os índices mínimos estabelecidos na

<sup>2</sup> As linhas do transporte público de Bagé são classificadas em diametrais, radiais e circulares. Segundo Ferraz e Torres (2004) *apud* Silva, Martins e Torres (2012), linhas diametrais são aquelas que atravessam dois pontos opostos da cidade passando pelo centro, linhas radiais são aquelas que conectam o centro a uma região da cidade e linhas circulares são aquelas ligam várias regiões com um percurso semelhante a um círculo e com a zona central localizada ao centro do mesmo.

Avaliação de Metas de Qualidade e por conveniência da Administração Pública (EDITAL DE LICITAÇÃO 001/2008).

Conforme previsto pelo Edital de Licitação 001/2008, ao longo do período de concessão foram realizadas alterações no sistema de transporte tanto por iniciativa do poder concedente como das concessionárias. Isto ocorreu em virtude de que algumas características do sistema se modificaram em aspectos tais como demanda, distâncias e, principalmente, pela criação de novas unidades habitacionais, de empresas e de universidades. Deste modo, o município de Bagé, RS conta atualmente, segundo o CTC – Consórcio do Transporte Coletivo, totalizando dezessete linhas urbanas e sessenta e três veículos (CONSÓRCIO DE TRANSPORTE COLETIVO, 2019).

#### <span id="page-24-1"></span>**2.2Gestão de custos no transporte coletivo**

De modo geral, a gestão de custos engloba o processo de identificar, coletar, mensurar, classificar e relatar informações úteis aos gestores para custear, planejar, controlar e tomar decisões (SOUZA; AVELAR; BOINA, 2010). Para Paulino e Cansado Júnior (2007) os custos estão relacionados a sacrifícios realizados pelos empresários, pois o gestor sacrifica seu capital para realizar determinada operação ou investimento e prossegue aplicando seus recursos para obter retorno. Ainda, segundo os autores, uma vez consumado este sacrifício, gera-se o processo de custo de produção. O Quadro 2 apresenta o conceito de custos por diferentes autores.

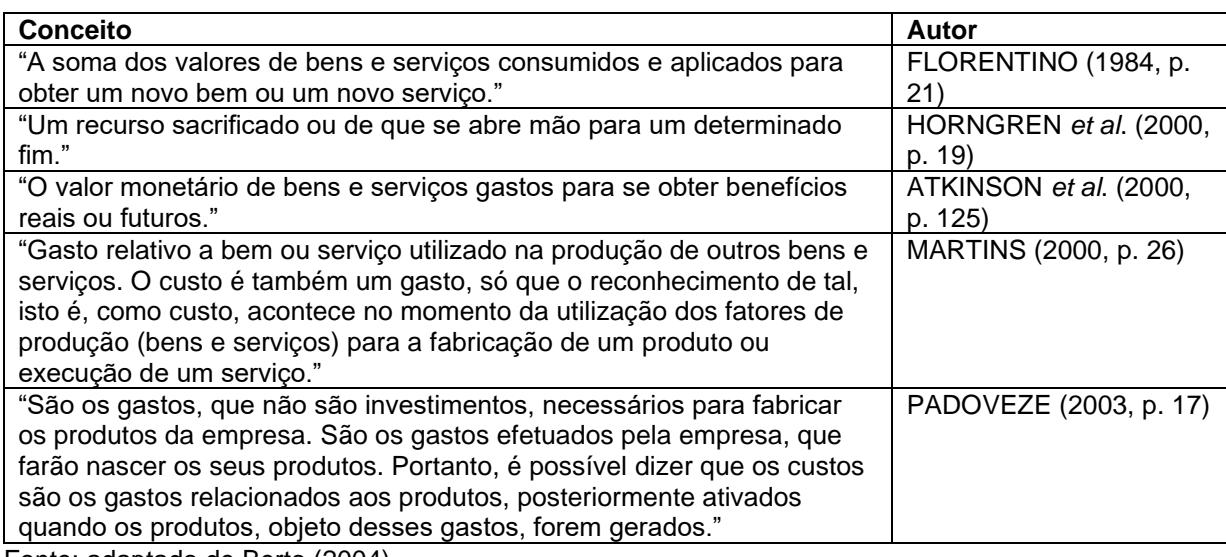

#### <span id="page-24-0"></span>Quadro 2 – Conceito de custo

Fonte: adaptado de Berto (2004).

Muitos sistemas de custeamento têm sido desenvolvidos e aplicados em empresas e organizações em geral. Berto (2004) menciona que entre os métodos mais consolidados estão o Custeio por Absorção, o Custeio Variável e o Custeio baseado atividades (Custeio ABC – *Activity Based Costing*). Cada qual apresenta características distintas e deve estar adequado ao enfoque da empresa e à sua metodologia de alimentação e manutenção de dados (BERTO, 2004).

Lima (2014) apresenta o Custeio por Absorção, por vezes chamado de Custeio Integral, como um método oriundo dos Princípios Fundamentais da Contabilidade (PFC), pois visa considerar todos os custos envolvidos na produção de um bem ou serviço. Dá-se o nome de Custeio por Absorção justamente pelo modo como as informações de custos são obtidas, pois todos os gastos, investimentos e despesas são levados em consideração e absorvidos pelos bens (produtos e/ou serviços) gerados pela organização (LIMA, 2014).

Além disso, o Custeio por Absorção apresenta duas metodologias de trabalho: uma relaciona os gastos diretos ao produto por meio de taxas de rateio e a outra utiliza o método de departamentalização, mais usada em empresas com funções e departamentos separados (BERTO, 2004). O autor explica que o processo de departamentalização define centros de responsabilidade, tais como, centros de custo, centros de lucro e centros de investimentos e depois de definir os gastos de cada departamento, dá-se início aos rateios que distribuirão todos os gastos conforme os departamentos e, consequentemente, os produtos de cada setor.

Entretanto, para facilitar decisões gerenciais no que diz respeito aos critérios de formação de preços, definição de metas e ponto de equilíbrio dos produtos, têmse utilizado o Custeio Variável (BERTO, 2004). Esse método, destaca o autor, forma o preço a partir da identificação dos custos fixos e da definição de uma margem de contribuição por produto, possibilitando que cada produto vendido contribua para quitar os custos fixos. Uma vez definido o ponto de equilíbrio, isto é, o número mínimo de produtos que precisam ser vendidos para alcançar o objetivo traçado, abre-se a possibilidade de apresentação das metas de lucro almejadas (BERTO, 2004).

Recentemente, difundiu-se o método de Custeio ABC (*Activity Based Costing*), baseado em atividades, partindo do princípio de que os recursos não são consumidos pelos produtos ou serviços produzidos, mas pelas atividades (MAUSS; COSTI, 2006). Assim, definem os autores, o grande diferencial do Custeio ABC está na forma como são alocados os custos indiretos aos produtos, pois o cálculo é

realizado de forma a que estes sejam atribuídos a um item onde realmente ocorreu o consumo. Esta identificação e sua consequente alocação se dá por meio de uma relação de causa e efeito, rastreando as causas geradoras dos custos (MAUSS; COSTI, 2006). Este método de custeio permite identificar as atividades mais importantes, as quais necessitarão maior atenção e investimentos e aquelas que, com alguns ajustes poderão ser suprimidas para tornar a organização mais competitiva (BERTO, 2004).

Naturalmente, cada um dos métodos citados apresenta vantagens e desvantagens, as quais são explanadas no Quadro 3.

| Método                | <b>Vantagens</b>                                   | <b>Desvantagens</b>                     |
|-----------------------|----------------------------------------------------|-----------------------------------------|
| Custeio<br>por        | Apuração total dos custos para cada                | os resultados<br>Pode distorcer         |
| Absorção              | produto;                                           | prejudicar alguns produtos em relação   |
|                       | Adere aos Princípios Fundamentais da               | a outros:                               |
|                       | Contabilidade (PFC)<br>$\mathsf{e}$<br>às<br>leis. | Apresenta característica<br>estática.   |
|                       | tributárias.                                       | utilizando as informações apenas para   |
|                       |                                                    | controle.                               |
| Custeio Variável      | Utiliza margem de contribuição unitária            | Dificuldade para separar os custos      |
|                       | para cobrir os custos fixos e formar o             | fixos dos custos variáveis, acarretando |
|                       | lucro:                                             | deficiência ao identificar os elementos |
|                       | Permite analisar o ponto de equilíbrio,            | de custeio;                             |
|                       | facilitando a gestão de produção da                | Não proporciona sensibilidade visível   |
|                       | organização.                                       | de custos, volumes e lucros.            |
| <b>ABC</b><br>Custeio | Permite identificar se as atividades               | Não atende diretamente às exigências    |
| (Activity<br>Based    | secundárias estão tomando recursos                 | legais;                                 |
| Costing)              | desnecessários;                                    | Em<br>sistemas<br>operações<br>com      |
|                       | E uma excelente ferramenta de gestão               | realizadas por terceiros, a gestão será |
|                       | empresarial, abrindo a possibilidade de            | limitada em virtude da quantidade e     |
|                       | desburocratização de processos.                    | qualidade<br>informações<br>das         |
|                       |                                                    | disponibilizadas.                       |

<span id="page-26-0"></span>Quadro 3 – Vantagens e desvantagens dos principais métodos de custeio

Fonte: Autor (2020).

A compreensão do funcionamento e das características dos principais métodos de custeio são importantes para visualizar sua aplicação a diversos setores do mundo empresarial. Evidentemente, cada empresa empregará métodos de custeio em conformidade com suas características e necessidades. Este processo de ajustamento também é válido no setor de transportes públicos. A empresa estudada nesta pesquisa não estabelece qual método de custeio adota em suas atividades. Porém, baseando-se na planilha de cálculo tarifário adotada para estipular o preço dos serviços, observa-se que a metodologia de Custeio Variável é a que mais se aproxima à realidade da empresa. Nesta planilha, os custos são separados em variáveis e fixos, e, por sua vez, divididos pela quilometragem percorrida.

Silva e Gasparetto (2012) abordam o conceito de gastos, comumente associado à área de custos, e explicam que este conceito envolve todos os recursos consumidos pela organização, podendo ser considerados custos ou despesas. Os autores salientam que no setor de transporte, os gastos incluem os custos relacionados aos veículos, aos motoristas, manutenção e demais tarefas de apoio à execução do serviço. Além disso, os custos podem ser classificados como diretos ou indiretos e variáveis ou invariáveis. O principal item dos custos variáveis, ou seja, aqueles que variam conforme o volume de operação da empresa, é o combustível, óleo diesel, no caso dos ônibus (SILVA; GASPARETTO, 2012). A Associação Nacional das Empresas de Transportes Urbanos – NTU (2017) relata que os principais itens na composição dos custos do transporte são a mão de obra, o óleo diesel e os impostos, responsáveis, respectivamente por 29,4%, 23,0% e 21,0% do valor total da tarifa.

No Brasil, conforme o Instituto de Pesquisa Econômica Aplicada – IPEA (2011), os custos do transporte coletivo por ônibus são cobertos exclusivamente pela tarifa. Poucos municípios apresentam algum sistema de financiamento do sistema de transporte, como São Paulo, SP, por exemplo, onde cerca de 20% dos custos são cobertos por recursos da prefeitura (INSTITUTO DE PESQUISA ECONÔMICA APLICADA, 2011).

Lima (1992, p. 7) conceitua tarifa como "preço público fixado para cobrar do usuário os serviços públicos prestados". Por sua vez, a Empresa Pública de Transporte e Circulação – EPTC (2013), explica que a tarifa é o rateio dos custos totais de um serviço entre os usuários pagantes. Entretanto, é necessário buscar o equilíbrio entre o valor da tarifa remuneradora do operador e a qualidade do serviço prestado por este. Neste contexto, deve-se levar em conta que o serviço adequado é caracterizado como aquele que atende às condições de regularidade, continuidade, eficiência, segurança, atualidade, generalidade, cortesia ao ser efetuado e modicidade das tarifas (ALDIGUERI, 2012).

Santos (2002) descreve a relação entre os agentes do transporte coletivo e a tarifa. O autor destaca que estes agentes são: o governo e os políticos, grupos de interesses, órgãos gestores, empresas operadoras e os usuários. A Figura 2 demonstra quais são as interações entre estes agentes e sua relação com a tarifa.

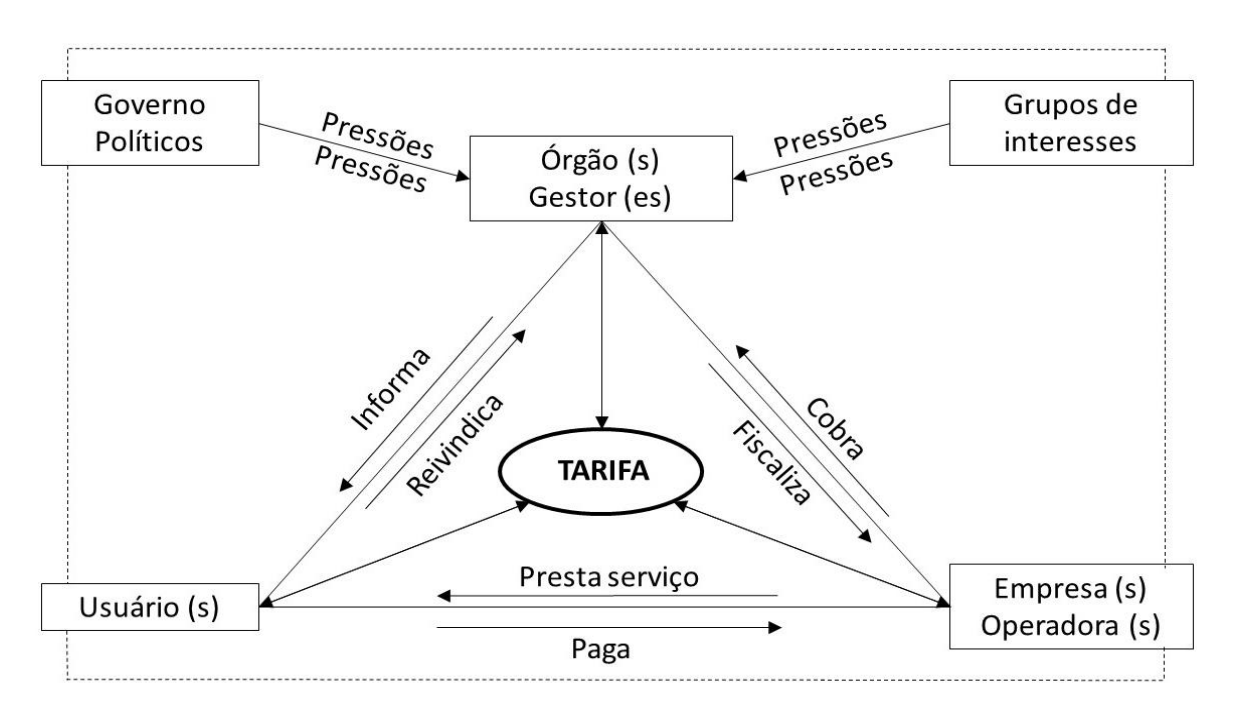

#### <span id="page-28-0"></span>Figura 2 – Modelo de relacionamento tradicional *versus* tarifa

Fonte: adaptado de Santos (2002).

Na maior parte das cidades brasileiras, o cálculo da tarifa é realizado com base em uma tarifa desenvolvida em 1982 pelo GEIPOT/EBTU – Grupo de Estudos para a Integração da Política de Transportes da Empresa Brasileira de Transportes Urbanos (EPTC, 2013). O método GEIPOT tem sido consagrado como principal método para cálculo tarifário dada sua fácil aplicação no contexto de qualquer sistema de transporte e em virtude da produção de um livro técnico com instruções práticas sobre a confecção do cálculo (SANTOS, 2002).

O modelo metodológico do GEIPOT estabelece que a fórmula geral de fixação da tarifa é dada pela equação abaixo:

$$
T = \frac{CTS}{P}
$$

Nesta equação "T" representa a tarifa final, "CTS" representa o custo total dos serviços e "P" representa os passageiros pagantes, conforme as Notas Explicativas do GEIPOT (1982). Este método leva em conta cinco grupos de informações para compor a tarifa:

- a) preços e salários;
- b) dados operacionais;
- c) custo variável;
- d) custo fixo; e
- e) tributos.

A categoria "A – Preços e salários" informa o preço do litro de combustível, dos pneus, dos chassis e carrocerias dos veículos, o salário médio de motoristas, cobradores e fiscais ou despachantes, os benefícios que os funcionários recebem, a remuneração da diretoria e as despesas com seguro e IPVA da frota. A categoria "B – Dados operacionais" informa o número médio mensal de passageiros pagantes transportados nos doze meses anteriores à data de referência, a idade da frota, a quilometragem média produtiva e improdutiva percorrida por mês, o percurso médio mensal, o índice de passageiros equivalentes (soma dos pagantes integrais com os que pagam desconto multiplicado pelo percentual de desconto que recebem). Na categoria "C – Custo Variável" apresentam-se os coeficientes de consumo de combustível, consumo de lubrificantes, de itens de rodagem e o coeficiente de peças e acessórios conforme a categoria do veículo. A categoria "D – Custo fixo" engloba os custos de capital, depreciação e remuneração, despesas com pessoal e despesas administrativas. Por último, as Notas Explicativas do GEIPOT (1982) mencionam a categoria "E – Tributos", na qual se apresenta a soma das alíquotas sobre a receita e o valor destas em Real por quilômetro.

Ao se levar em conta os itens que resultam na fórmula geral de fixação da tarifa do método do GEIPOT, nota-se que três variáveis são necessárias para obterse o valor da tarifa: custos (R\$), número de passageiros pagantes transportados e percurso realizado (km). Embora o percurso realizado não esteja evidente na equação básica do cálculo tarifário, ele se mostra relevante em virtude de um índice chamado IPKe – Índice de Passageiros Equivalentes por Quilômetro. Os custos variáveis que englobam combustíveis, lubrificantes, rodagem, peças e acessórios são somados, gerando o Custo Variável Total (CVT). Os custos fixos que abrangem depreciação, remuneração, despesas com pessoal e despesas administrativas também são somados, resultando no Custo Fixo Total (CFT). A soma do custo variável total com o custo fixo total resulta no Custo Total dos Serviços (CTS). Logo, multiplica-se o valor do custo total pelos tributos, isto é, a soma das alíquotas sobre a receita. Deste modo,

encontra-se o Custo Total com Tributos (CTT). Todos os valores de custos, isto é, CVT, CFT, CTS e CTT, são divididos pela média da quilometragem total percorrida nos doze meses anteriores à data de referência do cálculo. O resultado desta divisão é o custo total com tributos por quilômetro. Por fim, de acordo com as Notas Explicativas do GEIPOT (1996), divide-se o custo total com tributos por quilômetro pelo IPKe, resultando no valor final da tarifa.

Em Bagé, a Lei Municipal nº 4522/2007, no Capítulo III, Artigo 42, estabelece que os operadores do Serviço de Transporte Convencional do Município de Bagé serão remunerados através de tarifa paga diretamente pelos usuários, fixada pelo Prefeito Municipal. No inciso três deste mesmo artigo, permite-se aos operadores do Serviço de Transporte Convencional, explorar economicamente os espaços publicitários nos ônibus da frota. Deste modo, a Lei Municipal apresenta a mesma indicação da Lei Federal nº 12587/2012, conhecida como Lei da Mobilidade, de que outras receitas devem ser agregadas para o financiamento do transporte.

Em Bagé, a última tarifa pública foi calculada pelo método do GEIPOT em janeiro de 2019 com data de referência de dezembro de 2018, resultando no valor de R\$ 3,65 (BAGÉ, 2019).

#### <span id="page-30-0"></span>**2.3Pesquisa Operacional**

A Pesquisa Operacional (PO) é uma área da Engenharia de Produção que permite tomar decisões tocante ao uso de recursos produtivos de diversas naturezas de um modo consistente e organizado (MARINS, 2011). Sua origem está relacionada às estratégias militares, onde se fazia necessário solucionar problemas táticos e estratégicos de modo eficiente, destaca Marins (2011). Alvaia *et al.* (2017) define a Pesquisa Operacional como a modelagem matemática de fenômenos dinâmicos e estáticos. Portanto, as técnicas da Pesquisa Operacional fornecem base quantitativa para decisões de gerenciamento.

O nome Pesquisa Operacional parece sugerir que se trata de uma área de pesquisa com questionamentos, porém esta não é a conotação correta da palavra (RODRIGUES *et al*., 2014). Segundo o autor, Pesquisa Operacional envolve a utilização de uma série de técnicas com embasamento lógico-científico para abordar questões gerenciais que norteiam os processos decisórios. Goldbarg (2005) ressalta que estas decisões têm como objetivo primordial a maximização do lucro ou a minimização do custo.

Fora do contexto militar, a Pesquisa Operacional tem sido aplicada há muitas décadas para gerir sistemas e organizações de grande porte mediante o método científico. O primeiro programa formal de estudos de Pesquisa Operacional para campos não militares foi formado em 1948, nos Estados Unidos, pelo *Massachusetts Institute of Technology* – MIT (MOREIRA, 2010). Marins (2011) relata a introdução da PO no Brasil, ocorrida formalmente em 1957, quando a Escola Politécnica da Universidade de São Paulo (EPUSP) formou o primeiro curso de graduação em Engenharia de Produção do Brasil, e, sucessivamente, o Instituto Tecnológico de Aeronáutica (ITA), criou seu curso em 1958. Para tanto, foram ministrados os cursos de Programação Linear, Teoria dos Jogos, Simulação, Teoria das Filas e Estatística (MARINS, 2011).

A resolução de um problema valendo-se da PO segue uma metodologia padrão dividida em cinco fases, conforme Marins (2011) e a descrição da Figura 3:

- a) formulação do Problema (Identificação do Sistema);
- b) construção do Modelo Matemático;
- c) obtenção da Solução;
- d) teste do Modelo e da Solução Obtida; e
- e) implementação.

<span id="page-31-0"></span>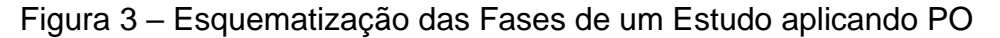

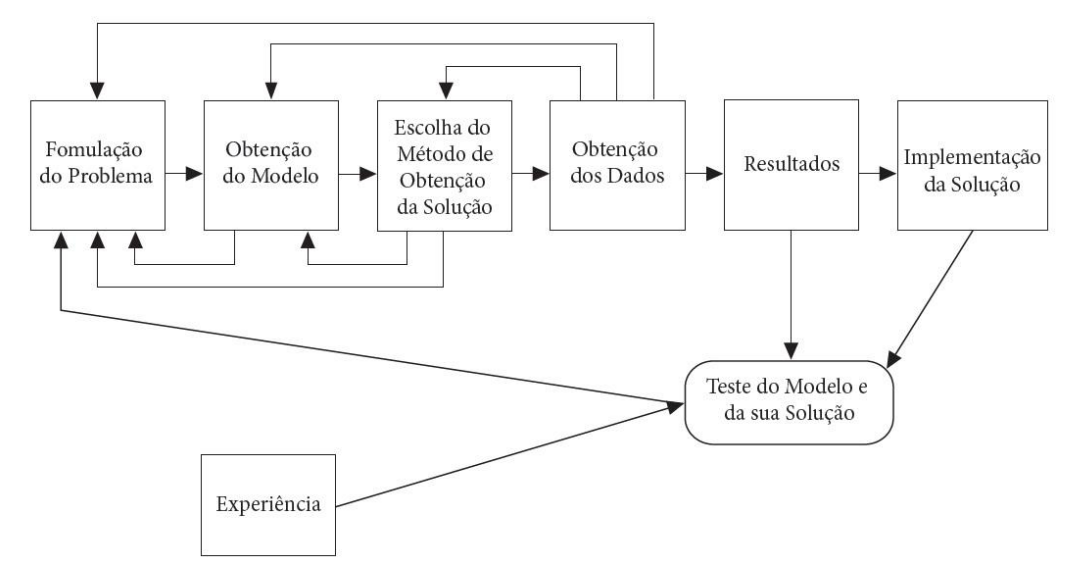

Fonte: MARINS (2011).

O início da resolução de um problema por meio da Pesquisa Operacional ocorre pela identificação do sistema estudado e suas peculiaridades. Nesta fase ocorre a identificação de quem tomará as decisões, de quais são os objetivos, de quais aspectos são as variáveis de decisão bem como quais são as restrições e limitações do sistema. Também se requer identificar outros aspectos que estejam envolvidos no contexto do problema e que fogem do controle de quem decide (MARINS, 2011).

A construção do modelo matemático é a fase subsequente na resolução de um problema por meio de PO. Os modelos permitem analisar o problema de um modo que são ressaltadas as variáveis mais relevantes e as relações entre os dados inseridos no sistema. Além disso, outra característica dos modelos é que estes possibilitam a tentativa de várias opções de ação sem que o funcionamento do sistema estudado seja interrompido. Em um modelo matemático, são representadas as n decisões quantificáveis possíveis por n variáveis de decisão ou controle. Valendo-se de equações e inequações, são expressas as restrições das variáveis de decisão. Por fim, formulam-se uma ou mais funções dispostas em termos destas variáveis tendo em vista o objetivo almejado, chamada função objetivo (MARINS, 2011).

Posteriormente à construção do modelo matemático, abre-se a etapa de obtenção da solução. Para tanto, diversos métodos podem ser aplicados, como, por exemplo, Programação Linear (PL), Programação de Redes, Teoria dos Grafos e a Teoria das Filas. Atualmente, *softwares* computacionais avançados possibilitam obter soluções de otimização ou de simulação mesmo em cenários complexos (MARINS, 2011).

Entretanto, embora o avanço tecnológico permita encontrar soluções com certo nível de facilidade, é necessário realizar o teste do modelo e da solução obtida. Isto se dá porque existe a possibilidade de que os dados encontrados não sejam razoáveis, ou seja, não se adequam à realidade. Esta quarta etapa na resolução de problemas por meio da Pesquisa Operacional também é relevante porque pode identificar problemas não notados na etapa de modelagem, o que comprometeria e até mesmo invalidaria toda a análise (MARINS, 2011).

Por fim, a quinta fase de um estudo de PO é a de implementação da solução encontrada. A identificação dos fatores humanos, matemáticos e peculiares do sistema ocorrida na primeira fase facilitará a execução final do projeto de estudo pois

se necessitará do engajamento das equipes e de solidez técnica para tornar realidade as mudanças apontadas pelo trabalho (MARINS, 2011).

Dadas as sólidas e consistentes características da PO, muitas empresas têm usufruído de impactos positivos no que diz respeito a mudanças no mix de produção, seleções de carteiras de investimentos, definição de rotas econômicas de transporte bem como alocação e dimensionamento de equipes de trabalho (MARINS, 2011). Algumas das empresas de maior reconhecimento no mercado mundial obtiveram economias notáveis em seus orçamentos graças à aplicação de técnicas de Pesquisa Operacional, conforme o Quadro 4 (RODRIGUES *et al.*, 2014).

<span id="page-33-0"></span>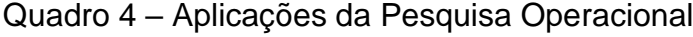

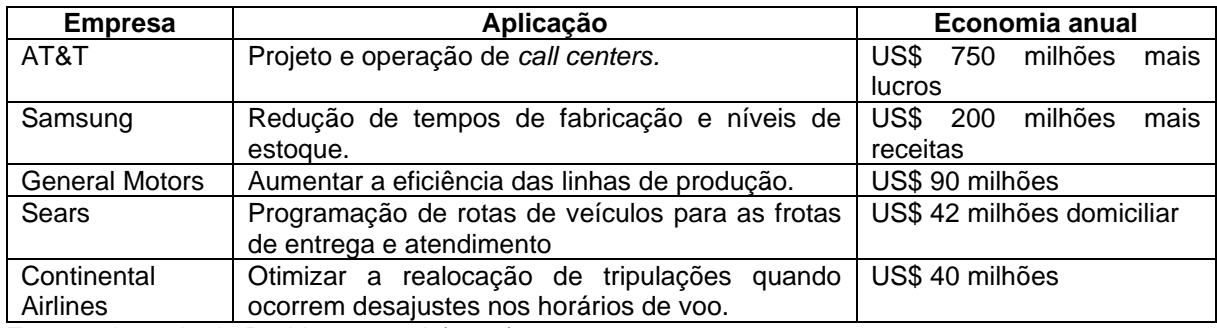

Fonte: adaptado de Rodrigues *et al*. (2014).

Deste modo, Marins (2011) resume os principais aspectos da PO como:

- a) vasto espectro de aplicação em diversos setores da sociedade, tais como: governos, agências públicas, indústrias e empresas prestadoras de serviço;
- b) aplicável a problemas relacionados a conduzir e coordenar operações e/ou atividades em uma organização;
- c) trata os problemas desde um enfoque global e sistêmico;
- d) é uma ferramenta de otimização, buscando uma solução "ótima" ou ideal para o problema; e
- e) se vale do trabalho em equipe e da multidisciplinaridade, aplicando várias áreas do conhecimento em sua metodologia.

Dentre as técnicas mais conhecidas da Pesquisa Operacional encontram-se a Programação Linear (PL), a Simulação Computacional, a Teoria dos Jogos, a Teoria das Filas e o PERT/CPM, sendo "PERT" a sigla do inglês *Program Evaluation and Review Technique* (Técnica de Avaliação e Revisão de Projetos) e "CPM" a sigla de *Critical Path Method* (Método do Caminho Crítico) (RODRIGUES *et al.*, 2014). O Quadro 5 contém uma breve explicação sobre cada uma das técnicas citadas de acordo com Rodrigues *et al.* (2014).

<span id="page-34-0"></span>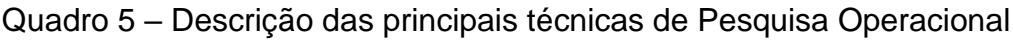

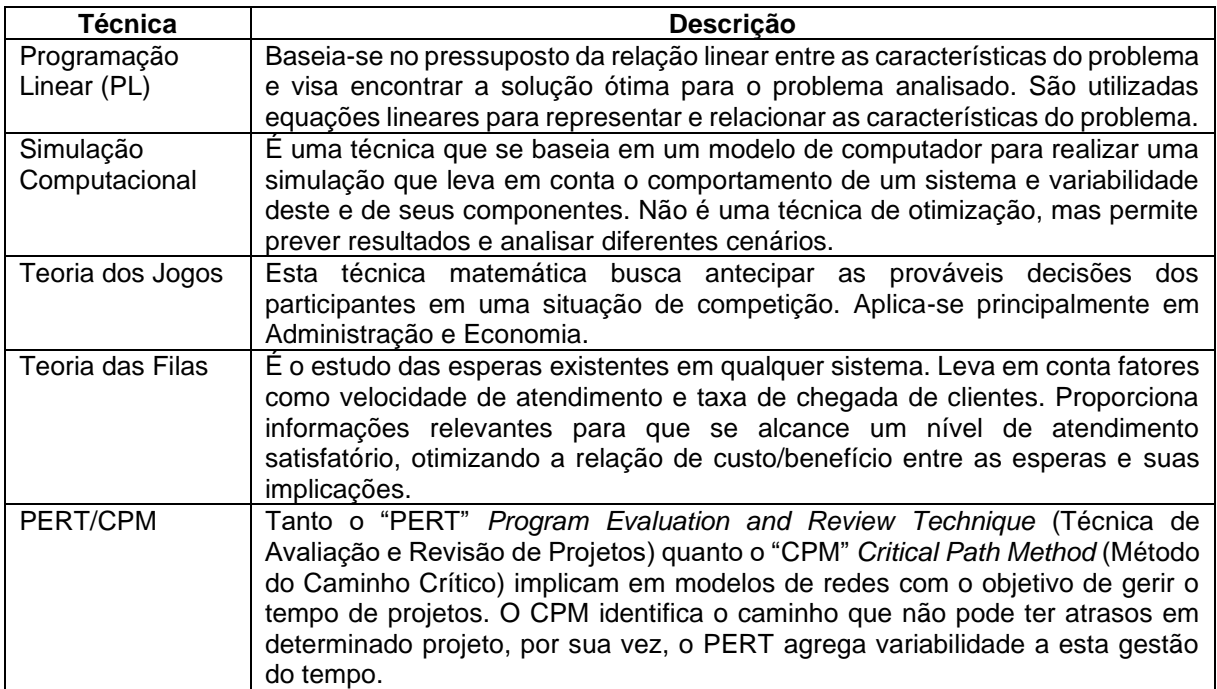

<span id="page-34-1"></span>Fonte: adaptado de Rodrigues *et al*. (2014).

### **2.3.1 Programação Linear**

A Programação Linear (PL) é uma das técnicas mais difundidas da Pesquisa Operacional em virtude de sua simplicidade para formular modelos matemáticos e para resolver problemas (SILVA *et al.*, 2019). Os modelos de PL formam um tipo especial de modelos de otimização, dada a extraordinária eficiência dos algoritmos de solução existentes atualmente (GOLDBARG, 2005).

Entretanto, para que seja elaborado um modelo de PL, o sistema analisado deve apresentar algumas características específicas, a saber, proporcionalidade, não negatividade, aditividade e separabilidade (GOLBARG, 2005). A proporcionalidade, conforme explanado pelo autor, se refere à relação entre a quantidade de recursos demandados por determinada atividade e o nível dessa atividade na solução final do problema; esta relação deve ser proporcional. Deste modo, o nível de operação de

uma atividade é proporcional ao custo desta atividade. O requisito da não negatividade requer que sempre seja possível desenvolver as atividades em quaisquer níveis não negativos, evitando valores irreais e permitindo lançar mão de qualquer proporção dos recursos envolvidos na modelagem. A aditividade significa que o custo total é a soma das parcelas associadas a cada atividade. E, por fim, a separabilidade é o requisito que permite identificar de forma separada o custo (ou o consumo de recursos) específico das operações de cada atividade (GOLDBARG, 2005).

Goldbarg (2005) menciona que as técnicas de solução da Programação Matemática podem enquadrar-se como Programação Inteira para os casos em que as variáveis não possam assumir valores contínuos, estando limitadas a sempre assumir valores discretos ou inteiros. Esta condição geralmente implica maior complexidade computacional quando comparada com situações de Programação Linear ou de Programação Não Linear (GOLBARG, 2005).

Rodrigues *et al*., (2014) abordam muitas das aplicações da PL na vida real. De fato, diversas organizações e empresas têm utilizado a PL com o objetivo de minimizar custos e/ou aumentar lucros, embora a PL não esteja restrita apenas a este tipo de problema. Os autores citam que, por exemplo, a PL pode aplicar-se em problemas de roteirização, ou seja, em situações em que se espera minimizar o tempo de deslocamento ou a distância percorrida. Entretanto, não são todos os tipos de problemas que podem ser resolvidos por meio da Programação Linear, conforme indica o Quadro 6 (RODRIGUES *et al*., 2014).

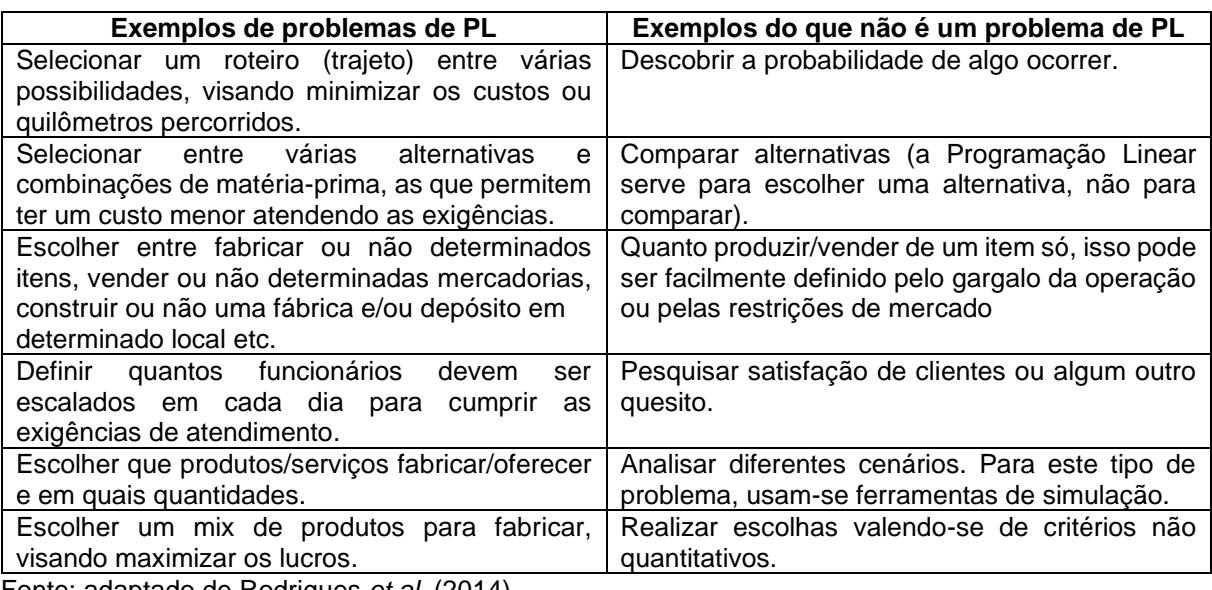

<span id="page-35-0"></span>Quadro 6 – Aplicações da Programação Linear

Fonte: adaptado de Rodrigues *et al.* (2014).
Para dar-se o correto entendimento de um programa de Programação Linear devem-se seguir cinco etapas de acordo com Rodrigues *et al*. (2014). A primeira é a elaboração de um esquema simplificado do problema usando desenhos, gráficos ou outros recursos. Após a esquematização do problema, é necessário definir uma solução qualquer para o problema, que provavelmente não será a solução ótima, porém, serve para identificar o tipo de solução que o problema necessita. A terceira etapa é a definição as variáveis de decisão, uma vez que se sabe que tipo de solução é a esperada. A etapa seguinte implica na identificação do que será maximizado ou minimizado, o que norteará a função objetivo. Por fim, a quinta e última etapa é a do reconhecimento das restrições e limitações do sistema estudado, as quais possibilitarão o alcance de uma solução dentro de parâmetros viáveis (RODRIGUES *et al*., 2015).

Diversos autores apresentam o método gráfico para solucionar problemas de PL com duas variáveis (MARINS, 2011; MOREIRA, 2010; RODRIGUES *et al*., 2014). A solução gráfica, apesar de ser extremamente limitada, tem grandes vantagens didáticas pois propicia a visualização da lógica que conduz à solução. Entretanto, para modelos com muitas restrições e variáveis, o método gráfico deixa de ser prático, o que exige o uso de *softwares* computacionais para encontrar a solução ótima. Ao longo do tempo foram desenvolvidos vários *softwares*, conforme Marins (2011), para obter-se a solução de problemas complexos envolvendo PO e PL. Alguns exemplos destes *softwares* são o Solver do Excel®, o LINDO® – *Linear Discrete Optmizer* e o CPLEX®.

Entretanto, em alguns casos específicos nos quais se deseja aplicar a PL, há a exigência de que pelo menos uma das variáveis de decisão assuma valores inteiros (MOREIRA, 2010). Nestes casos, deve-se utilizar a Programação Linear Inteira (PLI), a qual enquadra-se em duas categorias, conforme descrito por Alves e Delgado (1997):

a)Programação Linear Inteira Pura (PLIP);

b)Programação Linear Inteira Mista (PLIM);

c) Programação Linear Inteira Binária ou Booleana (PLIB);

Alves e Delgado (1997) explicam que a Programação Linear Inteira Pura ocorre quando todas as variáveis do problema modelado estão sujeitas à condição de integralidade, ou seja, devem assumir valores inteiros ou discretos. Por outro lado, segundo os autores, ocorrem casos em que não se faz necessário que todas as variáveis sejam discretas, o que caracteriza a Programação Linear Inteira Mista. Os autores ainda destacam que a Programação Inteira pode incluir a Programação Não-Linear Inteira, porém a maioria dos casos da vida real mantém a estrutura linear, não ocasionando diferenças entre a Programação Inteira e a Programação Linear Inteira.

#### **2.4Estudos correlatos**

Paulino e Cansado Jr. (2007) concluíram em sua análise do sistema de transporte coletivo de passageiros por ônibus de Belo Horizonte que a redução de gastos com os custos variáveis relacionados a combustível e pagamento de impostos pode gerar uma queda considerável no custo do sistema. Os autores propuseram soluções de cunho econômico e político no intuito de aumentar receitas e diminuir despesas e, evidentemente, conter um possível aumento tarifário. Dentre as soluções propostas encontram-se mudanças na política de isenções do transporte, redução da carga tributária aplicada às empresas operadoras e aos insumos utilizados pelas mesmas, como, por exemplo, o óleo diesel. Segundo os autores, mudanças desta índole manteriam o valor da tarifa acessível e atrativo à população que mais necessita do transporte público e atrairia novos usuários ao sistema, resultando no equilíbrio econômico-financeiro do setor.

Entretanto, dada a essencialidade do Transporte Público Urbano para a sociedade e a necessidade de preservar seus serviços com qualidade e segurança, é preciso buscar alternativas práticas e imediatas para manter a viabilidade do TPU. Naturalmente, proposições como as de Paulino e Cansado Jr. (2007) são válidas, porém, efetivá-las pode exigir um prazo não disponível no atual momento do setor. Por esta razão, o presente estudo aplica ferramentas matemáticas para propor melhorias e otimizar os custos do transporte.

Kinochita e Maiellaro (2011) utilizaram métodos exatos e heurísticos para resolver problemas de roteirização e programação de veículos em uma empresa de transporte escolar de São Paulo com o objetivo de minimizar os custos operacionais. Valendo-se de uma bem construída modelagem computacional, os autores puderam suprir a necessidade da empresa em relação à programação dos veículos pela aplicação de métodos de PO. A frota necessária para atender a demanda foi reduzida em 20%, acarretando um sistema mais enxuto de atendimento ao público-alvo e provendo à empresa a economia necessária para realizar investimentos.

Santos (2014) fez uso da Programação Linear Inteira para realizar a programação de 188 ônibus interurbanos de determinada empresa durante um intervalo de 24 horas. O autor seguiu o procedimento padrão de resolução de problemas de Pesquisa Operacional. A primeira etapa consistiu em construir um modelo matemático para representar a situação analisada. Subsequentemente, foram coletados dados em campo durante quatro meses e após foram realizados testes do modelo com as informações adquiridas, valendo-se de um *software* livre da plataforma LINDO®. Após esta etapa, realizou-se uma análise antes de aplicar a tabela de horários de um modelo completo e, por último, fez-se o teste do modelo para toda a nova tabela de horários.

No sistema analisado por Santos (2014) havia oito categorias de veículos com diferentes autonomias, capacidades de transporte de passageiros sentados e em pé. Além do mais, foram estudadas seis rotas interurbanas, as quais também diferiam em suas características, visto que algumas transitavam entre cidades com população entre 20 mil e 300 mil habitantes.

Como restrições, o autor levou em consideração a autonomia dos veículos e determinou um intervalo entre as saídas dos ônibus dos terminais. Também foi incluída uma pequena parcela de tempo (dez minutos) para a limpeza e ocasional manutenção rápida do veículo ao completar o trajeto de uma volta. Ao comparar o modelo proposto com o que vinha sendo praticado, obtiveram-se algumas diferenças, pois a solução encontrada por meio a PL indicou a necessidade de 12 ônibus ante os 13 que vinham sendo disponibilizados para atender a demanda interurbana em determinado trecho. Além disso, identificaram-se três horários improdutivos, ou seja, em que nenhum passageiro foi carregado.

Zhang e Zhai (2013) aplicaram o método de Pesquisa Operacional e Programação Linear para propor um modelo de programação de despacho de veículos de acordo levando em conta cinco padrões de parâmetros: benefícios econômicos da empresa (lucro), benefícios sociais do transporte público (índices de reclamações dos passageiros por espera e por aglomeração), número de veículos disponíveis na empresa, frequência de partida dos veículos e capacidade de carga da frota. Estes parâmetros foram dispostos em forma de variáveis e equações que apontaram o número total de veículos necessário durante o dia, a frequência das

partidas bem como o número mínimo e máximo de veículos que devem ser disponibilizados a cada intervalo de uma hora no sistema estudado. A Tabela 1 apresenta a programação de veículos por faixa horária elaborada pelos autores chineses.

| Faixa horária | Número mínimo de veículos | Número máximo de veículos |
|---------------|---------------------------|---------------------------|
| 05:00 a 06:00 | 3                         | 7                         |
| 06:00 a 07:00 | 12                        | 28                        |
| 07:00a08:00   | 21                        | 41                        |
| 08:00 a 09:00 | 23                        | 26                        |
| 09:00 a 10:00 | 13                        | 16                        |
| 10:00a 11:00  | 11                        | 11                        |
| 11:00a 12:00  | 10                        | 13                        |
| 12:00 a 13:00 | 9                         | 11                        |
| 13:00 a 14:00 | 10                        | 11                        |
| 14:00 a 15:00 | 9                         | 11                        |
| 15:00 a 16:00 | 9                         | 13                        |
| 16:00 a 17:00 | 19                        | 19                        |
| 17:00 a 18:00 | 24                        | 30                        |
| 18:00 a 19:00 | 8                         | 19                        |
| 19:00 a 20:00 | 5                         | 11                        |
| 20:00 a 21:00 | 5                         | 9                         |
| 21:00 a 22:00 | 4                         | 8                         |
| 22:00 a 23:00 | 2                         | 5                         |

Tabela 1 – Programação de veículos proposta no estudo de Zhang e Zhai (2013)

Fonte: adaptado de Zhang e Zhai (2013).

Com a obtenção da programação apresentada na Tabela 1, os autores destacam que se abriu a possiblidade de alocar de modo eficiente os recursos do sistema estudado, uma vez que despesas desnecessárias com combustível, alocação de funcionários, desgaste de veículos, entre outros são evitadas e a demanda é atendida satisfatoriamente. No caso do estudo de Zhang e Zhai, há uma margem entre o número mínimo e o número máximo de veículos por faixa horária em virtude dos parâmetros qualitativos aplicados à pesquisa elaborada na China.

Assim, estes estudos representam soluções diversas para ofertar serviços de transporte de qualidade juntamente com o equilíbrio econômico-financeiro necessário. As propostas de aprimoramento dos sistemas de transporte urbano dos estudos correlatos dividem-se em econômicas, políticas, matemáticas e logísticas. O Quadro 7 resume os resultados obtidos nos estudos prévios citados neste capítulo.

| Autor                | <b>Resultado</b>                                                                                                    |
|----------------------|----------------------------------------------------------------------------------------------------|
| PAULINO; CANSADO JR. | Mudança na política de isenções do transporte e redução da carga                                                     |
| (2007)               | tributária dos insumos do transporte.                                                                                |
| KINOCHITA;           | Obtenção de rotas mais curtas e ajuste da frota disponibilizada à                                                    |
| MAIELLARO (2011)     | demanda.                                                                                                    |
| <b>SANTOS (2014)</b> | Nova programação de horários e otimização do uso de recursos<br>produtivos                                           |
| ZHANG; ZHAI (2013)   | Programação da oferta de veículos por faixa horária para otimizar os<br>benefícios financeiros e sociais do serviço. |
|                      |                                                                                                    |

Quadro 7 – Resumo dos resultados obtidos em estudos similares

Portanto, busca-se com a realização da presente pesquisa, tal como nos estudos apresentados – Paulino e Cansado Jr. (2007), Kinochita e Maiellaro (2011), Santos (2014) e Zhang e Zhai (2013) – encontrar e propor soluções adequadas à realidade do sistema analisado, as quais otimizarão a gestão de custos do transporte coletivo com o uso da Programação Linear, conforme os procedimentos detalhadamente descritos no próximo capítulo.

#### **3. METODOLOGIA**

Este capítulo apresenta a caracterização da empresa analisada bem como o tipo de pesquisa realizado. Além disso, neste capítulo encontram-se os procedimentos metodológicos adotados nas atividades do trabalho.

#### **3.1Caracterização da empresa**

A empresa onde foi realizado este estudo localiza-se na cidade de Bagé, RS. Suas atividades de transporte coletivo tiveram início na década de 1940, o que faz da empresa uma presença tradicional no cotidiano bajeense.

Após a reformulação do regulamento do serviço de transporte coletivo ocorrido no ano de 2008 e a concessão para operar o lote 1, conforme apresentado na Tabela 1, do Capítulo 2 do presente estudo e estabelecido pelo edital do transporte, implementou-se o sistema de bilhetagem eletrônica. Além disso, houve renovação da frota e diversas outras readequações, especialmente relacionadas ao treinamento e qualificação dos funcionários e ao uso de sistemas informatizados de gestão.

Atualmente, a empresa conta com mais de 150 funcionários e opera em 50% do sistema de transporte urbano municipal, com oito linhas urbanas e duas rurais além de duas linhas intermunicipais para as cidades de Hulha Negra e Candiota, ambas limítrofes a Bagé.

Para atender as linhas urbanas e rurais, são utilizados 31 veículos entre ônibus, micro-ônibus e vans. Nas linhas intermunicipais a empresa conta com três veículos de sua frota.

A empresa está organizada em três níveis hierárquicos, com o corpo diretivo de sócios no topo da organização. A diretoria, por sua vez, está representada pela gerência administrativa e pela gerência financeira, que gerenciam os sete setores de trabalho da empresa.

Sob a Gerência Administrativa, a Fiscalização é a área responsável por grande parte das atividades operacionais tais como a programação de veículos, controle dos horários das linhas, confecção da escala de serviço dos motoristas, cobradores, mecânicos, auxiliares mecânicos, lavadores e dos próprios fiscais de plantão. Além disso, o setor de fiscalização coordena as atividades de videomonitoramento da frota, faz a conferência dos registros de velocidade emitidos pelo tacógrafo de cada veículo, atende ocorrências tocante a colisões, sinistros com passageiros, entre outros e aplica penalidades cabíveis nos casos de infrações do código de conduta da empresa.

O setor de Manutenção é responsável pela execução das tarefas de manutenção mecânica, elétrica e de limpeza externa e interna de toda a frota. O setor de Recursos Humanos encarrega-se de todas as atividades relativas aos funcionários como treinamentos, pagamentos, contratações, desligamentos, agendamentos de férias e ações correlatas. O setor de Segurança atende as ações relacionadas à segurança, saúde e qualidade de vida dos funcionários, garantindo o cumprimento das normativas vigentes.

Sob a Gerência Financeira, atua o setor de Almoxarifado, responsável pelas compras, recebimento, armazenamento e controle de todo estoque de materiais utilizados pela Manutenção. O setor de Contabilidade, em parte terceirizado, assegura que todas as obrigações contábeis da empresa estejam conformes com a legislação e, para tanto, trabalha em intensa comunicação com o setor de Recursos Humanos. Por fim, o setor da Tesouraria é responsável pelo controle das entradas e saídas de dinheiro do caixa da empresa, dos depósitos e outras transações bancárias.

Sua estrutura hierárquica pode ser observada na Figura 4, por meio do organograma da empresa.

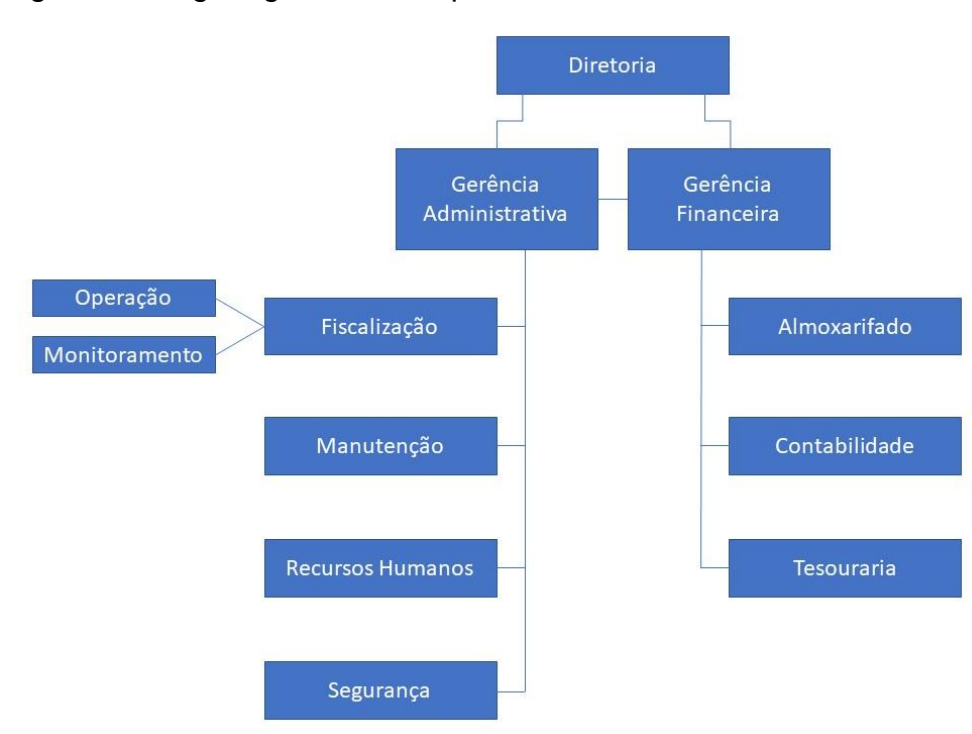

Figura 4 – Organograma da empresa

Fonte: Autor (2020).

#### **3.2Caracterização da pesquisa**

As pesquisas científicas podem ser classificadas quanto à sua natureza ou finalidade, aos seus objetivos, aos seus métodos e à sua abordagem (ZANELLA, 2013). O presente estudo classifica-se como uma pesquisa de natureza aplicada, de abordagem quantitativa, com objetivos exploratórios e descritivos e cuja abordagem ou procedimentos técnicos enquadram-se como um estudo de caso. A Figura 5 ilustra esta caracterização.

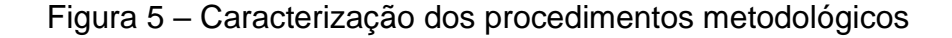

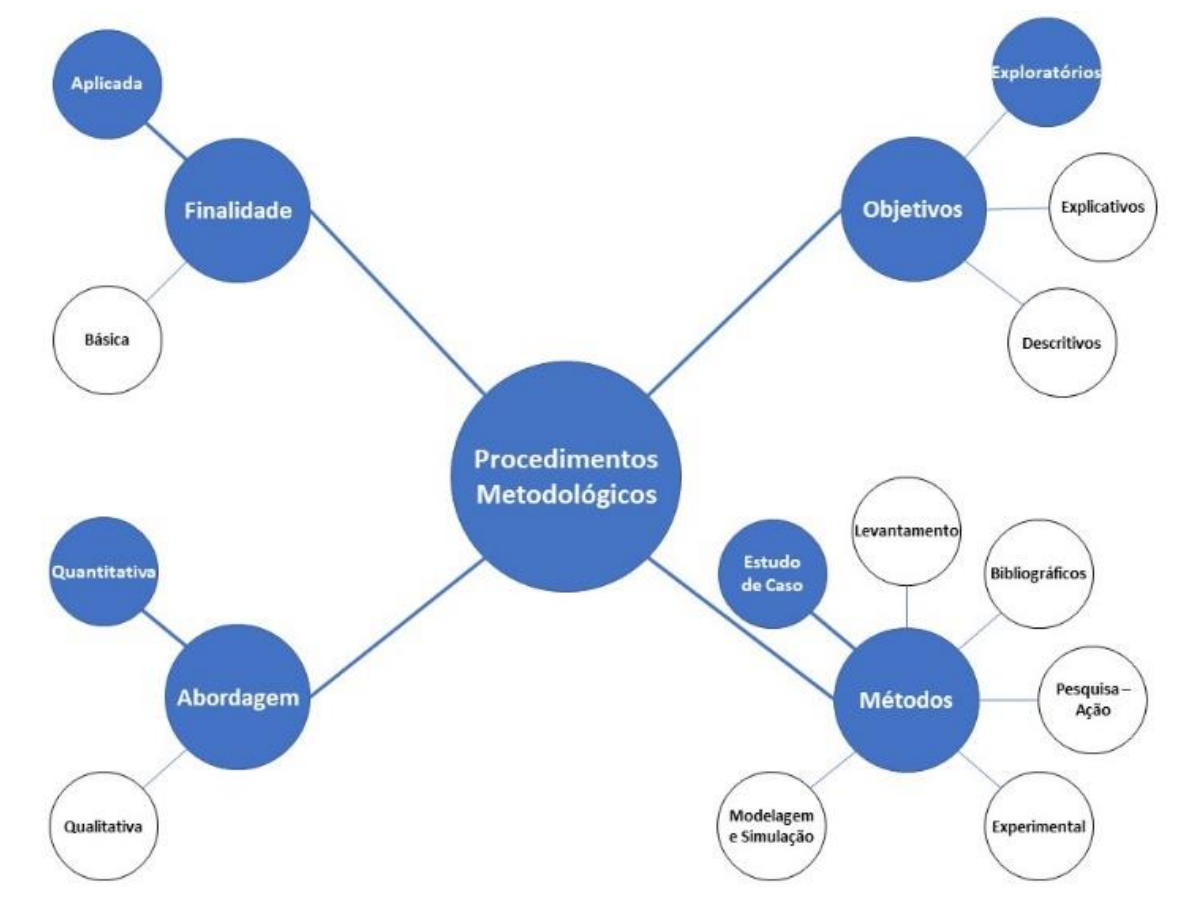

Fonte: Autor (2020).

Esta pesquisa, quanto à sua natureza, classifica-se como aplicada, pois tem por objetivo de gerar soluções aos problemas (ZANELLA, 2013). Dessa forma, para este estudo buscou-se aplicar os conceitos teóricos relacionados à gestão de custos em sistemas de transporte, Pesquisa Operacional e Programação Linear para obter uma solução viável e factível para o problema norteador desta pesquisa.

Quanto aos objetivos, classifica-se como exploratória, pois esta ocorre quando se busca ampliar o conhecimento de determinado fenômeno, explorando a realidade (GIL, 2007). Neste sentido, buscou-se explorar e ampliar o conjunto de informações disponíveis relacionados à temática deste estudo, trazendo novos entendimentos e interpretações, e, consequentemente, soluções para as questões levantadas.

Com relação à abordagem, classifica-se como quantitativa, pois esta é caracterizada pelo uso de instrumentos estatísticos, seja na coleta como no tratamento dos dados e visa medir relações entre as variáveis (ZANELLA, 2013). Neste estudo fez-se uso da PO e PL, ferramentas matemáticas de precisão, e de um banco de dados operacionais para analisar numericamente o sistema estudado e propor melhorias com embasamento e comprovação matemáticas.

Por fim, quanto aos procedimentos técnicos é classificada como um estudo de caso, este de acordo com Zanella (2013) é caracterizado quando se realiza um estudo exaustivo de um ou poucos objetos de pesquisa, possibilitando o aumento do seu conhecimento, ou seja, são de pequena amplitude, porém de grande profundidade do contexto estudado. Esta pesquisa dedicou-se a entender de que maneira é possível equilibrar a gestão recursos financeiros, materiais e humanos com a oferta de um serviço de qualidade na operação de uma linha com grande volume de passageiros transportados no contexto bajeense.

#### **3.3Procedimentos metodológicos**

A Pesquisa Operacional (PO) tem sido utilizada na resolução de diversos problemas em virtude de sua metodologia bem estruturada e da clareza dos resultados por ela obtidos. Por exemplo, quando se tem por objetivo maximizar lucros por meio da produção de um mix de produtos, a PO, valendo-se de uma correta modelagem, indicará qual será a solução ideal em virtude das restrições naturais a qualquer sistema.

A resolução de um problema envolvendo Pesquisa Operacional envolve uma sequência de etapas conforme descreve Marins (2011), as quais foram pormenorizadas no Capítulo 2 do presente trabalho, e apresentadas na Figura 6.

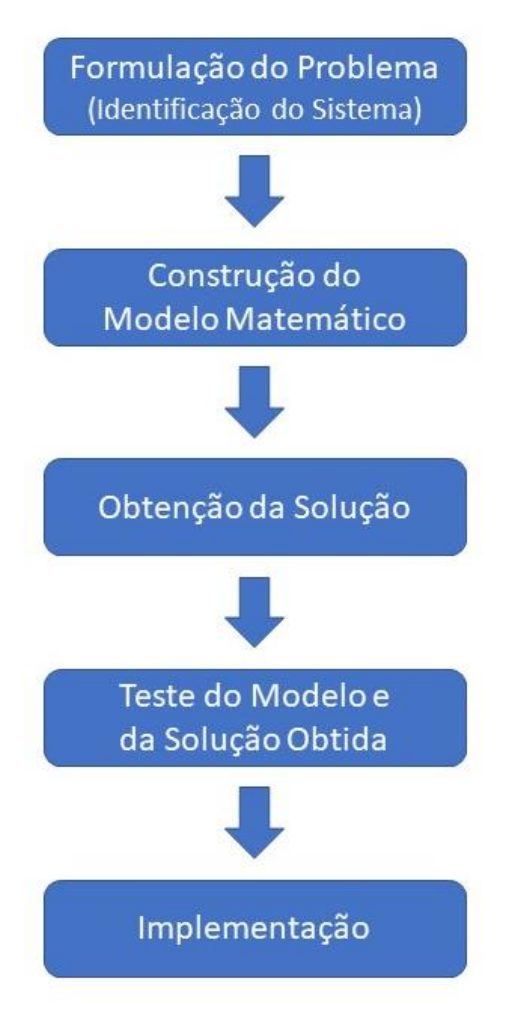

Figura 6 – Fluxograma das etapas de resolução de um problema de PO

Fonte: Adaptado de MARINS (2011).

Dessa forma, este estudo se propõe a realizar as quatro primeiras etapas descritas, com o intuito de resolver um problema que está relacionado com a programação de uma linha do sistema de transporte urbano, com vistas a uma alocação mais eficiente dos recursos empregados. Entretanto, dado o caráter propositivo desta pesquisa, a quinta etapa deixar-se-á à critério da empresa, que dispõe de autonomia e *know-how* (conhecimento especializado) para realizar a implementação da solução obtida na quarta etapa deste estudo.

Assim, a trajetória de trabalho para a realização desta pesquisa subdivide-se nas etapas apresentadas na Figura 7, na qual um fluxograma da pesquisa é apresentado.

Figura 7 – Fluxograma da pesquisa

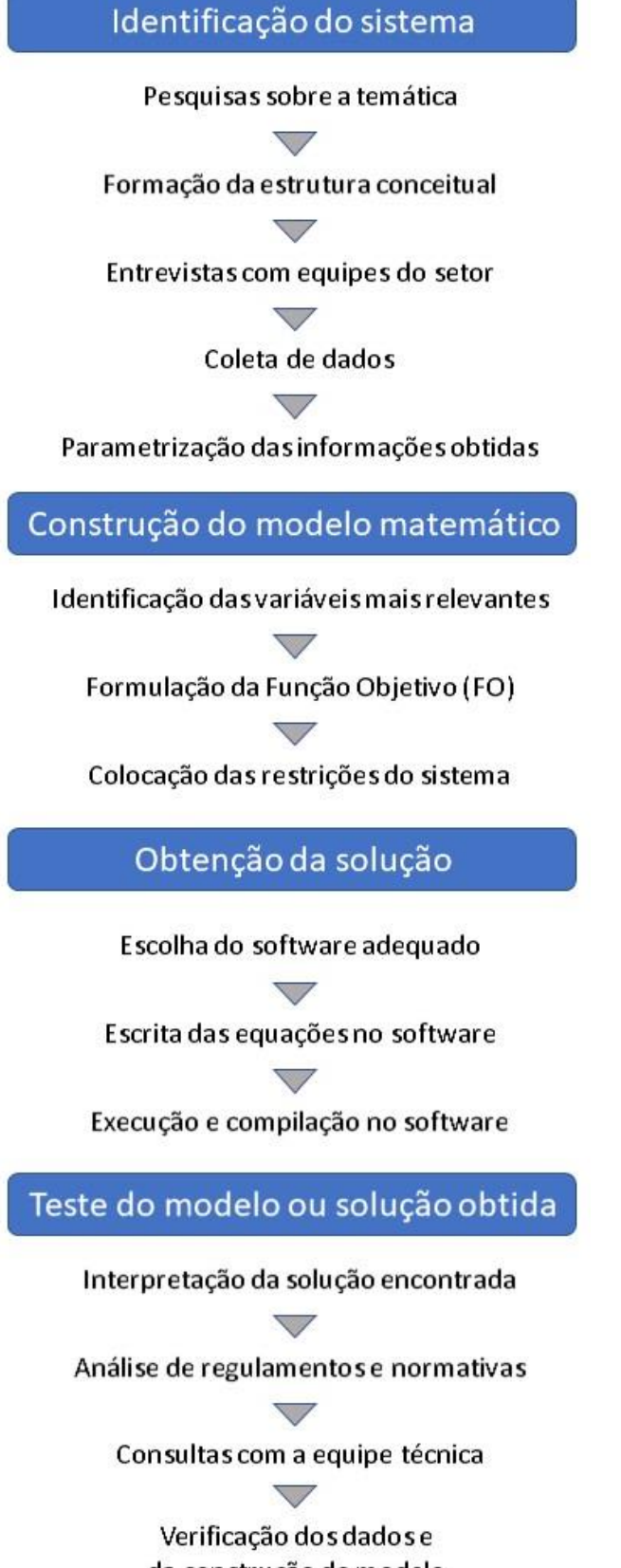

da construção do modelo

Fonte: Autor (2020).

#### **3.3.1 Identificação do sistema**

O desenvolvimento desta pesquisa partiu da formulação do problema e identificação do sistema analisado. Para tanto, realizaram-se buscas de estudos com a mesma temática desenvolvidos no setor para identificar conceitos e técnicas direcionadoras para a presente pesquisa e validar a proposta de seu desenvolvimento. Consequentemente, isto exigiu uma pesquisa sobre o transporte coletivo, gestão de custos e estabelecimento de preços deste setor, bem como das ferramentas existentes dentro do contexto da Engenharia de Produção para analisar e propor soluções em geral. Deste modo, formou-se uma estrutura conceitual do tema abordado, explanada nos capítulos um e dois deste trabalho.

Os funcionários entrevistados também serviram de base para a correta interpretação das informações fornecidas, uma vez que possuem a experiência e a expertise necessárias para visualizar os dados de modo correto. Neste contexto, buscou-se a gerente administrativa e o supervisor de transportes, responsável pelo setor da Fiscalização, conforme descrito no item 3.1. Estes funcionários autorizaram o uso das informações prestadas a esta pesquisa, sob a forma de entrevista semiestruturada, semelhante ao estudo de Santos (2014), a qual está disponível no Apêndice A. Salienta-se que a formulação e a realização das entrevistas ocorreu entre fevereiro e novembro de 2020. Por fim, sua autorização seguiu conforme o disposto no Termo de Consentimento Livre e Esclarecido firmado por ambos e pelos pesquisadores, apresentado no Apêndice B.

A escolha da gerente administrativa se deu em virtude do seu conhecimento sobre as legislações e regulamentos vigentes e sobre os requisitos para operação e os relatórios operacionais. Os relatórios e regulamentos são emitidos pelos órgãos municipais responsáveis pelo transporte público, tais como a Secretaria Municipal de Segurança e Mobilidade Urbana (SSM), o Centro de Informações sobre Trânsito e Transporte (CISTRAN) e o Consórcio do Transporte Coletivo (CTC). Deste modo, as informações foram obtidas por meio de relatórios de sistemas computadorizados, quer em formato eletrônico quer físico, bem como da verbalização dos fatores que influenciam sua rotina e suas decisões na execução das atividades.

O supervisor de transportes tem como atribuições organizar grande parte das atividades operacionais tais como a programação dos veículos que operam em cada linha e a confecção da escala de serviço diária, semanal e mensal dos motoristas,

cobradores, mecânicos, auxiliares mecânicos, lavadores e dos próprios fiscais de plantão. Em virtude do domínio de informações técnicas e práticas relacionadas à operação, decidiu-se consultar este funcionário. Portanto, a constância nas consultas com os operadores do setor foi determinante para o êxito desta pesquisa, visto que a mesma deve ser aplicável à realidade.

As informações obtidas durante a coleta de dados dos relatórios operacionais estarão dentro de categorias como tipo de dia (dia útil, sábado, domingo ou feriado), número de passageiros transportados e sentido do trajeto percorrido e quilometragem realizada.

Concomitante as informações apresentadas, foi coletada a quantidade de passageiros carregados por intervalo de tempo, de hora em hora, das 06:00 às 23:59, pois estes períodos abarcam todos os horários ofertados na tabela horária da linha estudada, resultando, assim, em dezoito intervalos para análise. Com estes dados, identificou-se a demanda a cada hora.

Em virtude das características distintas para a oferta dos serviços em dias úteis, sábados, domingos e feriados, evidenciada pelas tabelas horárias diferentes, cada uma destas classes de dias foram analisadas isoladamente. Primeiramente, os dias úteis, depois os sábados e, posteriormente, os domingos e feriados.

#### **3.3.2 Construção do modelo matemático**

Com a identificação dos principais atores e indicadores do sistema analisado, abre-se a etapa de modelá-lo gráfica ou matematicamente. Nesta fase foi possível identificar as variáveis mais relevantes e dispô-las de modo a formular a Função Objetivo (FO). Para este trabalho, a FO visa minimizar os custos operacionais no que tange à oferta de veículos por intervalo horário a fim de atender a demanda do período, isto é, quantos veículos são necessários a cada hora para atender à demanda informada pela base de dados para este mesmo período. Requer-se, portanto, para formular a função objetivo, fazer o levantamento dos custos envolvidos na execução dos trabalhos e fazer o rateio destes custos de operação por veículo.

Além disso, identificaram-se as limitações às quais o sistema está submetido. Neste caso, as restrições foram relacionadas à de capacidade de transporte de passageiros sentados e em pé, os tempos de cada viagem e o mínimo número de veículos para atender à população transportada nos coletivos.

Portanto, as variáveis supracitadas enquadram-se nas características dos problemas de otimização solúveis por meio da Programação Linear (PL), conforme destacado no item 2.3.1 – proporcionalidade, não negatividade, aditividade e separabilidade (GOLDBARG, 2005). Ademais, ressalta-se que, como as variáveis da função objetivo indicaram o número de veículos necessário para atender a demanda por faixa horária, estabeleceu-se a necessidade de utilizar a Programação Linear Inteira (PLI), sujeitando os resultados a valores numéricos inteiros. Deste modo, os resultados obtidos serão plenamente factíveis.

## **3.3.3 Obtenção da solução**

Nesse item, realizou-se a escolha do *software* para a escrita do código que apontou a solução ótima do problema. Entre os *softwares* mais difundidos estão o Solver do Excel®, o CPLEX® da IBM e o LINDO® – *Linear Discrete Optmizer*. Em virtude da quantidade de informações necessárias para a realização deste estudo, o Solver do Excel® não pode ser utilizado pois apresenta um limite de atuação restrito à 200 variáveis de decisão, 100 restrições implícitas e 400 restrições simples (BAZIEWICZ *et. al*, 2013).

Por outro lado, conforme Baziewicz (2013), o sistema CPLEX® da IBM permite trabalhar com todas as variáveis necessárias neste estudo, porém sua sintaxe é mais complexa, pois é necessário escrever as linhas de código em linguagem C++.

Deste modo, foi utilizado o *software* livre LINGO da plataforma LINDO® – *Linear Discrete Optmizer* – para poder trabalhar com todas as variáveis necessárias na resolução deste problema de um modo simples e direto. Os *softwares* LINDO e LINGO apresentam muitas semelhanças, entretanto, o *software* LINGO possui vantagens sobre o software LINDO, dentre as quais destacam-se a possiblidade de redigir os códigos com a sintaxe simples e direta utilizada na plataforma LINDO, porém suportando um número muito maior de variáveis e, se necessário, o LINGO permite utilizar uma sintaxe mais complexa e outros tipos de programação.

Valendo-se das variáveis estabelecidas em suas devidas categorias e enquadradas na função objetivo e nas restrições, pode-se escrever o código que permitirá ao *software* LINGO calcular a solução ótima, segundo o que se estabelece na Função Objetivo. O Quadro 8 demonstra como se dá o uso de variáveis e de equações neste *software*.

| Etapa      | Variável ou Equação    | Significado da variável ou da equação                    |  |  |  |
|------------|------------------------|----------------------------------------------------------|--|--|--|
| Função     | A, B, C n              | $A = N$ úmero de veículos no intervalo 01; B = Número de |  |  |  |
| Objetivo e |                        | veículos no intervalo 02; $C = N$ úmero de veículos no   |  |  |  |
| restrições |                        | intervalo 03 e assim sucessivamente.                     |  |  |  |
| Função     | MIN Custo*A + Custo*B  | Minimizar Custo em cada um dos intervalos                |  |  |  |
| Objetivo   | + Custo*C +  Custo*n   |                                                          |  |  |  |
|            | SТ                     | $ST = Subject to (Sujeito à).$                           |  |  |  |
|            | Como exemplo:          | $A =$ Número de veículos no intervalo 01. $# =$ número   |  |  |  |
|            | A > #                  | mínimo de veículos. Assim, "A > #" exgie que o número de |  |  |  |
| Restrições |                        | veículos no intervalo A seja maior que o imposto por #.  |  |  |  |
|            | Capacidade*A<br>$\geq$ | A capacidade do número de veículos no intervalo "A" deve |  |  |  |
|            | Demanda                | ser maior que a demanda média calculada para este        |  |  |  |
|            |                        | mesmo intervalo.                                         |  |  |  |

Quadro 8 – Uso de Variáveis e Equações no *Software* LINGO

Para esclarecer a forma como são dispostas as variáveis e as equações no *software* LINGO, a Figura 8 apresenta a forma escrita de um modelo matemático similar, porém, mais simples e com valores diferentes em relação ao modelo utilizado nesta pesquisa.

Figura 8 – Exemplo de modelagem no sistema LINGO

| Lingo Model - Lingo1                                             |
|------------------------------------------------------------------|
| !A - número de veículos no intervalo entre 15:00 e 16:00         |
| !B - número de veículos no intervalo entre 16:00 e 17:00         |
| !C - número de veículos no intervalo entre 17:00 e 18:00         |
| !D - número de veículos no intervalo entre 18:00 e 19:00         |
| !E - número de veículos no intervalo entre 19:00 e 20:00         |
| !F - número de veículos no intervalo entre 20:00 e 21:00         |
| !Custo diário de operação por veículo: R\$ 573,71                |
| !Capacidade máxima de passageiros: 70                            |
|                                                                  |
| MIN 573.71A + 573.71B + 573.71C + 573.71D + 573.71E + 573.71F    |
| <b>ST</b>                                                        |
| п.                                                               |
| !QUANTIDADE MÍNIMA DE VEÍCULOS: 4 por hora                       |
|                                                                  |
| A > 4                                                            |
| B > 4<br>C > 4                                                   |
| D > 4                                                            |
| E > 4                                                            |
| F > 4                                                            |
|                                                                  |
| !RELAÇÃO ENTRE A CAPACIDADE DE CADA VEÍCULO E A MÉDIA DA DEMANDA |
| ٠                                                                |
| 70A > 234                                                        |
| 70B > 231                                                        |
| 70C > 397                                                        |
| 70D > 291                                                        |
| 70E > 275                                                        |
| 70F > 83                                                         |
| <b>END</b>                                                       |
|                                                                  |
|                                                                  |

Fonte: Autor (2020).

#### **3.3.4 Teste do modelo e da solução obtida**

Para esta etapa foram necessários repetir alguns procedimentos das etapas 01 e 02, como, por exemplo, a análise dos regulamentos do transporte, as consultas com a equipe técnica para observar se há coerência entre os resultados obtidos e a realidade operacional, bem como se houve algum fator comprometedor na construção do modelo matemático para obter a solução. A ordem destas ações se deu de acordo com a necessidade observada sobretudo pelos operadores consultados.

A fase de testes é muito útil quando são identificados problemas no modelo, pois podem ser realizadas novas buscas nos bancos de dados para identificar possíveis informações que tenham sido parametrizadas incorretamente ou, então, verificar se houve algum evento extraordinário que acarretou a incoerência ou distorção dos resultados obtidos.

Portanto, a definição da metodologia para o desenvolvimento deste estudo compreendeu a identificação do sistema, a construção do modelo matemático, a obtenção da solução e o teste do modelo e da solução obtida. Com este sequenciamento de ações, o capítulo 4 apresenta os resultados adquiridos pela aplicação dos procedimentos metodológicos.

### **4. RESULTADOS**

Este capítulo explana os resultados que foram obtidos mediante a aplicação e o desenvolvimento dos procedimentos metodológicos descritos no capítulo anterior. Os resultados são apresentados de acordo com as seguintes etapas:

- a) identificação do sistema;
- b) construção do modelo matemático;
- c) obtenção da solução; e,
- d) teste do modelo ou da solução obtida.

# **4.1 Identificação do sistema**

A correta identificação do sistema a ser analisado demandou uma pesquisa sobre a temática do Transporte Público Urbano (TPU), e de como ocorre a gestão de recursos financeiros e operacionais neste importante setor da sociedade. Assim, as pesquisas sobre o TPU possibilitaram a formação de uma estrutura conceitual, a qual direcionou o contato com os operadores da empresa onde realizou-se este trabalho.

Nesta etapa identificaram-se quais são os dados operacionais mais relevantes para a realização desta pesquisa, os fatores que compõem o valor da tarifa praticada, calculada pelo método do GEIPOT, além de como as informações referentes ao transporte são dispostas na forma de leis, decretos, ordens de serviço e relatórios.

Das dezesseis linhas urbanas de transporte público por ônibus em Bagé, este estudo analisou a linha com maior fluxo de passageiros, ou seja, a linha 003 – Ivo Ferronato X Arvorezinha. De acordo com o sistema *Softbus<sup>3</sup>* , nesta linha foram transportados 1.031.330 passageiros no ano de 2018, representando aproximadamente 14% do total de passageiros de todo o sistema.

Os relatórios de demanda do sistema *Softbus* são alimentados com as informações das tabelas de serviço dos cobradores, as quais são preenchidas a cada volta realizada pelo coletivo e incluem a quantidade total de passageiros pagantes, subdividindo-se nos pagantes em dinheiro e com cada tipo de cartão (vale-transporte, escolar, entre outros). O horário de operação da linha 003 ocorre entre às 06:00 e às

<sup>3</sup> *Softbus* é o sistema computacional de gerenciamento integrado utilizado pela empresa onde foi realizada esta pesquisa. É um *software* desenvolvido para empresas de ônibus que contempla informações administrativas, contábeis e operacionais, permitindo a extração de relatórios diversos que auxiliam na tomada de decisão.

23:59 em dias úteis, sábados, domingos e feriados. A Figura 9 apresenta a distribuição da demanda total do ano de 2018 por faixa horária, sendo a primeira faixa entre às 06:00 e às 06:59 e a última entre às 23:00 e às 23:59.

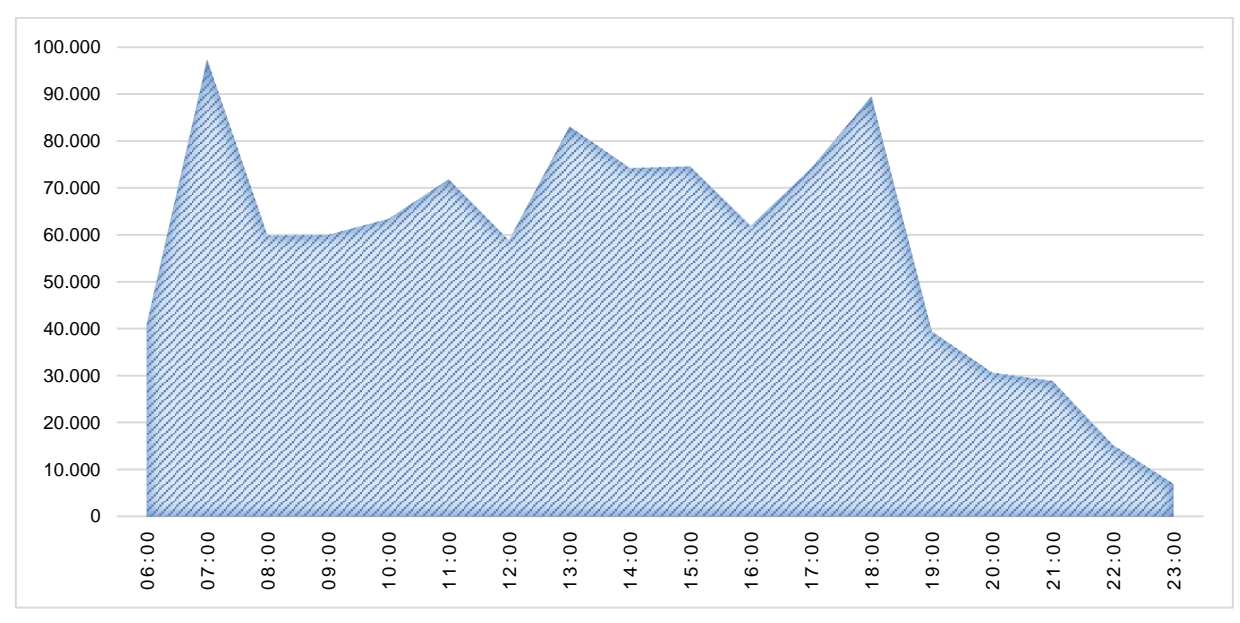

Figura 9 – Demanda da linha 003 por faixa horária em 2018

Fonte: Autor (2020).

Conforme retratado na Figura 9, a demanda total do ano de 2018 se distribui entre 18 faixas horárias e nela é possível visualizar os picos de demanda. Os relatórios de passageiros transportados disponibilizados pela empresa apontam que o auge de demanda foi de 97.408 na faixa das 07:00. O segundo horário com mais movimento ocorreu na faixa das 18:00, em que foram transportadas 89.535 pessoas e, em terceiro lugar, a faixa das 13:00, com o valor de 83.113 usuários. A média de passageiros por faixa horária é de 57.296.

Em virtude da variação da demanda conforme o período do dia, a empresa utiliza uma tabela de programação de horários e veículos para atender à necessidade dos usuários nos dias úteis, sábados, domingos ou feriados. Nesta tabela, cada veículo é identificado por uma letra ("A", "B", "C", "D" e "E"), indicando, assim, o horário de saída de cada terminal. Na linha 003 operam seis veículos nos dias úteis, sendo quatro regulares e dois extras, chamados de "reforços", identificados pela letra "E", para os horários de maior movimento. Nos sábados, operam quatro veículos e nos domingos ou feriados, três ônibus realizam o transporte. A programação de horários da linha, conforme a Tabela 2, indica o horário que o veículo sai de cada terminal.

|    | Linha 003 - IVO FERRONATO (UNIPAMPA) X ARVOREZINHA       |    |                 |                |                            |    |           |    |                                 |    |             |
|----|----------------------------------------------------------|----|-----------------|----------------|----------------------------|----|-----------|----|---------------------------------|----|-------------|
|    |                                                          |    |                 |                | <b>DIAS ÚTEIS</b>          |    |           |    |                                 |    |             |
|    |                                                          |    | <b>UNIPAMPA</b> |                |                            |    |           |    | <b>BAIRRO FÊNIX/ARVOREZINHA</b> |    |             |
| C. | 06:10 SB                                                 | D  | 11:55           | D              | 17:00                      | D  | 06:10 SB  | C  | 11:50                           | С  | 17:00       |
| B  | 06:30 SB                                                 | Е  | 12:00           | Е              | 17:25                      | A  | 06:30 SB  | Е  | 11:55                           | B  | 17:20       |
| D  | 07:00                                                    | A  | 12:20           | A              | 17:30                      | C  | 07:00     | B  | 12:20                           | D  | 17:50       |
| A  | 07:20                                                    | Е  | 12:40           | C              | 17:50                      | В  | 07:20     | D  | 12:50                           | Е  | 18:00       |
| Е  | 07:20                                                    | C  | 12:50           | B              | 18:10                      | E  | 07:20     | Е  | 13:10                           | Α  | 18:10       |
| C. | 07:50                                                    | B  | 13:10           | D              | 18:40                      | D  | 07:50     | Α  | 13:10                           | Е  | 18:15       |
| Е  | 07:55                                                    | Е  | 13:25           | Е              | 18:50                      | Е  | 07:50     | С  | 13:30                           | C  | 18:40       |
| B  | 08:10                                                    | D  | 13:30           | A              | 19:00 e/B                  | A  | 08:10     | B  | 14:00                           | Е  | 18:50       |
| Е  | 08:30                                                    | Е  | 13:50           | С              | 19:40                      | С  | 08:35     | D  | 14:30                           | В  | 19:00 e/B   |
| D  | 08:35                                                    | A  | 14:00           | D              | 20:20                      | B  | 09:00     | A  | 14:50                           | D  | 19:40       |
| A  | 09:00                                                    | C  | 14:30           | C.             | 21:00                      | D  | 09:30     | С  | 15:20                           | C  | 20:20       |
| C  | 09:30                                                    | B  | 14:50           | D              | 21:40                      | A  | 09:50     | B  | 15:40                           | D  | 21:00       |
| B  | 09:50                                                    | D  | 15:20           | E.             | 22:25                      | C  | 10:20     | D  | 16:10                           |    | C 21:40     |
| D  | 10:20                                                    | A  | 15:40           | $\mathsf{C}^-$ | 22:20                      | B  | 10:40     | Е  | 16:20                           | D  | 22:20       |
| A  | 10:40                                                    | C  | 16:10           | D              | 23:00                      | E  | 11:00     | A  | 16:30                           |    | C 23:00     |
| С  | 11:10                                                    | В  | 16:30           | C              | 23:30 e/B                  | D  | 11:10     | Е  | 16:40                           | D  | 23:30 e/B   |
| B  | 11:30                                                    | Е  | 16:50           |                |                            |    | A 11:30   | E. | 17:15                           |    |             |
|    |                                                          |    |                 |                | <b>SÁBADOS</b>             |    |           |    |                                 |    |             |
|    |                                                          |    | <b>UNIPAMPA</b> |                |                            |    |           |    | <b>BAIRRO FÊNIX/ARVOREZINHA</b> |    |             |
| C  | 06:10 SB                                                 | B  | 11:30           | B              | 17:30                      | D. | 06:10 SB  |    | A 11:30                         | D  | 17:15       |
| B  | 06:30 SB                                                 | D  | 11:55           | D              | 18:00                      | A  | 06:30 SB  | С  | 11:55                           | A  | 17:45       |
| D  | 07:00                                                    | A  | 12:20           | A              | 18:30                      | C  | 07:00     | В  | 12:20                           | В  | 18:15       |
| A  | 07:20                                                    | C  | 12:50           | B              | 19:00                      | В  | 07:20     | D  | 12:50                           | D  | 18:45       |
| С  | 07:50                                                    | B  | 13:00           | D              | 19:30                      | D  | 07:50     | A  | 13:15                           | Α  | 19:15       |
| B  | 08:10                                                    | D  | 13:30           | A              | 20:00                      | A  | 08:10     | С  | 13:30 e/B                       | B  | 19:45       |
| D  | 08:40                                                    | A  | 14:00           | В              | 20:30                      | C  | 08:40     | В  | 13:45                           | D  | 20:15       |
| A  | 09:00                                                    | B  | 14:30           | D              | 21:00                      | В  | 09:00     | D  | 14:15 S/B                       | A  | 20:45       |
| С  | 09:30                                                    | D  | 15:00           | A              | 21:30                      | D  | 09:30     | A  | 14:45                           | В  | 21:15       |
| B  | 09:50                                                    | A  | 15:30           | B              | 22:15                      | A  | 09:50     | B  | 15:15                           | D  | 21:45 e/B   |
| D  | 10:20                                                    | B  | 16:00           | A              | 23:00                      | С  | 10:20     | D  | 15:45                           | A  | 22:20       |
| A  | 10:40                                                    | D  | 16:30           | B              | 23:30 e/B                  | B  | 10:40     | Α  | 16:15                           | В  | 23:00       |
| С  | 11:10                                                    |    | A 17:00         |                |                            |    | D 11:10   |    | B 16:45                         |    | A 23:30 e/B |
|    |                                                          |    |                 |                | <b>DOMINGOS E FERIADOS</b> |    |           |    |                                 |    |             |
|    |                                                          |    | <b>UNIPAMPA</b> |                |                            |    |           |    | <b>BAIRRO FÊNIX/ARVOREZINHA</b> |    |             |
|    | D 06:30 S/B                                              |    | E 13:30         |                | D 19:00                    | C. | 06:30 S/B |    | $C$ 13:15                       |    | D 18:15     |
|    | C 07:00                                                  | C. | 14:00           | E.             | 19:30                      |    | D 07:00   | D  | 13:45                           | Е  | 18:45       |
| D  | 07:40                                                    | D  | 14:30           | C.             | 20:00                      | C. | 07:40     | E. | 14:15                           | С  | 19:15       |
| C  | 08:20                                                    | E. | 15:00           | D              | 20:30                      | D  | 08:20     | C  | 14:45                           | D  | 19:45       |
| D  | 09:00                                                    | С  | 15:30           | E              | 21:00 E/B                  | C  | 09:00     | D  | 15:15                           | E. | 20:15       |
| C. | 09:40                                                    | D  | 16:00           | C              | 21:40                      | D  | 09:40     | E. | 15:45                           | С  | 20:45       |
| D  | 10:20                                                    | E. | 16:30           | D              | 22:20                      | C. | 10:20     | C  | 16:15                           | D  | 21:15       |
| C  | 11:00                                                    | C. | 17:00           |                | C 23:00                    | D  | 11:00     | D  | 16:45                           |    | C 22:20     |
| D  | 11:40                                                    | D  | 17:30           | D              | 23:30 E/B                  |    | C 11:40   | E. | 17:15                           | D  | 23:00       |
| С  | 12:30                                                    | Е  | 18:00           |                |                            | D  | 12:20     | С  | 17:45                           | C  | 23:30 E/B   |
| D  | 13:00                                                    | С  | 18:30           |                |                            |    |           |    |                                 |    |             |
|    |                                                          |    |                 |                |                            |    |           |    |                                 |    |             |
|    | SB - Sai do Bairro<br>E/B - Encerra no Bairro<br>(0.017) |    |                 |                |                            |    |           |    |                                 |    |             |

Tabela 2 – Horários da linha 003

Fonte: Dados da empresa (2017).

Com base na tabela horária apresentada na Tabela 2, pode-se constatar quanto tempo cada ônibus tem para percorrer o trajeto entre o terminal do bairro Fênix e o terminal da UNIPAMPA (ida), com distância de 13,2 quilômetros e o trajeto entre o terminal da UNIPAMPA até o bairro Fênix (volta) com 13,7 quilômetros. O mapa informando as distâncias e os trajetos percorrido nos sentidos de ida (superior) e volta (inferior) é apresentado na Figura 10.

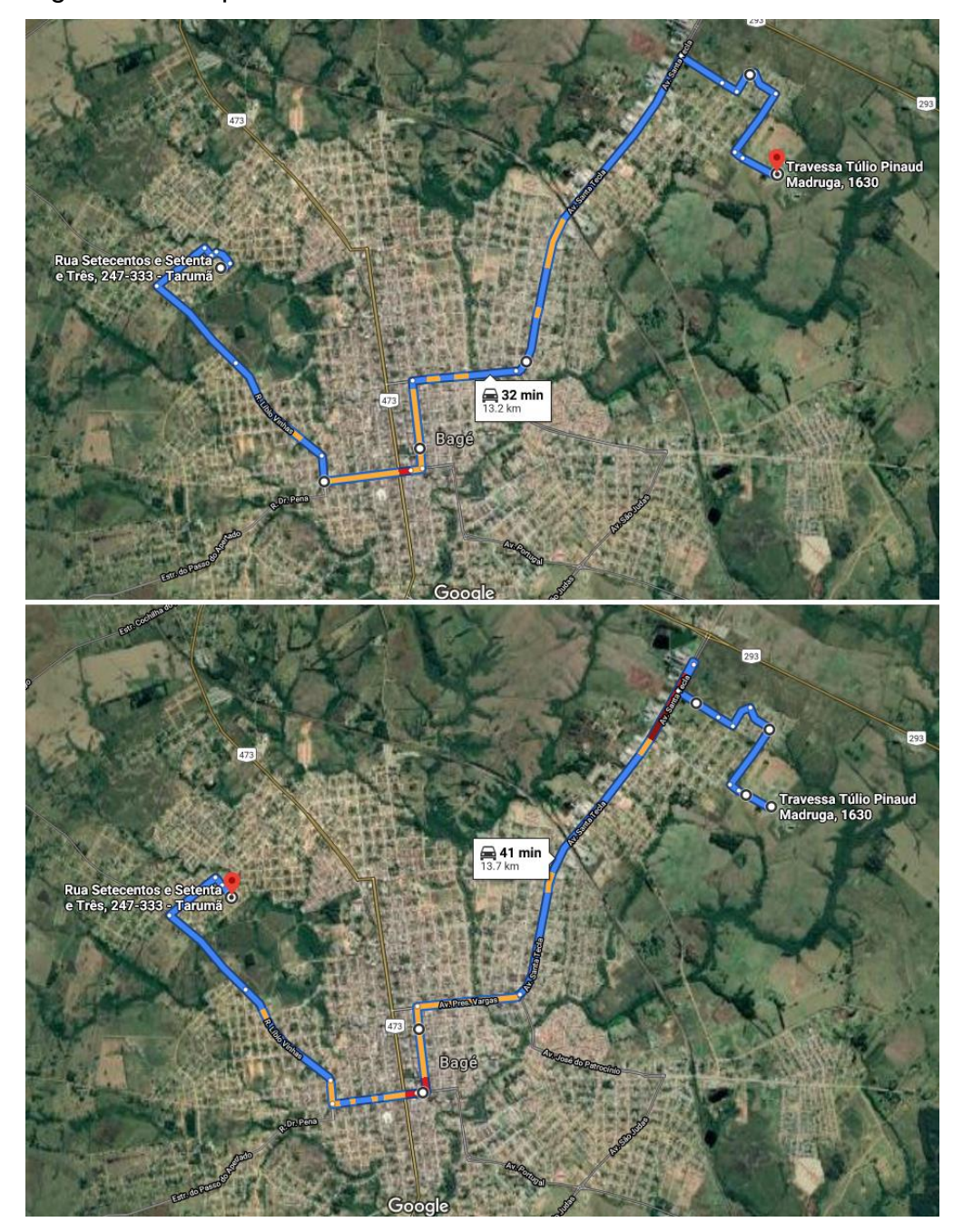

Figura 10 – Mapa da linha 003 – Ivo Ferronato X Arvorezinha em ambos os sentidos

Fonte: Imagem extraída do Google Maps (2020).

Além da identificação das variáveis operacionais do transporte, tais como distâncias, número de passageiros transportados e horários de funcionamento da linha, buscaram-se informações relacionadas aos insumos para a operação do transporte e seus respectivos custos, conforme a metodologia de composição tarifária do GEIPOT. Destaca-se que, durante a realização desta pesquisa a Prefeitura Municipal não atualizou suas planilhas de custos e, por consequência, a tarifa pública. Porém, a empresa atualizou sua planilha de custos e solicitou revisão tarifária ao Executivo Municipal. Assim, para que a modelagem matemática desta pesquisa estivesse condizente com a realidade operacional, confeccionou-se não apenas um modelo matemático para cada tipo de dia, mas dois, conforme os custos que seguem:

- a) custos da tabela de dezembro de 2018, calculada pelo poder concedente, com custo por quilômetro de R\$ 6,1841, resultantes na tarifa de R\$ 3,65;
- b) custos da tabela de outubro de 2020, calculada pela empresa, com custo por quilômetro de R\$ 7,5912, resultando em uma tarifa de R\$ 6,48.

Ressalta-se que o cálculo de 2018 contempla os custos das duas concessionárias do transporte de Bagé, enquanto o cálculo de 2020 é relativo apenas à concessionária que opera a linha analisada nesta pesquisa. Justificam-se, assim, as variações nos valores apresentados para cada item da Tabela 3, as quais se devem, naturalmente, à diferença de 22 meses entre o período de cálculo das tarifas, bem como às diferentes características de cada empresa.

Entretanto, a razão principal da elevação de R\$ 2,83 no valor final da tarifa foi a diminuição no número de passageiros equivalentes, conforme explanado no item 2.3 que trata, entre outros temas, da metodologia de composição tarifária do GEIPOT. Caso o Índice de Passageiros Equivalentes por Quilômetro (IPKe) se mantivesse idêntico ao do primeiro cálculo, o valor atualizado da tarifa para outubro de 2020 seria de R\$ 4,48 em vez de R\$ 6,48. A Tabela 3 compara os custos por quilômetro calculados para cada item dos custos variáveis e fixos das planilhas confeccionadas em 2018 e em 2020.

|                              | Data de referência                                           |        |        |     | 01/10/2020 |  |
|------------------------------|--------------------------------------------------------------|--------|--------|-----|------------|--|
| Valor da tarifa              |                                                              | R\$    | 3,6608 | R\$ | 6,4885     |  |
| Tipo de custo<br><b>Item</b> |                                                              | R\$/km | R\$/km |     |            |  |
|                              | Combustível                                                  | R\$    | 1,4411 | R\$ | 1,5971     |  |
| Custo                        | Lubrificantes                                                | R\$    | 0,1566 | R\$ | 0,1719     |  |
| variável                     | Rodagem                                                      | R\$    | 0,1751 | R\$ | 0,2335     |  |
|                              | Peças e Acessórios                                           | R\$    | 0,3803 | R\$ | 0,4694     |  |
|                              | Depreciação de Veículos                                      | R\$    | 0,3632 | R\$ | 0,4068     |  |
|                              | Depreciação de Máquinas,<br>Instalações<br>e<br>Equipamentos | R\$    | 0,0061 | R\$ | 0,0058     |  |
|                              | Remuneração de Veículos                                      | R\$    | 0,2582 | R\$ | 0,2990     |  |
|                              | Remuneração de Máquinas,<br>Instalações e<br>Equipamentos    | R\$    | 0,0243 | R\$ | 0,0234     |  |
|                              | Remuneração Almoxarifado                                     | R\$    | 0,0214 | R\$ | 0,0270     |  |
|                              | Despesas com pessoal de Operação                             | R\$    | 1,7586 | R\$ | 2,0258     |  |
| <b>Custo fixo</b>            | Despesas com Pessoal de Manutenção                           | R\$    | 0,2374 | R\$ | 0,2735     |  |
|                              | Despesas com Pessoal Administrativo                          | R\$    | 0,1847 | R\$ | 0,2127     |  |
|                              | Despesas com Pessoal - Benefícios                            | R\$    | 0,3349 | R\$ | 0,9140     |  |
|                              | com Pessoal - Remuneração<br>Despesas<br>Diretoria           | R\$    | 0,1408 | R\$ | 0,1646     |  |
|                              | Despesas Administrativas - Gerais                            | R\$    | 0,1516 | R\$ | 0,1927     |  |
|                              | Despesas Administrativas - Seguro Resp. Civil                | R\$    | 0,0309 | R\$ | 0,0410     |  |
|                              | Despesas Administrativas - Seguro Obrigatório                | R\$    | 0,0025 | R\$ | 0,0016     |  |
|                              | Desp. Administrativas - IPVA                                 | R\$    | 0,0834 | R\$ |            |  |
|                              | Total                                                        | R\$    | 5,7512 | R\$ | 7,0598     |  |
|                              | <b>Tributos</b>                                              |        | 7%     |     | 7%         |  |
|                              | <b>Total com tributos</b>                                    | R\$    | 6,1841 | R\$ | 7,5912     |  |

Tabela 3 – Comparativo dos custos por quilômetro entre 2018 e 2020

Portanto, uma vez que se dispõe das informações apresentadas na tabela de horários para dias úteis, sábados, domingos e feriados (Tabela 2), da distância entre os terminais (Figura 10) e do custo por quilômetro para cada valor de tarifa (Tabela 3) é possível estabelecer o custo de cada veículo por faixa horária e construir um modelo matemático de um modo mais ajustado à realidade.

### **4.2 Construção do modelo matemático**

Na etapa de construção do modelo matemático, identificaram-se as variáveis principais, as quais, conforme o tema desta pesquisa, estão relacionadas com os custos de operação. Deste modo, estabeleceu-se que a equação principal, isto é, a Função Objetivo (FO) será do tipo de minimização e cada variável indica o número de veículos operando por faixa horária.

O número de veículos para cada faixa horária foi representado por uma letra, começando pela letra A até a letra R, atendendo aos dezoito intervalos horários do sistema analisado. Em todas as letras haverá um valor associado, escrito ao lado, que representa o custo de operação por veículo. Neste sentido, para um custo de operação de R\$ 80,00 por hora, a equação da FO é redigida da seguinte maneira: "MIN 80A + 80B + 80C...", sendo "A" o número de veículos para a faixa horária das 06:00 às 06:59, "B" para a faixa horária das 07:00 às 07:59, "C" para faixa horária das 08:00 às 08:59 e assim sucessivamente, até a letra R, que representa a faixa horária das 23:00 às 23:59.

Tendo em vista a disponibilidade de duas planilhas de custos, uma que representa a tarifa praticada em Bagé, calculada em dezembro de 2018 e outra com os valores atualizados em outubro de 2020, foram construídos dois modelos matemáticos para atender as diferenças evidenciadas na Tabela 3. Para a tarifa de R\$ 3,65, o custo por quilômetro rodado é de R\$ 6,1841 e para a tarifa de R\$ 6,48 este custo é de R\$ 7,5912.

Além disto, outra diferença que o sistema apresenta e que deve ser retratada pelo modelo matemático na Função Objetivo (FO) está relacionada à programação horária que varia entre dias úteis, sábados, domingos e feriados. Esta diversidade na oferta de horários resulta em uma diferente quilometragem percorrida a cada hora e, por consequência, em um distinto custo operacional. Portanto, foram elaboradas seis FO diferentes para atender às duas variações de custo operacional por quilômetro rodado e às três variações de tabela de horários. A Tabela 4 apresenta as seis FO elaboradas neste trabalho, cuja origem dos custos é detalhada nas Tabelas 5, 6 e 7.

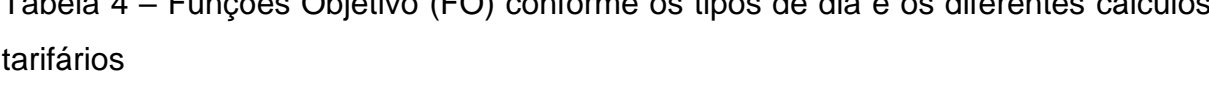

Tabela 4 – Funções Objetivo (FO) conforme os tipos de dia e os diferentes cálculos

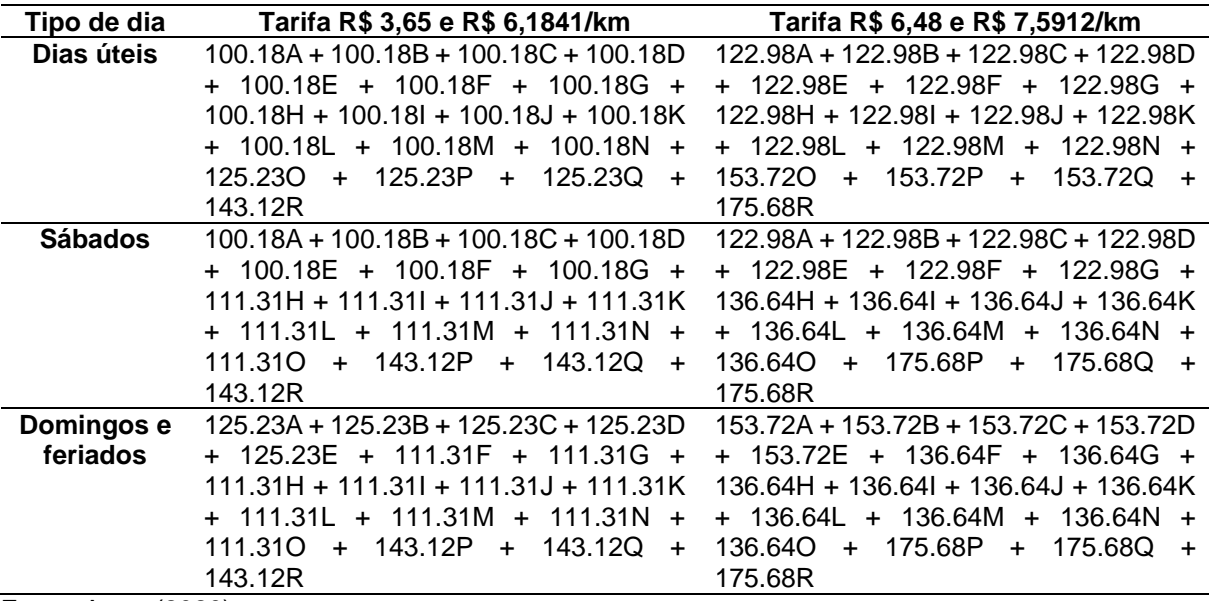

Fonte: Autor (2020).

Naturalmente, o estabelecimento da Função Objetivo (FO) está sujeito a certas restrições, as quais imperativamente devem ser retratadas para validar e tornar factíveis os resultados do modelo matemático dentro dos parâmetros estabelecidos. No contexto desta pesquisa, as restrições foram de que pelo menos um veículo opere em cada sentido da linha, a cada intervalo de 60 minutos. Esta restrição evita que o lapso entre a oferta de veículos seja muito grande e haja desatendimento dos clientes.

Além do mais, uma vez que há demanda em todos os intervalos analisados, desconsiderou-se não ofertar o transporte em alguma faixa horária compreendida entre as 06:00 e 23:59, pois isto geraria alterações e interrupções prejudicais na jornada de trabalho da tripulação. A não oferta do mínimo de dois veículos por faixa horária também ocasionaria aumento da quilometragem improdutiva, uma vez que, possivelmente, os veículos retornariam à garagem durante o período de interrupção da oferta do serviço, conforme ocorreu durante as semanas de maior contenção na pandemia da COVID-19<sup>4</sup>. Isto posto, a restrição de pelo menos dois veículos (um para cada sentido) por faixa horária foi escrita da seguinte forma: "A>2; B>2; C>2", e assim sucessivamente até o intervalo horário representado pela letra R.

A segunda restrição imposta foi relacionada à capacidade de transporte de cada veículo. A frota da empresa analisada neste estudo está composta por veículos de diferentes modelos e marcas, porém, de modo geral, há, pelo menos, 37 bancos para o transporte de passageiros sentados em cada ônibus. A capacidade de transporte de passageiros em pé também varia entre 35 e 45, conforme o comprimento do ônibus. Em vista disso, usou-se o valor inferior, 35, para anular qualquer possibilidade de superlotação. Portanto, a restrição de capacidade de cada veículo foi colocada como sendo de 72 passageiros, considerando que o veículo com menor capacidade da frota tem a capacidade de comportar 37 passageiros sentados e 35 passageiros em pé.

Além do mais, no fator da capacidade máxima por veículo, levou-se em consideração a característica diametral da linha 003, que favorece a possibilidade de que, mesmo havendo o registro de 72 passageiros para um ônibus em uma única

<sup>4</sup> Durante algumas semanas dos meses de março, abril e maio de 2020, com o propósito de restringir o trânsito da população e, consequentemente, conter a propagação do vírus da COVID-19, a Secretaria Municipal de Segurança e Mobilidade Urbana de Bagé autorizou as empresas de ônibus da cidade a operarem suas linhas apenas entre às 06:30 e às 09:00, entre às 11:30 e às 14:00 e, por fim, entre às 16:30 até às 19:30. Nos intervalos entre estes horários, os veículos retornavam à garagem para, entre outros fins, serem higienizados e descontaminados.

volta, não necessariamente todos os usuários teriam transitado no mesmo momento; alguns teriam embarcado nos bairros e desembarcado no centro, enquanto outros embarcam no centro para desembarcar nos bairros do lado oposto da cidade.

A restrição de capacidade está relacionada à demanda em cada intervalo. Assim, para o caso de a média de demanda ser de 200 no intervalo A, 250 no intervalo B, 450 no intervalo C, a restrição de capacidade foi disposta na forma da equação: "72A > 200; 72B > 250; 72C > 450", e assim, sucessivamente. A Figura 11 mostra de forma resumida a colocação da Função Objetivo e das restrições no ambiente do *software* LINGO.

Figura 11 – Recorte de uma das modelagens no ambiente do LINGO

```
Lindo Model - Modelagem 04 - 6.48 dias úteis
 !Modelagem para dias úteis - Tarifa = R$ 6,48 - Custo por km = R$ 7,5912
MIN 122.98A + 122.98B + 122.98C + 122.98D + 122.98E + 122.98F + 122.98G + 122.98H + 122.98I
 + 122.98J + 122.98K + 122.98L + 122.98M + 122.98N + 153.720 + 153.72P + 153.72Q + 175.68R
ST
!Número mínimo de veículos por faixa horária = 2
A > 2B > 2C > 2!Relação entre a demanda média e a capacidade total de cada veículo = 72 passageiros
 72A > 13772B > 31872C > 19572R > 12end
 !Restrição para valores inteiros
GIN A
 GIN B
 GTN C
```
Fonte: Autor (2020).

O sistema informatizado *Softbus* forneceu o relatório de demanda por faixa horária. Este relatório contém as informações de todos os dias do ano de 2018, separadas pelas dezoito faixas horárias das 06:00 às 23:59. Além disso, o relatório informa um resumo da estatística com a média de passageiros completa de cada intervalo horário em dias úteis, sábados, domingos e feriados, permitindo a colocação correta e justa da restrição de capacidade em relação à demanda por faixa horária.

De modo geral, a elaboração do modelo matemático contemplou aspectos fixos e variáveis. Os aspectos fixos foram o número de faixas horárias (dezoito), o número mínimo de veículos, a cada intervalo de 60 minutos (dois ônibus) e a capacidade máxima de transporte por veículo (72 passageiros). Estes foram elementos que se mantiveram idênticos em cada um dos seis modelos matemáticos construídos nesta pesquisa. No entanto, outros aspectos variáveis foram utilizados para a construção dos modelos matemáticos, pois se encaixavam nas seguintes peculiaridades:

- a) tipo de dia útil, sábado, domingo ou feriado;
- b) quilometragem percorrida conforme cada faixa horária e cada tipo de dia;
- c) custo por quilômetro R\$ 6,1841/km de acordo com a planilha tarifária de dezembro de 2018 e R\$ 7,5912/km para a planilha tarifária de outubro de 2020;
- d) demanda média conforme cada faixa horária e cada tipo de dia.

Assim, para esclarecer a composição dos modelos matemáticos construídos neste estudo, foram elaboradas três planilhas (Tabelas 5, 6 e 7) em que se identificam os custos conforme cada faixa horária e tipo de dia. Nelas, há informações referentes ao tempo de uma volta, isto é, o tempo demandado para um veículo deslocar-se entre os terminais (13,5 quilômetros), conforme a programação da Tabela 2. Nota-se que este tempo varia entre 35 e 50 minutos, sendo menor nos últimos horários da noite, nos quais a demanda média é menor, ocasionando, assim, em um menor número de paradas para embarques e desembarques.

Além disso, como as faixas horárias estabelecidas nesta pesquisa compreendem um intervalo de 60 minutos, foi necessário calcular o trajeto percorrido para uma hora e, por fim, multiplicar o custo por quilômetro segundo cada planilha tarifária pela distância percorrida no período de uma hora.

Assim, a Tabela 5 apresenta os custos adotados em cada faixa horária para os modelos matemáticos dos dias úteis. A tabela 5 ainda informa o tempo demandado entre os terminais, o trajeto percorrido em uma hora, o custo por hora, conforme o Cálculo Tarifário (CT) de R\$ 3,65, confeccionado em dezembro de 2018 e de R\$ 6,48, realizado em outubro de 2020 e a demanda média para cada uma das faixas horárias.

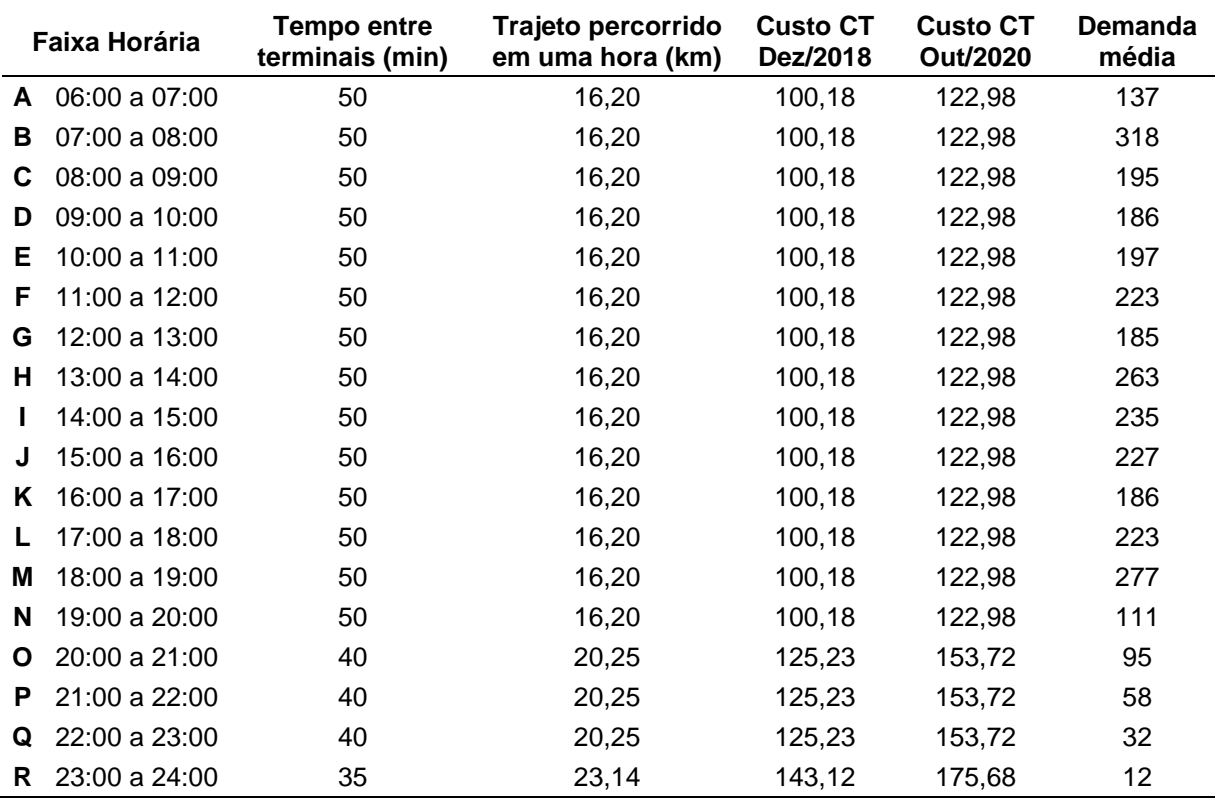

Tabela 5 – Valores adotados nos modelos matemáticos para dias úteis

Fonte: Autor (2020).

Observa-se conforme os dados da Tabela 5 que quando o tempo entre os terminais é menor, os ônibus percorrem uma maior quilometragem em menos tempo, resultando em um custo por hora maior, visto que cada quilômetro rodado custa R\$ 6,1841, segundo a planilha tarifária de dezembro de 2018 e R\$ 7,5912 segundo a planilha tarifária de outubro de 2020.

Da mesma forma, construíram-se tabelas para apresentar os custos adotados em cada faixa horária nos dois modelos matemáticos utilizados para obter a programação de veículos, informando, além disso, o tempo demandado entre os terminais, o trajeto percorrido em uma hora, o custo por hora, conforme o Cálculo Tarifário (CT) de R\$ 3,65, confeccionado em dezembro de 2018 e de R\$ 6,48, realizado em outubro de 2020 e a demanda média para cada uma das faixas horárias. As Tabelas 6 e 7 apresentam estas informações, respectivamente, para sábados, e domingos/feriados.

|    | Faixa Horária          | <b>Tempo entre</b><br>terminais (min) | Trajeto percorrido<br>em uma hora (km) | <b>Custo CT</b><br>Dez/2018 | <b>Custo CT</b><br>Out/2020 | <b>Demanda</b><br>média |
|----|------------------------|---------------------------------------|----------------------------------------|-----------------------------|-----------------------------|-------------------------|
|    | A 06:00 a 07:00        | 50                                    | 16,20                                  | 100,18                      | 122,98                      | 71                      |
| в  | 07:00 a 08:00          | 50                                    | 16,20                                  | 100,18                      | 122,98                      | 200                     |
| C  | 08:00 a 09:00          | 50                                    | 16,20                                  | 100,18                      | 122,98                      | 137                     |
| D  | 09:00 a 10:00          | 50                                    | 16,20                                  | 100,18                      | 122,98                      | 137                     |
| Е  | 10:00 a 11:00          | 50                                    | 16,20                                  | 100,18                      | 122,98                      | 169                     |
| F  | 11:00 a 12:00          | 50                                    | 16,20                                  | 100,18                      | 122,98                      | 158                     |
| G  | 12:00 a 13:00          | 50                                    | 16,20                                  | 100,18                      | 122,98                      | 151                     |
| н  | 13:00 a 14:00          | 45                                    | 18,00                                  | 111,31                      | 136,64                      | 154                     |
|    | 14:00 a 15:00          | 45                                    | 18,00                                  | 111,31                      | 136,64                      | 144                     |
|    | 15:00 a 16:00          | 45                                    | 18,00                                  | 111,31                      | 136,64                      | 196                     |
| K. | 16:00 a 17:00          | 45                                    | 18,00                                  | 111,31                      | 136,64                      | 88                      |
|    | 17:00 a 18:00          | 45                                    | 18,00                                  | 111,31                      | 136,64                      | 88                      |
| м  | 18:00 a 19:00          | 45                                    | 18,00                                  | 111,31                      | 136,64                      | 118                     |
| N  | 19:00 a 20:00          | 45                                    | 18,00                                  | 111,31                      | 136,64                      | 69                      |
| O  | 20:00 a 21:00          | 45                                    | 18,00                                  | 111,31                      | 136,64                      | 38                      |
| P  | 21:00 a 22:00          | 35                                    | 23,14                                  | 143,12                      | 175,68                      | 31                      |
| Q  | 22:00 a 23:00          | 35                                    | 23,14                                  | 143,12                      | 175,68                      | 28                      |
|    | <b>R</b> 23:00 a 24:00 | 35                                    | 23,14                                  | 143,12                      | 175,68                      | 17                      |

Tabela 6 – Valores adotados nos modelos matemáticos para sábados

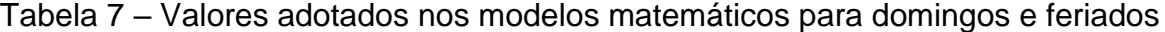

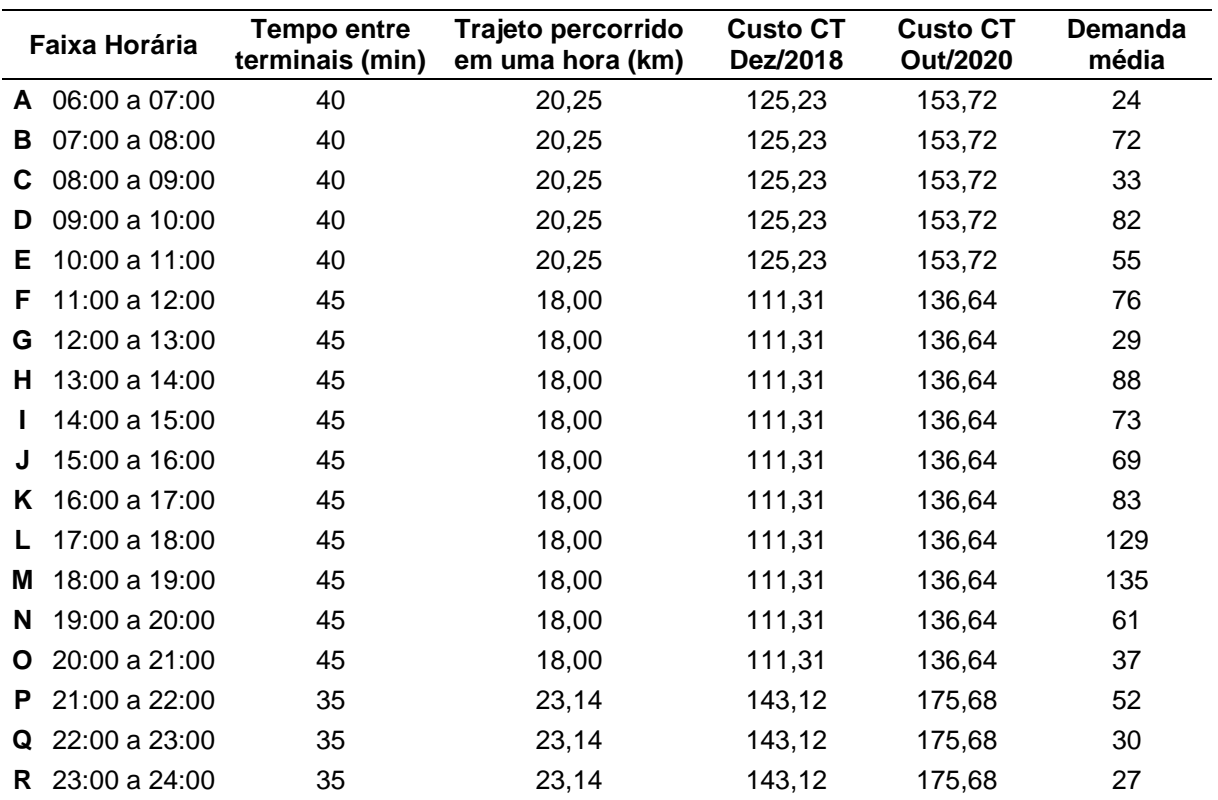

Fonte: Autor (2020).

Nota-se, pela Tabela 6, que a programação horária para sábados de manhã é a mesma aplicada para dias úteis, apesar de a demanda dos sábados ser menor. Na Tabela 7, no entanto, constata-se que nos domingos, devido ao menor tempo necessário para ir de um terminal a outro, a quilometragem percorrida em cada hora é maior e resulta em um custo por faixa horária mais elevado.

Assim, com as Funções Objetivo formuladas e com as devidas restrições do sistema consideradas, isto é, de que a cada intervalo de 60 minutos operem pelo menos dois ônibus e de que capacidade máxima de transporte por veículo seja de 72 passageiros, pode-se construir um modelo matemático adequado para solucionar o problema da pesquisa.

#### **4.3 Obtenção da solução**

Dada a formulação da modelagem matemática mediante a confecção das Funções Objetivo e das necessárias restrições, escolheu-se o *software* LINGO para encontrar a solução que otimizará os custos do sistema modelado. Conforme mencionado no item 3.3.3, este *software* livre permite encontrar o resultado ótimo para o problema desta pesquisa de forma clara e objetiva.

Para representar as variações do sistema analisado foram desenvolvidas seis modelagens matemáticas distintas, as quais encontram-se disponíveis nos Apêndices B a G. Com a confecção dos modelos matemáticos adequados e suas respectivas escritas no *software* LINGO, pode-se obter as soluções para cada tipo de dia e planilha tarifária utilizada.

Para cada modelo escrito, obteve-se a solução por meio do comando de solução da plataforma LINGO, o botão "*Solve*". Com este comando, o sistema faz os cálculos em frações de segundo para identificar o valor resultante da Função Objetivo, ou seja, qual o custo total da operação durante o dia, bem como quais devem ser os valores de cada uma das variáveis, isto é, quantos veículos são necessários para cada intervalo horário, desde às 06:00 (A) até às 23:59 (R). A Figura 12 mostra um recorte do ambiente do *software* LINGO com o relatório de solução do problema.

| Lingo 18.0 - [Solution Report - Modelagem 04 - 6.48 dias úteis] |                                    |                          |
|-----------------------------------------------------------------|------------------------------------|--------------------------|
| File Edit Solver Window Help                                    |                                    |                          |
| e H 4                                                           | ⊠ 5 5 ⊞                            | $ S \geqslant$           |
| Global optimal solution found.                                  |                                    |                          |
| Objective value:                                                | 7176.720                           |                          |
| Objective bound:                                                | 7176.720                           |                          |
| Infeasibilities:                                                | 0.000000                           |                          |
| Extended solver steps:                                          | 0                                  |                          |
| Total solver iterations:                                        | o                                  |                          |
| Elapsed runtime seconds:                                        | 0.57                               |                          |
| Model Class:                                                    | PILP                               |                          |
| Total variables:                                                | 18                                 |                          |
| Nonlinear variables:                                            | 0                                  |                          |
| Integer variables:                                              | 18                                 |                          |
| Total constraints:                                              | 37                                 |                          |
| Nonlinear constraints:                                          | 0                                  |                          |
| Total nonzeros:                                                 | 54                                 |                          |
| Nonlinear nonzeros:                                             | 0                                  |                          |
|                                                                 | Variable<br>Value<br>2,000000<br>А | Reduced Cost<br>122,9800 |
|                                                                 | в<br>5.000000                      | 122,9800                 |
|                                                                 | C<br>3,000000                      | 122,9800                 |
|                                                                 | D<br>3,000000                      | 122,9800                 |
|                                                                 | Е<br>3,000000                      | 122,9800                 |
|                                                                 | F<br>4,000000                      | 122,9800                 |
|                                                                 | G<br>3,000000                      | 122,9800                 |
|                                                                 | н<br>4,000000                      | 122,9800                 |
|                                                                 | T<br>4,000000                      | 122,9800                 |
|                                                                 | J<br>4,000000                      | 122,9800                 |
|                                                                 | 3.000000                           | 122.9800                 |
|                                                                 | Κ<br>L<br>4.000000                 | 122.9800                 |
|                                                                 | Μ<br>4.000000                      | 122.9800                 |
|                                                                 | N<br>2.000000                      | 122.9800                 |
|                                                                 | $\circ$<br>2.000000                | 153.7200                 |
|                                                                 | P<br>2.000000                      | 153.7200                 |
|                                                                 | Q<br>2.000000                      | 153.7200                 |
|                                                                 | R<br>2.000000                      | 175.6800                 |
|                                                                 |                                    |                          |

Figura 12 – Recorte do relatório de solução obtido no software LINGO

# **4.3.1 Solução encontrada para dias úteis**

Ao considerar que cada tipo de dia tem uma particularidade diferente, as soluções obtidas terão índices e valores diferentes. Assim, neste subitem são

apresentados os resultados da programação para dias úteis. Primeiramente, obtevese a solução de acordo com os custos calculados em dezembro de 2018, cuja tarifa final foi de R\$ 3,65 e cujo custo é de R\$ 6,1841 por quilômetro rodado, conforme apresentado na Tabela 8.

Tabela 8 – Resultados da modelagem para dias úteis pelo cálculo de dezembro de 2018

| Faixa horária |               | <b>Önibus necessários</b> |     | Custo por ônibus |     | <b>Custo total</b> |
|---------------|---------------|---------------------------|-----|------------------|-----|--------------------|
| A             | 06:00 a 07:00 | $\overline{2}$            | R\$ | 100,18           | R\$ | 200,36             |
| в             | 07:00 a 08:00 | 5                         | R\$ | 100,18           | R\$ | 500,90             |
| C             | 08:00 a 09:00 | 3                         | R\$ | 100,18           | R\$ | 300,54             |
| D             | 09:00 a 10:00 | 3                         | R\$ | 100,18           | R\$ | 300,54             |
| E             | 10:00 a 11:00 | 3                         | R\$ | 100,18           | R\$ | 300,54             |
| F             | 11:00 a 12:00 | 4                         | R\$ | 100,18           | R\$ | 400,72             |
| G             | 12:00 a 13:00 | 3                         | R\$ | 100,18           | R\$ | 300,54             |
| н             | 13:00 a 14:00 | 4                         | R\$ | 100,18           | R\$ | 400,72             |
|               | 14:00 a 15:00 | 4                         | R\$ | 100,18           | R\$ | 400,72             |
| J             | 15:00 a 16:00 | 4                         | R\$ | 100,18           | R\$ | 400,72             |
| Κ             | 16:00 a 17:00 | 3                         | R\$ | 100,18           | R\$ | 300,54             |
|               | 17:00 a 18:00 | 4                         | R\$ | 100,18           | R\$ | 400,72             |
| Μ             | 18:00 a 19:00 | 4                         | R\$ | 100,18           | R\$ | 400,72             |
| N             | 19:00 a 20:00 | $\overline{2}$            | R\$ | 100,18           | R\$ | 200,36             |
| O             | 20:00 a 21:00 | 2                         | R\$ | 125,23           | R\$ | 250,46             |
| P             | 21:00 a 22:00 | $\overline{2}$            | R\$ | 125,23           | R\$ | 250,46             |
| Q             | 22:00 a 23:00 | $\overline{2}$            | R\$ | 125,23           | R\$ | 250,46             |
| R             | 23:00 a 24:00 | 2                         | R\$ | 143,12           | R\$ | 286,24             |
| TOTAL         | 18            | 56                        | R\$ | 1.921,33         | R\$ | 5.846,26           |

Fonte: Autor (2020).

Com base nos dados da Tabela 8, nota-se que o custo total da linha alcança o valor de R\$ 5.846,26 em dias úteis com base nos valores de custo por quilômetro calculados em dezembro de 2018, ou seja, R\$ 6,1841 por quilômetro. A oferta de veículos variou entre dois, a mínima estabelecida, e cinco, justamente no intervalo B entre 07:00 e 08:00, onde ocorre o pico da demanda. Os resultados também permitem calcular a quilometragem total percorrida por dia útil, a qual deve ser de 945,37 quilômetros, o que representa 70 viagens diárias, considerando a extensão média de 13,5 quilômetros da linha analisada.

Para o caso da tarifa calculada em outubro de 2020, cujo custo por quilômetro rodado é de R\$ 7,5912, os resultados da programação de veículos para dias úteis são idênticos aos apresentados na Tabela 8, visto que a demanda por faixa horária é a mesma para este tipo de dia. Porém, os custos são diferentes, conforme informado na Tabela 9.

|       | Faixa horária | Onibus necessários |     | Custo por ônibus |     | <b>Custo total</b> |
|-------|---------------|--------------------|-----|------------------|-----|--------------------|
| A     | 06:00 a 07:00 | $\overline{2}$     | R\$ | 122,98           | R\$ | 245,96             |
| в     | 07:00 a 08:00 | 5                  | R\$ | 122,98           | R\$ | 614,90             |
| С     | 08:00 a 09:00 | 3                  | R\$ | 122,98           | R\$ | 368,94             |
| D     | 09:00 a 10:00 | 3                  | R\$ | 122,98           | R\$ | 368,94             |
| Е     | 10:00 a 11:00 | 3                  | R\$ | 122,98           | R\$ | 368,94             |
| F     | 11:00 a 12:00 | 4                  | R\$ | 122,98           | R\$ | 491,92             |
| G     | 12:00 a 13:00 | 3                  | R\$ | 122,98           | R\$ | 368,94             |
| н     | 13:00 a 14:00 | 4                  | R\$ | 122,98           | R\$ | 491,92             |
|       | 14:00 a 15:00 | 4                  | R\$ | 122,98           | R\$ | 491,92             |
| J     | 15:00 a 16:00 | 4                  | R\$ | 122,98           | R\$ | 491,92             |
| Κ     | 16:00 a 17:00 | 3                  | R\$ | 122,98           | R\$ | 368,94             |
|       | 17:00 a 18:00 | 4                  | R\$ | 122,98           | R\$ | 491,92             |
| М     | 18:00 a 19:00 | 4                  | R\$ | 122,98           | R\$ | 491,92             |
| N     | 19:00 a 20:00 | $\overline{2}$     | R\$ | 122,98           | R\$ | 245,96             |
| Ο     | 20:00 a 21:00 | $\overline{2}$     | R\$ | 153,72           | R\$ | 307,44             |
| P     | 21:00 a 22:00 | $\overline{2}$     | R\$ | 153,72           | R\$ | 307,44             |
| Q     | 22:00 a 23:00 | 2                  | R\$ | 153,72           | R\$ | 307,44             |
| R     | 23:00 a 24:00 | $\overline{2}$     | R\$ | 175,68           | R\$ | 351,36             |
| TOTAL | 18            | 56                 | R\$ | 2.358,56         | R\$ | 7.176,72           |

Tabela 9 – Resultados da modelagem para dias úteis pelo cálculo de outubro de 2020

De acordo com a Tabela 9, a quantidade de veículos necessária para atender à demanda é idêntica à da Tabela 8. Ressalta-se, no entanto, a elevação de custos quando comparado aos resultados apresentados no quadro anterior. Este aumento de R\$ 1.330,46 no custo total decorre da atualização dos valores que compõem a tarifa, tendo em vista que a data de referência do cálculo tarifário de R\$ 3,65 foi dezembro de 2018 e data de referência da confecção do cálculo de R\$ 6,48 foi outubro de 2020, o que representa uma diferença de 22 meses.

## **4.3.2 Solução encontrada para sábados**

Com o modelo proposto para os sábados, valendo-se da tarifa de R\$ 3,65 com custo de R\$ 6,1841 por quilômetro rodado, obtiveram-se resultados diferentes da modelagem de dias úteis. A Tabela 10 dispõe das soluções obtidas conforme os dados do cálculo tarifário de dezembro de 2018.

|       | Faixa horária | Onibus necessários | Custo por ônibus |     | <b>Custo total</b> |
|-------|---------------|--------------------|------------------|-----|--------------------|
| A     | 06:00 a 07:00 | $\overline{2}$     | 100,18           | R\$ | 200,36             |
| В     | 07:00 a 08:00 | 3                  | 100,18           | R\$ | 300,55             |
| C     | 08:00 a 09:00 | 2                  | 100,18           | R\$ | 200,36             |
| D     | 09:00 a 10:00 | $\overline{2}$     | 100,18           | R\$ | 200,36             |
| Е     | 10:00 a 11:00 | 3                  | 100,18           | R\$ | 300,55             |
| F     | 11:00 a 12:00 | 3                  | 100,18           | R\$ | 300,55             |
| G     | 12:00 a 13:00 | 3                  | 100,18           | R\$ | 300,55             |
| Н     | 13:00 a 14:00 | 3                  | 111,31           | R\$ | 333,94             |
|       | 14:00 a 15:00 | 2                  | 111,31           | R\$ | 222,63             |
| J     | 15:00 a 16:00 | 3                  | 111,31           | R\$ | 333,94             |
| Κ     | 16:00 a 17:00 | 2                  | 111,31           | R\$ | 222,63             |
|       | 17:00 a 18:00 | $\overline{2}$     | 111,31           | R\$ | 222,63             |
| М     | 18:00 a 19:00 | $\overline{2}$     | 111,31           | R\$ | 222,63             |
| N     | 19:00 a 20:00 | 2                  | 111,31           | R\$ | 222,63             |
| Ο     | 20:00 a 21:00 | 2                  | 111,31           | R\$ | 222,63             |
| P     | 21:00 a 22:00 | $\overline{2}$     | 143,12           | R\$ | 286,24             |
| Q     | 22:00 a 23:00 | $\overline{2}$     | 143,12           | R\$ | 286,24             |
| R     | 23:00 a 24:00 | 2                  | 143,12           | R\$ | 286,24             |
| TOTAL | 18            | 42                 | R\$<br>2.021,14  | R\$ | 4.665,64           |

Tabela 10 – Resultados da modelagem para sábados pelo cálculo de dezembro de 2018

Segundo a Tabela 10, nos sábados a oferta de veículos deve variar entre dois e três ônibus para que seja atendida a demanda de passageiros. O custo total da operação será de R\$ 4.665,64. Consequentemente, em vista de que o custo por quilômetro considerado neste modelo é de R\$ 6,1841, constatou-se que o percurso total a realizar nos sábados é de 754,46 quilômetros, o que equivale a 56 viagens diárias entre os terminais.

A seguir, valendo-se do cálculo atualizado em outubro de 2020, em que o custo quilométrico é de R\$ 7,5912 e a tarifa é de R\$ 6,48, obtiveram-se os resultados da modelagem em sábados. Notou-se que, assim como nos resultados da modelagem para dias úteis, houve uma elevação dos custos operacionais, visto que, para o cálculo tarifário mais defasado, o custo diário total em um sábado na linha 003 – Ivo Ferronato X Arvorezinha é de R\$ 4.665,64. Não obstante, para o cálculo mais atualizado, os custos totais aumentam R\$ 1.061,60, resultando em R\$ 5.727,24. A tabela 11 descreve os resultados da modelagem para os sábados conforme a planilha tarifária de outubro de 2020.

|       | Faixa horária | Onibus necessários | Custo por ônibus |     | <b>Custo total</b> |
|-------|---------------|--------------------|------------------|-----|--------------------|
| A     | 06:00 a 07:00 | $\overline{2}$     | 122,98           | R\$ | 245,95             |
| В     | 07:00 a 08:00 | 3                  | 122,98           | R\$ | 368,93             |
| С     | 08:00 a 09:00 | 2                  | 122,98           | R\$ | 245,95             |
| D     | 09:00 a 10:00 | $\overline{2}$     | 122,98           | R\$ | 245,95             |
| E     | 10:00a 11:00  | 3                  | 122,98           | R\$ | 368,93             |
| F     | 11:00 a 12:00 | 3                  | 122,98           | R\$ | 368,93             |
| G     | 12:00 a 13:00 | 3                  | 122,98           | R\$ | 368,93             |
| н     | 13:00 a 14:00 | 3                  | 136,64           | R\$ | 409,92             |
|       | 14:00 a 15:00 | 2                  | 136,64           | R\$ | 273,28             |
| J     | 15:00 a 16:00 | 3                  | 136,64           | R\$ | 409,92             |
| Κ     | 16:00 a 17:00 | 2                  | 136,64           | R\$ | 273,28             |
|       | 17:00 a 18:00 | $\overline{2}$     | 136,64           | R\$ | 273,28             |
| М     | 18:00 a 19:00 | 2                  | 136,64           | R\$ | 273,28             |
| N     | 19:00 a 20:00 | $\overline{2}$     | 136,64           | R\$ | 273,28             |
| Ο     | 20:00 a 21:00 | $\overline{2}$     | 136,64           | R\$ | 273,28             |
| P     | 21:00 a 22:00 | 2                  | 175,68           | R\$ | 351,36             |
| Q     | 22:00 a 23:00 | $\overline{2}$     | 175,68           | R\$ | 351,36             |
| R     | 23:00 a 24:00 | 2                  | 175,68           | R\$ | 351,36             |
| TOTAL | 18            | 42                 | R\$<br>2.481,02  | R\$ | 5.727,24           |

Tabela 11 – Resultados da modelagem para sábados pelo cálculo de outubro de 2020

### **4.3.3 Solução encontrada para domingos e feriados**

Por fim, o *software* LINGO encontrou a solução para a modelagem referente à programação horária aplicada em domingos e feriados, nos quais a demanda é a menor quando comparada à dos dias úteis e dos sábados.

A solução encontrada apontou que para operar nos domingos e feriados devem ser ofertados dois veículos em cada um dos dezoito intervalos horários do dia. Deste modo, para o cálculo de dezembro de 2018, com custo por quilômetro de R\$ 6,1841, a programação de veículos obtida é a descrita na Tabela 12. Nesta tabela, nota-se que o custo operacional do dia é de R\$ 4.337,26. A seguir, na Tabela 13, temse os resultados para a modelagem segundo o cálculo tarifário de outubro de 2020, cujo custo é de R\$ 7,5912 por quilômetro, o qual resulta em um custo operacional diário de R\$ 5.324,14.

| Faixa horária |               | Onibus necessários | Custo por ônibus | <b>Custo total</b> |          |
|---------------|---------------|--------------------|------------------|--------------------|----------|
| A             | 06:00 a 07:00 | $\overline{2}$     | 125,23           | R\$                | 250,46   |
| в             | 07:00 a 08:00 | 2                  | 125,23           | R\$                | 250,46   |
| C             | 08:00 a 09:00 | 2                  | 125,23           | R\$                | 250,46   |
| D             | 09:00 a 10:00 | $\overline{2}$     | 125,23           | R\$                | 250,46   |
| E             | 10:00 a 11:00 | 2                  | 125,23           | R\$                | 250,46   |
| F             | 11:00 a 12:00 | $\overline{2}$     | 111,31           | R\$                | 222,63   |
| G             | 12:00 a 13:00 | 2                  | 111,31           | R\$                | 222,63   |
| н             | 13:00 a 14:00 | 2                  | 111,31           | R\$                | 222,63   |
|               | 14:00 a 15:00 | 2                  | 111,31           | R\$                | 222,63   |
| J             | 15:00 a 16:00 | 2                  | 111,31           | R\$                | 222,63   |
| Κ             | 16:00 a 17:00 | 2                  | 111,31           | R\$                | 222,63   |
|               | 17:00 a 18:00 | 2                  | 111,31           | R\$                | 222,63   |
| Μ             | 18:00 a 19:00 | 2                  | 111,31           | R\$                | 222,63   |
| N             | 19:00 a 20:00 | 2                  | 111,31           | R\$                | 222,63   |
| O             | 20:00 a 21:00 | $\overline{2}$     | 111,31           | R\$                | 222,63   |
| P             | 21:00 a 22:00 | 2                  | 143,12           | R\$                | 286,24   |
| Q             | 22:00 a 23:00 | $\overline{2}$     | 143,12           | R\$                | 286,24   |
| R             | 23:00 a 24:00 | 2                  | 143,12           | R\$                | 286,24   |
| TOTAL         | 18            | 36                 | R\$<br>2.168,63  | R\$                | 4.337,26 |

Tabela 12 – Resultados da modelagem para domingos/feriados pelo cálculo de dezembro de 2018

Tabela 13 – Resultados da modelagem para domingos/feriados pelo cálculo de outubro de 2020

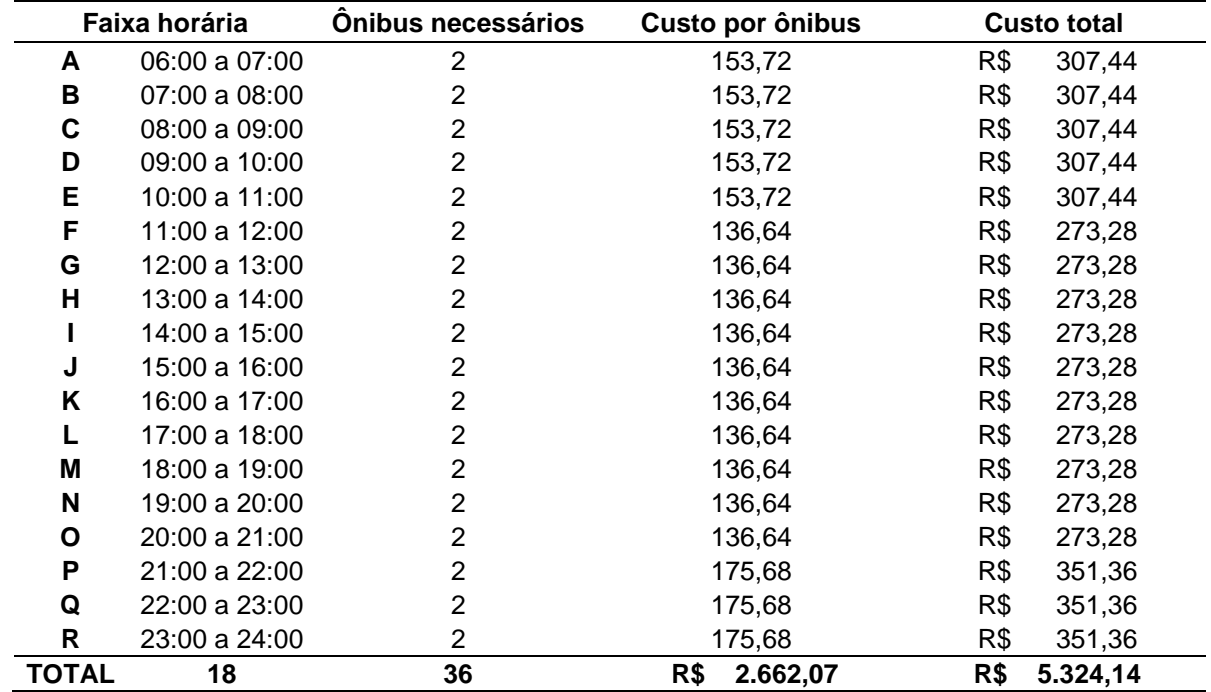

Fonte: Autor (2020).

Em conformidade com a Tabela 13, tem-se que os custos totais de operação aos domingos e feriados são de R\$ 5.324,14, valor que supera em R\$ 986,88 o custo total baseado no cálculo tarifário de dezembro de 2018. Além do mais, com estes resultados é possível apurar que o percurso total a realizar em um domingo ou feriado é de 701,35 quilômetros, ou seja, 52 viagens.

### **4.4 Teste do modelo ou da solução obtida**

Nesta etapa do estudo, as soluções obtidas e apresentadas no item 4.3 foram explanadas ao supervisor de transportes e à gerente administrativa da empresa que opera a linha 003 – Ivo Ferronato (Unipampa) X Arvorezinha. Conforme destacado no item 3.3.1, ambos funcionários reúnem as competências necessárias para avaliar as propostas obtidas por esta pesquisa e, se necessário, sugerir ajustes para aplicá-las à realidade operacional da empresa.

Dada a apresentação dos resultados, analisaram-se os possíveis impactos que a execução dos resultados teria no cotidiano dos clientes da linha 003, conforme o formulário da entrevista semiestruturada apresentada no Apêndice A. Segundo o supervisor de transportes, a redução da oferta de veículos acarretaria uma nova programação horária e, por sua vez, um intervalo maior de espera por parte dos usuários, que no cenário normal é de 35 a 50 minutos.

Além disso, esta redução afetaria, naturalmente, a confecção das escalas de trabalho dos cobradores e dos motoristas. No cenário convencional da linha 003 operam seis veículos nos dias úteis, sendo quatro regulares e dois extras, chamados de "reforços", para os horários de maior movimento. Nos sábados, operam quatro veículos e nos domingos ou feriados, três ônibus realizam o transporte. No modelo proposto, a oferta máxima de veículos seria de cinco ônibus em dias úteis, três nos sábados e dois nos domingos e feriados.

Com o propósito de facilitar a visualização, na Figura 13 consta o comparativo do número de veículos entre o modelo atual e o modelo proposto relativo ofertado por faixa horária para dias úteis, sábados, domingos e feriados.
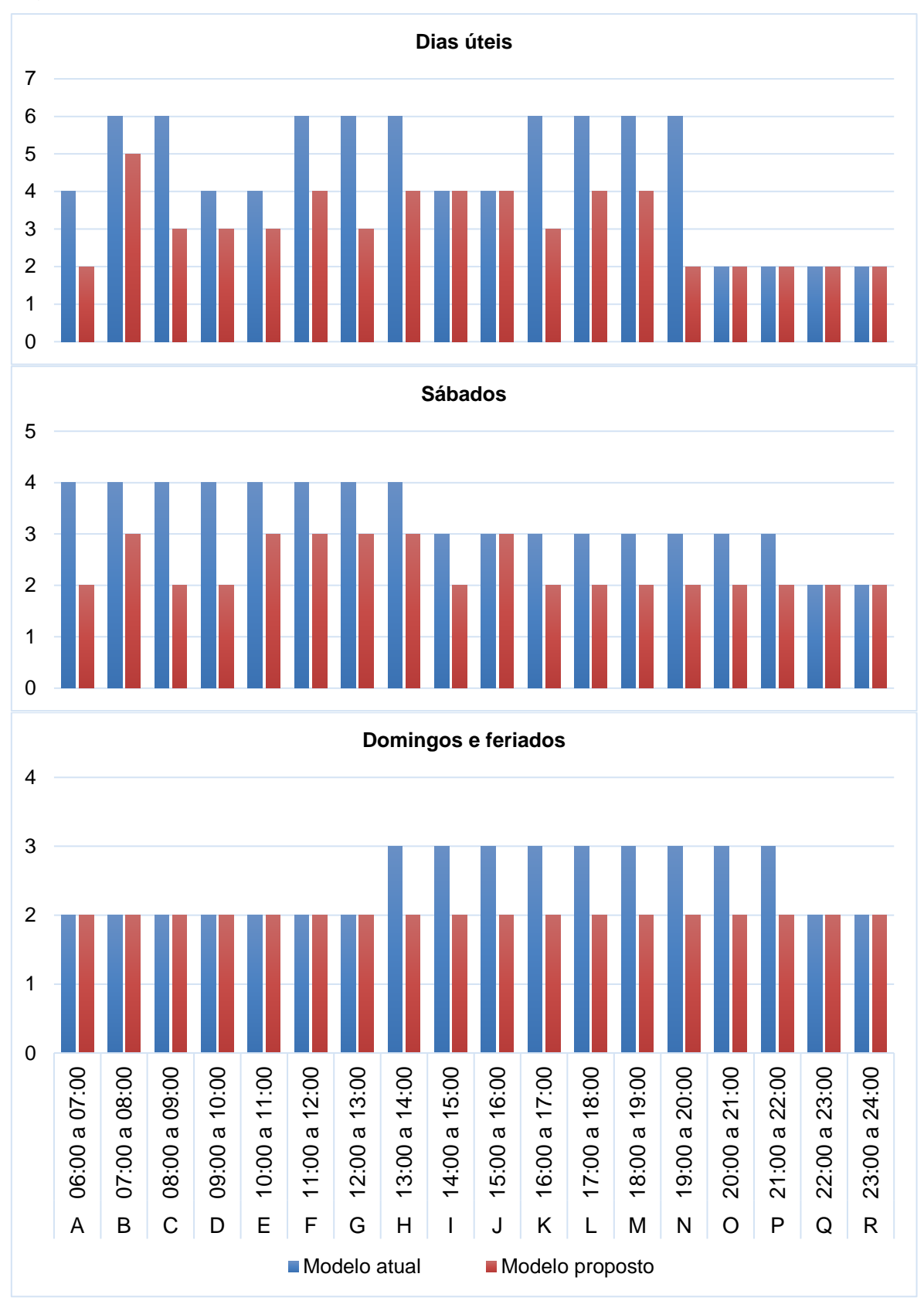

Figura 13 – Comparativo da oferta de ônibus

A operação nos moldes convencionais requer doze duplas de cobradores e motoristas nos dias úteis, sete duplas nos sábados e cinco duplas nos domingos e feriados, considerando uma carga horária que varia entre 7h20min e 9h20min. Neste período laboral, podem ser trabalhadas até seis horas de forma ininterrupta, sendo necessário um intervalo que deve durar entre 60 e 120 minutos, conforme previsto no dissídio da categoria para Bagé/RS. Com a aplicação dos resultados desta pesquisa, reduzir-se-ia o número de funcionários escalados para trabalhar nesta linha. Em dias úteis, seriam necessárias nove duplas de motoristas e cobradores, por sua vez, aos sábados precisariam ser escaladas seis duplas e, para domingos e feriados, apenas cinco.

Por outro lado, ao analisar o modelo proposto, a gerente administrativa constatou que o sistema de transporte de Bagé estaria superdimensionado e necessitaria, portanto, de um ajuste. É válido destacar que, entre 2013 e 2020, a demanda do transporte público por ônibus em Bagé tem sofrido uma queda média de 5% ao ano, o que respaldaria uma diminuição na oferta de veículos e de horários.

A análise dos resultados junto à equipe técnica permitiu detectar dados relevantes sobre a realidade operacional da linha alvo desta pesquisa. Entre estes, destacam-se dois: o ponto de equilíbrio operacional e a taxa de ocupação. De acordo com o conceito de Berto (2004), o Ponto de Equilíbrio Operacional (PEO) é o número mínimo de passageiros pagantes que devem ser transportados para cobrir os custos e, a partir disto, obter lucros. A taxa de ocupação do transporte é o percentual de vagas ocupadas frente à capacidade máxima de 72 passageiros sentados e em pé de cada ônibus.

O ponto de equilíbrio operacional foi calculado com base no preço da tarifa vigente, ou seja, R\$ 3,65, visto que não houve reajuste tarifário no município de Bagé durante a realização desta pesquisa. Com este valor e com os custos totais por faixa horária, constatou-se que determinados horários e dias acarretam prejuízos para a empresa e que os lucros advêm, especialmente, dos dias úteis.

Fundamentado nas informações de custo total e demanda por faixa horária das Tabelas 5 a 7 e nos resultados apresentados nas Tabelas 8 a 13, calculou-se a taxa de ocupação e o Ponto de Equilíbrio Operacional (PEO) para cada intervalo. Os dados para dias úteis com base nos Cálculos Tarifários (CT) de R\$ 3,65 e de R\$ 6,48 são apresentados na Tabela 14.

| Faixa horária            | <b>Onibus</b>  | Demanda | Taxa de  | <b>CT Dez/2018</b> |            | <b>CT Out/2020</b> |            |
|--------------------------|----------------|---------|----------|--------------------|------------|--------------------|------------|
|                          | ofertados      | média   | Ocupação | Custo (R\$)        | <b>PEO</b> | Custo (R\$)        | <b>PEO</b> |
| A - 06:00 a 07:00        | $\overline{2}$ | 137     | 95%      | 200,36             | 55         | 245,96             | 68         |
| $B - 07:00 a 08:00$      | 5              | 318     | 88%      | 500,90             | 138        | 614,90             | 169        |
| $C - 08:00 a 09:00$      | 3              | 195     | 90%      | 300,54             | 83         | 368,94             | 102        |
| $D - 09:00a 10:00$       | 3              | 186     | 86%      | 300,54             | 83         | 368,94             | 102        |
| $E - 10:00$ a 11:00      | 3              | 197     | 91%      | 300,54             | 83         | 368,94             | 102        |
| <b>F</b> -11:00 a 12:00  | 4              | 223     | 77%      | 400,72             | 110        | 491,92             | 135        |
| $G - 12:00 a 13:00$      | 3              | 185     | 86%      | 300,54             | 83         | 368,94             | 102        |
| H - 13:00 a 14:00        | 4              | 263     | 91%      | 400,72             | 110        | 491,92             | 135        |
| $I - 14:00$ a $15:00$    | 4              | 235     | 82%      | 400,72             | 110        | 491,92             | 135        |
| $J - 15:00$ a 16:00      | 4              | 227     | 79%      | 400,72             | 110        | 491,92             | 135        |
| $K - 16:00 a 17:00$      | 3              | 186     | 86%      | 300,54             | 83         | 368,94             | 102        |
| $L - 17:00$ a 18:00      | 4              | 223     | 77%      | 400,72             | 110        | 491,92             | 135        |
| M - 18:00 a 19:00        | 4              | 277     | 96%      | 400,72             | 110        | 491,92             | 135        |
| $N - 19:00 a 20:00$      | $\overline{2}$ | 111     | 77%      | 200,36             | 55         | 245,96             | 68         |
| $O - 20:00 a 21:00$      | $\overline{2}$ | 95      | 66%      | 250,46             | 69         | 307,44             | 85         |
| $P - 21:00 a 22:00$      | $\overline{2}$ | 58      | 40%      | 250,46             | 69         | 307,44             | 85         |
| $Q - 22:00a 23:00$       | $\overline{2}$ | 32      | 22%      | 250,46             | 69         | 307,44             | 85         |
| <b>R</b> - 23:00 a 24:00 | 2              | 12      | 8%       | 286,24             | 79         | 351,36             | 97         |
| TOTAL - 18               | 56             | 3160    | 78%      | 5.846,26           | 1609       | 7.176,72           | 1977       |

Tabela 14 – Taxa de Ocupação e Pontos de Equilíbrio Operacionais (PEO) conforme cada Cálculo Tarifário (CT) nos dias úteis

Conforme a Tabela 14, pelo Cálculo Tarifário (CT) de R\$ 3,65 são necessários 1.609 passageiros pagantes para atingir o Ponto de Equilíbrio Operacional (PEO). Para o CT de R\$ 6,48, o PEO é alcançado a partir de 1.977 passageiros pagantes. Ademais, as informações da Tabela 14 mostram que nos dias úteis apenas os três últimos horários da noite não arrecadam o suficiente para cobrir os gastos operacionais, pois quantidade de passageiros da demanda média é inferior ao necessário para o PEO.

No caso dos sábados, visto que a demanda total é 37% inferior à dos dias de semana, a taxa de ocupação total e o ponto de equilíbrio operacional também atingiram valores menores. A taxa de ocupação foi de 66%, o que significa que foram ocupados 1994 lugares dos 3024 disponibilizados ao longo do dia pelo somatório de 42 ônibus. Quanto ao ponto de equilíbrio operacional, ao tomar como base os custos do cálculo de R\$ 3,65, são necessários 1284 passageiros pagantes e, levando em conta os custos do cálculo de R\$ 6,48, alcança-se o PEO ao transportar 1579 pessoas. Ainda valendo-se do cálculo tarifário mais atualizado, constatou-se que a partir das 19:00 a linha opera com prejuízo, conforme os dados da Tabela 15.

| Faixa horária            | <b>Önibus</b><br>Demanda | Taxa de | <b>CT Dez/2018</b> |             | <b>CT Out/2020</b> |             |            |
|--------------------------|--------------------------|---------|--------------------|-------------|--------------------|-------------|------------|
|                          | ofertados                | média   | Ocupação           | Custo (R\$) | <b>PEO</b>         | Custo (R\$) | <b>PEO</b> |
| $A - 06:00a 07:00$       | $\overline{2}$           | 71      | 49%                | 200,36      | 55                 | 245,95      | 68         |
| <b>B</b> - 07:00 a 08:00 | 3                        | 200     | 93%                | 300,55      | 83                 | 368,93      | 102        |
| $C - 08:00 a 09:00$      | $\overline{2}$           | 137     | 95%                | 200,36      | 55                 | 245,95      | 68         |
| $D - 09:00a 10:00$       | $\overline{2}$           | 137     | 95%                | 200,36      | 55                 | 245,95      | 68         |
| $E - 10:00$ a 11:00      | 3                        | 169     | 78%                | 300,55      | 83                 | 368,93      | 102        |
| F-11:00 a 12:00          | 3                        | 158     | 73%                | 300,55      | 83                 | 368,93      | 102        |
| $G - 12:00 a 13:00$      | 3                        | 151     | 70%                | 300,55      | 83                 | 368,93      | 102        |
| $H - 13:00 a 14:00$      | 3                        | 154     | 71%                | 333,94      | 92                 | 409,92      | 113        |
| $I - 14:00$ a $15:00$    | $\overline{2}$           | 144     | 100%               | 222,63      | 61                 | 273,28      | 75         |
| $J - 15:00$ a 16:00      | 3                        | 196     | 91%                | 333,94      | 92                 | 409,92      | 113        |
| $K - 16:00 a 17:00$      | 2                        | 88      | 61%                | 222,63      | 61                 | 273,28      | 75         |
| <b>L</b> - 17:00 a 18:00 | $\overline{2}$           | 88      | 61%                | 222,63      | 61                 | 273,28      | 75         |
| M - 18:00 a 19:00        | $\overline{2}$           | 118     | 82%                | 222,63      | 61                 | 273,28      | 75         |
| $N - 19:00 a 20:00$      | $\overline{2}$           | 69      | 48%                | 222,63      | 61                 | 273,28      | 75         |
| $O - 20:00 a 21:00$      | $\overline{2}$           | 38      | 26%                | 222,63      | 61                 | 273,28      | 75         |
| $P - 21:00 a 22:00$      | $\overline{2}$           | 31      | 22%                | 286,24      | 79                 | 351,36      | 97         |
| $Q - 22:00a 23:00$       | $\overline{2}$           | 28      | 19%                | 286,24      | 79                 | 351,36      | 97         |
| R - 23:00 a 24:00        | 2                        | 17      | 12%                | 286,24      | 79                 | 351,36      | 97         |
| TOTAL - 18               | 42                       | 1994    | 66%                | 4665,64     | 1284               | 5727,24     | 1579       |

Tabela 15 – Taxa de Ocupação e Pontos de Equilíbrio Operacionais (PEO) conforme cada Cálculo Tarifário (CT) nos sábados

Por fim, para domingos e feriados, a demanda total é de 1155 passageiros. Entretanto, a taxa de ocupação total é de 45%, insuficiente para cobrir os custos, mesmo considerando o cálculo tarifário mais desatualizado, ou seja, de R\$ 3,65. Segundo este CT, os custos da operação somam R\$ 4.337,26 e, para tanto, seriam necessárias 1.192 pessoas pagantes para atingir o Ponto de Equilíbrio Operacional (PEO). É notório que a restrição imposta na modelagem matemática foi de que, pelo menos, dois veículos estivessem trafegando a cada hora, embora durante várias faixas horárias apenas um veículo atenderia a demanda observada.

As informações relativas à taxa de ocupação e aos pontos de equilíbrio operacionais para o cálculo tarifário de R\$ 3,65 e de R\$ 4,68 nos domingos e feriados são retratadas na Tabela 16.

| Faixa horária            | Önibus         | <b>Demanda</b> | Taxa de  | <b>CT Dez/2018</b> |            | <b>CT Out/2020</b> |            |
|--------------------------|----------------|----------------|----------|--------------------|------------|--------------------|------------|
|                          | ofertados      | média          | Ocupação | Custo (R\$)        | <b>PEO</b> | Custo (R\$)        | <b>PEO</b> |
| $A - 06:00a 07:00$       | $\overline{2}$ | 24             | 17%      | 250,46             | 69         | 307,44             | 85         |
| <b>B</b> - 07:00 a 08:00 | $\overline{2}$ | 72             | 50%      | 250,46             | 69         | 307,44             | 85         |
| $C - 08:00 a 09:00$      | $\overline{2}$ | 33             | 23%      | 250,46             | 69         | 307,44             | 85         |
| $D - 09:00a 10:00$       | $\overline{2}$ | 82             | 57%      | 250,46             | 69         | 307,44             | 85         |
| $E - 10:00$ a 11:00      | $\overline{2}$ | 55             | 38%      | 250,46             | 69         | 307,44             | 85         |
| F-11:00 a 12:00          | $\overline{2}$ | 76             | 53%      | 222,63             | 61         | 273,28             | 75         |
| $G - 12:00 a 13:00$      | 2              | 29             | 20%      | 222,63             | 61         | 273,28             | 75         |
| $H - 13:00 a 14:00$      | $\overline{2}$ | 88             | 61%      | 222,63             | 61         | 273,28             | 75         |
| $I - 14:00$ a 15:00      | $\overline{2}$ | 73             | 51%      | 222,63             | 61         | 273,28             | 75         |
| $J - 15:00$ a 16:00      | $\overline{2}$ | 69             | 48%      | 222,63             | 61         | 273,28             | 75         |
| $K - 16:00 a 17:00$      | $\overline{2}$ | 83             | 58%      | 222,63             | 61         | 273,28             | 75         |
| <b>L</b> - 17:00 a 18:00 | $\overline{2}$ | 129            | 90%      | 222,63             | 61         | 273,28             | 75         |
| M - 18:00 a 19:00        | $\overline{2}$ | 135            | 94%      | 222,63             | 61         | 273,28             | 75         |
| $N - 19:00 a 20:00$      | $\overline{2}$ | 61             | 42%      | 222,63             | 61         | 273,28             | 75         |
| $O - 20:00 a 21:00$      | $\overline{2}$ | 37             | 26%      | 222,63             | 61         | 273,28             | 75         |
| $P - 21:00 a 22:00$      | $\overline{2}$ | 52             | 36%      | 286,24             | 79         | 351,36             | 97         |
| $Q - 22:00a 23:00$       | $\overline{2}$ | 30             | 21%      | 286,24             | 79         | 351,36             | 97         |
| R - 23:00 a 24:00        | 2              | 27             | 19%      | 286,24             | 79         | 351,36             | 97         |
| <b>TOTAL - 18</b>        | 36             | 1155           | 45%      | 4337,26            | 1192       | 5324,14            | 1466       |

Tabela 16 – Taxa de Ocupação e Pontos de Equilíbrio Operacionais (PEO) conforme cada Cálculo Tarifário (CT) nos domingos e feriados

De acordo com as informações contidas nas tabelas e figuras deste item, constatou-se que a operação dos dias úteis e dos sábados obtém lucros que compensam as atividades dos domingos e feriados. Estes dados foram analisados juntamente com a equipe técnica entrevistada e, balizados pelos regulamentos, não haveria impugnação legal caso fossem alteradas as ofertas de horários. Além do mais, nesta análise dos regulamentos e normativas associada às entrevistas com os operadores, não foram encontrados problemas na modelagem matemática confeccionada e no cumprimento dos seus objetivos.

Desta forma, ao se levar em conta os principais parâmetros considerados nesta pesquisa nas modelagens matemáticas para dias úteis, sábados, domingos e feriados, tais como, custo operacional diário conforme cada Cálculo Tarifário (CT) analisado, Ponto de Equilíbrio Operacional (PEO), número de funcionários necessários, número de viagens e percurso total, é válido comparar o modelo atual com o modelo proposto e visualizar as diferenças entre cada um deles. Com este objetivo, a Tabela 17 apresenta um resumo dos dados operacionais mais relevantes de ambos os modelos.

| Tipo de dia         | Parâmetro                | <b>Modelo atual</b> | <b>Modelo proposto</b> |
|---------------------|--------------------------|---------------------|------------------------|
| Dia Útil            | Custo/dia - CT Dez/2018  | 8348,54             | 5846,26                |
|                     | Custo/dia - CT Out/2020  | 10248,12            | 7176,72                |
|                     | PEO/dia - CT Dez/2018    | 2287                | 1609                   |
|                     | PEO/dia - CT Out/2020    | 2808                | 1977                   |
|                     | Funcionários necessários | 24                  | 18                     |
|                     | Viagens realizadas       | 100                 | 70                     |
|                     | Percurso diário (km)     | 1350                | 945                    |
|                     | Custo/dia - CT Dez/2018  | 6428,37             | 4665,64                |
|                     | Custo/dia - CT Out/2020  | 7891,05             | 5727,24                |
|                     | PEO/dia - CT Dez/2018    | 1761                | 1284                   |
| <b>Sábado</b>       | PEO/dia - CT Out/2020    | 2162                | 1579                   |
|                     | Funcionários necessários | 14                  | 12                     |
|                     | Viagens realizadas       | 77                  | 56                     |
|                     | Percurso diário (km)     | 1040                | 756                    |
| Domingo/<br>Feriado | Custo/dia - CT Dez/2018  | 5092,61             | 7176,72                |
|                     | Custo/dia - CT Out/2020  | 6251,35             | 5727,24                |
|                     | PEO/dia - CT Dez/2018    | 1395                | 1192                   |
|                     | PEO/dia - CT Out/2020    | 1713                | 1466                   |
|                     | Funcionários necessários | 10                  | 10                     |
|                     | Viagens realizadas       | 61                  | 52                     |
|                     | Percurso diário (km)     | 824                 | 702                    |

Tabela 17 – Comparativo entre o modelo atual e o modelo proposto

Reitera-se, ainda, que o regulamento base do transporte público por ônibus em Bagé é o Edital de Licitação 001/2008 e seus respectivos contratos de concessão com as empresas. Nestes documentos, menciona-se que o número de viagens mínimas da linha 003 deve ser de 50 viagens em dias úteis, não contemplando a oferta para sábados, domingos e feriados. Conforme as informações da Tabela 17, no modelo proposto, haveria 70 viagens diárias em dias úteis, 56 nos sábados e 52 nos domingos e feriados, valores que atendem o regulamento e a demanda, bem como otimizam os custos operacionais.

#### **5. CONSIDERAÇÕES FINAIS**

Este capítulo explana de modo sintético o estudo e expressa a relação entre o conhecimento teórico e a prática, bem como a relevância desta pesquisa no contexto do transporte coletivo.

#### **5.1Análise da pesquisa sobre otimização de custos no transporte coletivo**

A formulação do presente trabalho na área de transportes buscou atender à necessidade observada nesta importante atividade do cotidiano. Por se tratar de um serviço essencial, os sistemas de transporte foram constituídos há muitas décadas e é notório que, em anos recentes, o Transporte Público Urbano (TPU) por ônibus vem sofrendo modificações. Dentre os fomentadores destas mudanças estão a oferta de novos métodos de locomoção, tais como mototáxis, serviços de táxis e de carona por aplicativo, aluguéis de bicicletas e de patinetes elétricos, entre outros. Além disso, de modo geral, o acesso ao crédito foi facilitado e, consequentemente, mais pessoas têm conseguido adquirir seu veículo particular. Assim, a demanda do TPU por ônibus tem sido menor e as despesas do sistema têm sido custeadas por menos usuários, resultando na queda de atratividade do serviço.

Uma vez estabelecidas as ideias gerais desta pesquisa, buscou-se obter, como objetivo geral, mediante as ferramentas da Engenharia de Produção, uma programação de horários e ônibus, de forma a otimizar os recursos da linha com maior volume de passageiros do sistema de transporte urbano de Bagé. Para tanto, descreveu-se a composição da tarifa calculada pelo método do GEIPOT e foi definido e aplicado um modelo matemático para retratar a linha objeto deste estudo. Por fim, foram analisados os resultados obtidos pela modelagem matemática e realizadas propostas de melhoria para o sistema estudado.

É válido ressaltar que as informações contidas no referencial teórico abarcaram os conceitos principais acerca de sistemas de transporte público e sua respectiva gestão de custos, assim como os princípios da Pesquisa Operacional (PO) e da Programação Linear (PL), sendo a PO e a PL as ferramentas selecionadas para alcançar os objetivos gerais e específicos da pesquisa. Tais informações, juntamente com a metodologia cuidadosamente estipulada, deram suporte para a realização deste trabalho de maneira prática e exitosa, em que os objetivos gerais e específicos estabelecidos foram atendidos. Como consequência do atendimento destes objetivos, foi possível responder à questão de pesquisa: qual a melhor programação de uma linha do sistema de transporte urbano de Bagé, da empresa estudada, que alocará os recursos empregados de modo mais eficiente?

Além do mais, a análise dos resultados obtidos no *software* LINGO com os operadores e gestores da empresa possibilitou vislumbrar a aplicabilidade dos modelos matemáticos a outros campos. Por exemplo, como oportunidade de trabalhos futuros, sugere-se que as demais linhas de ônibus da cidade poderão ser modeladas e analisadas minuciosamente, vindo a terem a proposta de uma nova programação de veículos e horários, assim como ocorrido com a linha 003 – Ivo Ferronato (Unipampa) X Arvorezinha.

Salienta-se, ainda, que há uma carência de estudos técnicos aplicados ao transporte e à mobilidade em Bagé. Apesar da presença do curso de Engenharia de Produção na cidade desde 2006, poucos trabalhos foram desenvolvidos com vistas a monitorar e aprimorar a qualidade do trânsito e do transporte urbano bajeense.

Portanto, não há dúvidas de que a presente pesquisa traz uma contribuição acadêmica e empresarial relevante, pois estabeleceu o almejado elo entre universidade e empresa, cabendo destacar, que em virtude se tratar de uma concessionária de serviço público essencial, o alcance desta contribuição atinge, inclusive, o âmbito socioeconômico do Município de Bagé.

## **REFERÊNCIAS**

ALDIGUERI, Daniel Rodrigues. **Modelo normativo para o tratamento de receitas não tarifárias em processos de concessão de infraestrutura de transportes**. 2012. Tese. (Doutorado em Transportes) – Universidade de Brasília. Programa de Pós-Graduação em Transportes do Departamento de Engenharia Civil e Ambiental da Faculdade de Tecnologia da Universidade de Brasília, Brasília, 2012.

ALVAIA, Tayane Magalhães *et al*. Desenvolvimento do menor caminho para a melhoria das linhas de ônibus em um bairro no município de Aracaju – SE. *In:* Encontro Nacional de Engenharia De Produção – ENEGEP, 37, 2017, Joinville. **Anais ABEPRO**, 2017. Tema: A Engenharia de Produção e as novas tecnologias produtivas: indústria 4.0, manufatura aditiva e outras abordagens avançadas de produção.

ASSOCIAÇÃO NACIONAL DE TRANSPORTES PÚBLICOS (ANTP). **Caderno Técnico 10**. Excelência na gestão do transporte e trânsito. São Paulo, ANTP, 2013.

ASSOCIAÇÃO NACIONAL DE TRANSPORTES PÚBLICOS (ANTP). **Caderno Técnico 17**. Proposta de desenvolvimento urbano orientado para o transporte coletivo ao longo do anel rodoviário em Belo Horizonte (MG). São Paulo, ANTP, 2015.

ASSOCIAÇÃO NACIONAL DE TRANSPORTES PÚBLICOS (ANTP). **Caderno Técnico 25**. Construindo hoje o amanhã – Propostas para o transporte público e a mobilidade sustentável no Brasil. São Paulo, ANTP, 2019.

ASSOCIAÇÃO NACIONAL DE TRANSPORTES PÚBLICOS (ANTP). **Caderno Técnico 26**. Implantação do programa Urban95 em São Paulo. São Paulo, ANTP, 2019.

ATKINSON, Anthony A. *et al*. **Contabilidade Gerencial**. São Paulo: Atlas, 2000.

AZAMBUJA, Ana Maria Volkmer. **Análise de eficiência na gestão do transporte urbano por ônibus em municípios brasileiros**. 2002. Tese. (Doutorado em Engenharia de Produção) – Universidade Federal de Santa Catarina. Programa de Pós-Graduação da Universidade Federal de Santa Catarina, Florianópolis, 2002.

BAGÉ. Edital de licitação nº 001/2008. [Concessão da Operação do Serviço Público de Transporte Coletivo de Passageiros de Bagé]. **Bagé**: Secretaria Municipal da Fazenda, Bagé, 2008.

BAGÉ. **Lei nº 4522/2007.** Dispõe sobre a organização dos serviços de transporte público de passageiros na cidade de Bagé, e dá outras providências. Bagé (RS): Legislação Municipal, 2007. Disponível em https://leismunicipais.com.br/a/rs/b/bage/lei-ordinaria/2007/452/4522/lei-ordinaria-n-4522-2007-dispoe-sobre-a-organizacao-dos-servicos-de-transporte-publico-depassageiros-na-cidade-de-bage-e-da-outras-providencias. Acesso em:13 ago. 2019.

BAGÉ. Reajuste da tarifa de ônibus. **Prefeitura Municipal de Bagé (RS)**. Disponível em: https://www.bage.rs.gov.br/index.php/2019/01/14/prefeito-e-vereadores-da-basedo-governo-reunem-se-para-discutir-reducao-no-reajuste-da-tarifa-de-onibus/. Acesso em: 13 ago. 2019.

BAGÉ. (2020). **Google Maps. Google.** [Consultado em 21/07/2020]. Website Google; https://www.google.com.br/maps

BAZIEWICZ, Carolina Meduna *et. al*. Comparação de desempenho e usabilidade entre os softwares comerciais de otimização e o método dual para o problema clássico do transporte. **XVI SPOLM - Simpósio de Pesquisa operacional e Logística da Marinha, 2013, Rio de Janeiro**.

BERTO, André Rogério. **Estimação de custos da atividade de importação: estudos de casos em empresas do estado do Paraná**. 2004. Dissertação. (Mestrado em Administração) – Universidade Estadual de Londrina e Universidade Estadual de Maringá. Programa de Pós-Graduação em Administração (PPA) da Universidade Estadual de Londrina e Universidade Estadual de Maringá, Londrina, 2004.

BRASIL. Empresa Pública de Transporte e Circulação. **Manual de Cálculo da Tarifa de Ônibus de Porto Alegre**. Porto Alegre, EPTC, 2013. 80 p. il.

BRASIL. Ministério das Cidades. Secretaria Nacional de Transporte e Mobilidade Urbana. **Política Nacional de Mobilidade Urbana Sustentável**. Brasília, 2005.

BRESOLIN. Sidônia. **Análise de implantação de um terminal de integração do transporte coletivo urbano na cidade de Bagé – RS**. 2018. Trabalho de Conclusão de Curso (Graduação em Engenharia de Produção) – Universidade Federal do Pampa, Bagé, 2018.

CONSÓRCIO DO TRANSPORTE COLETIVO – CTC, BAGÉ. 2019. **[Relatórios].** Bagé. 2019.

CRUZ, Marcos Vinícius Gonçalves da Cruz. Produção do serviço de transporte público urbano por ônibus: aspectos da organização do trabalho. **RAC – Revista de Administração Contemporânea**, v. 2, nº 3, Set/Dez.1998.

EXAME. São Paulo: Abril, 2016. Disponível em: https://exame.abril.com.br/brasil/ejusto-aumentar-o-preco-das-tarifas-de-transporte-publico/. Acesso em: 10 ago. 2019.

FARIAS, Everton da Silveira, BORENSTEIN, Denis. Mobilidade urbana e transporte público: modelos e perspectivas a partir da pesquisa operacional. **PODes – Revista Eletrônica Pesquisa Operacional para o Desenvolvimento**, Rio de Janeiro v. 6, nº 3, Set/Dez. 2014.

FLEURY, Fernando Leme *et al*. Subsídio tarifário no transporte coletivo, aspectos técnicos, jurídicos e econômicos. *In*: **Congresso Brasileiro de Transporte e Trânsito**, 20, 2015, Santos.

FLORENTINO, Américo Matheus. **Custos: princípios, cálculos e contabilização**. 9 ed. Rio de Janeiro: Fundação Getúlio Vargas, 1984.

GEIPOT – **Grupo de Estudos para a Integração da Política de Transportes**. Notas explicativas, 1982.

GIL, Antônio Carlos. **Métodos e técnicas de pesquisa social**. 5. ed. São Paulo: Atlas, 2007.

GOLDBARG, Marco Cesar. **Otimização combinatória e programação linear: modelos e algoritmos**. 2. ed. Rio de Janeiro, Elsevier, 2005.

GONÇALVES, André Luís Lopes; HENRIQUES, Rafaella de Souza. Estudo da viabilidade econômica para a implantação de uma empresa de transporte coletivo na cidade de Rio Paranaíba – MG. **Simpósio de Engenharia de Produção – SIMPEP**, 22, 2015, Bauru.

FERRAZ, Antônio Clovis Pinto e TORRES, Isaac Guillermo Espinosa. **Transporte Público Urbano.** Editora Rima, 2004.

HIROSE, Fernando Hideki. **O transporte coletivo na cidade de Piedade: diagnóstico e plano de racionalização e modernização**. 2012. Dissertação (Mestrado em Engenharia Civil) – Escola de Engenharia de São Carlos da Universidade de São Paulo, São Carlos, 2012.

HORNGREN, Charles T.; FOSTER, George; DATAR, Srikant M. **Contabilidade de custos**. 9. ed. Trad. José Luiz Pavarato. Rio de Janeiro: LTC Livros Técnicos e Científicos Editora S.A., 2000.

IBGE. **Bagé.** Região Sul do Brasil. Disponível em: https://cidades.ibge.gov.br/brasil/rs/bage/panorama. Acesso em 18 ago. 2019.

KINOCHITA, Celia Kazuko; MAIELLARO, João Roberto. Modelos para roteirização e programação de veículos aplicados a uma empresa de transporte escolar. *In:*  Encontro Nacional de Engenharia De Produção – ENEGEP, 31, 2011, Belo Horizonte. **Anais ABEPRO**, 2011. Tema: Inovação Tecnológica e Propriedade Intelectual: Desafios da Engenharia de Produção na Consolidação do Brasil no Cenário Econômico Mundial.

LEÃO, Ana Luisa Dal Belo Carneiro; NASSIF, Vânia Maria Jorge; VANDERLEI, Celso Arruda. Sustentabilidade econômica e inovação: Análise de citação e cocitação das relações da sustentabilidade econômica baseada na inovação. **Simpósio Internacional de Gestão de Projetos, Inovação e Sustentabilidade – SINGEP**. 5, 2016, São Paulo.

LIMA, Eugenize Bezerra. Contabilidade de Custos. **Conselho Regional de Contabilidade do Estado do Rio de Janeiro.** 2014.

INSTITUTO ECONÔMICO DE PESQUISA APLICADA (IPEA). Brasília: Lima; 1992. Texto para discussão nº 273.

INSTITUTO ECONÔMICO DE PESQUISA APLICADA (IPEA). Brasília: Carvalho; Pereira, 2011. ISSN 1415-4765. Mensal.

MARINS, Fernando Augusto Silva. **Introdução à Pesquisa Operacional**. São Paulo. Cultura Acadêmica. Pró -Reitoria de Graduação da UNESP. 2011.

MARTINS, Eliseu. **Contabilidade de custos**. 7. ed. São Paulo: Atlas, 2000.

MARTINS, Eliseu; **Contabilidade de Custos: manual do professor**. 9. ed. São Paulo. Atlas. 2006.

MAUSS, Cézar Volnei; COSTI, Ricardo Miguel. **O método de Custeio ABC como instrumento de Gestão**. Universidade Luterana do Brasil (ULBRA) – Faculdade de Administração – Carazinho; Universidade do Vale do Rio dos Sinos (UNISINOS) – São Leopoldo. (2006).

MOREIRA, Daniel Augusto. **Pesquisa Operacional – curso introdutório**. 2. ed. São Paulo. Cengage Learning. 2010.

NTU – Associação Nacional das Empresas de Transportes Urbanos. **Anuário NTU**: 2017-2018 / Associação Nacional das Empresas de Transportes Urbanos. - Brasília: NTU, 2018.

NTU – Associação Nacional das Empresas de Transportes Urbanos. **Anuário NTU**: 2018-2019 / Associação Nacional das Empresas de Transportes Urbanos. - Brasília: NTU, 2019.

PADOVEZE, Clóvis Pereira. **Curso básico gerencial de custos: textos e exercícios**. São Paulo: Pioneira Thomson Learning, 2003.

PAULINO, Vagner da Silva; CANSADO JÚNIOR, Francisco Lopes. Custo de transporte coletivo por ônibus em Belo Horizonte: planilha de custos e medidas de reduções de tarifa de transporte. **Congresso Brasileiro de Custos**. 14. 2007. João Pessoa.

RAMOS, Diego Vieira *et al*. A evolução do transporte público de passageiros por ônibus. **Synergismus scyentifica UTFPR**. Pato Branco. V. 12. nº 1. 2017.

REIS, Jorge Von Atzingen dos. **Heurísticas baseadas em busca da vizinhança variável para de transporte coletivo por ônibus em Belo Horizonte: planilha de custos e medidas de reduções de tarifa de transporte**. 2008. Dissertação. (Mestrado em Engenharia) – Escola Politécnica da Universidade de São Paulo. São Paulo, 2008.

REIS, Walison; COSTA, Abimael de Jesus Barros. A composição dos custos do Sistema de Transporte Coletivo em Municípios. **Congresso Brasileiro de Custos**. 24. 2017. Florianópolis.

RODRIGUES, Luís Henrique *et al*. **Pesquisa Operacional – Programação Linear Passo A Passo: Do Entendimento Do Problema À Interpretação Da Solução**. 1 ed. São Leopoldo. Unisinos. 2014.

SALICRÚ, M.; FLEURENT, C.; ARMENGOL, J. M. **Timetable-based operation in urban transport: Run-time optimization and improvements in the operating process.** Transportation Research Part A. Elsevier. 2011.

SANTOS, Nálbia de Araújo. **Uma reflexão crítica sobre o modelo tarifário para o transporte coletivo urbano por ônibus no Brasil: uma abordagem de gestão econômica**. Dissertação. (Mestrado em Controladoria e Contabilidade) – Faculdade de Economia, Administração e Contabilidade da Universidade de São Paulo – Departamento de Contabilidade e Atuária. São Paulo, 2002.

SANTOS, Bruno Samways dos. **Programação de ônibus interurbano utilizando a técnica de programação linear inteira.** Dissertação (Mestrado em Engenharia de Produção). Programa de Pós-Graduação em Engenharia de Produção da Universidade Tecnológica Federal do Paraná. Ponta Grossa. 2014.

SCALIBRIN, Idionir *et al*. Programação linear: estudo de caso com utilização do solver da *microsoft excel*. **Revista Universo Contábil**, ISSN 1809-3337, Blumenau, v. 2, n. 2, maio/ago. 2006.

SILVA, Cleiton Rafael da; MARTINS, Ivo Martin; TOZI, Luiz Antônio. Modelo integrado de transporte urbano para a região metropolitana do Vale do Paraíba e litoral norte. **International Congress on University-Industry Cooperation**. 4. Taubaté, 2012

SILVA, Romilda Ramos *et al*. Uso da programação linear na otimização de processos dentro da indústria de alimentos. **Revista Desafios** – v. 6. Especial, 2019.

SILVA, Patrícia da; GASPARETTO, Valdirene. Custos no Transporte Rodoviário de Passageiros e Encomendas: estudo em uma empresa catarinense. **Congresso Brasileiro de Custos**. 29. Bento Gonçalves, 2012.

SOUZA, Antônio Artur de; AVELAR, Ewerton Alex; BOINA, Terence Machado. Análise da Gestão de Custos no Transporte Público Urbano: um estudo de caso. **Contabilidade – Revista Mineira**. v. 1. Nº 37. 2010.

ZANELLA, Liane Carly Hermes. **Metodologia da Pesquisa.** 2 ed. Florianópolis. Departamento de Ciências da Administração – UFSC, 2013.

ZHANG, Chunmei; ZHAI, Lulu. Research on Bus Dispatching Method Based on Goal Programming. **Applied Mechanics and Materials.** University of New South Wales, Sydney, Australia. V. 409-410 (2013).

# **APÊNDICE A – QUESTÕES DAS ENTREVISTAS SEMIESTRUTURADAS**

Considerar a solução obtida no software conforme os modelos para dias úteis, sábados, domingos e feriados e as informações implícitas, tais como taxa de ocupação e Ponto de Equilíbrio Econômico (PEO).

Perguntas da entrevista ao supervisor de transportes e à gerente administrativa:

• Quantos veículos são alocados na linha 003 – Ivo Ferronato (Unipampa) X Arvorezinha nos dias úteis, sábados, domingos e feriados, respectivamente?

- o DU:
- o Sábados:
- o Domingos/Feriados:

• Quantas duplas (motoristas e cobradores) são necessárias para trabalhar nos veículos disponibilizados na linha 003 – Ivo Ferronato (Unipampa) X Arvorezinha nos dias úteis, sábados, domingos e feriados, respectivamente?

- o DU:
- o Sábados:
- o Domingos/Feriados:
- A solução apontada pelo software tem viabilidade?
- Quais seriam as implicações de que seja disponibilizado este número de veículos, conforme a faixa horária?
- Tendo em vista a alteração do valor gasto diariamente para a operação, para que finalidade poderiam ser alocados os recursos economizados?
- Que sugestões e contribuições você acha importante mencionar?

#### **APÊNDICE B – TERMO DE CONSENTIMENTO LIVRE E ESCLARECIDO**

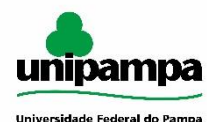

#### **UNIVERSIDADE FEDERAL DO PAMPA GRADUAÇÃO EM ENGENHARIA DE PRODUÇÃO**

**TERMO DE CONSENTIMENTO LIVRE E ESCLARECIDO** O TCLE respeita a resolução 466/2012

Você está sendo convidado(a) a participar da uma pesquisa sobre "Otimização de custos no transporte coletivo por meio da programação linear".

Esta pesquisa está associada ao Trabalho de Conclusão de Curso de Mardônio dos Santos Martins, graduando em Engenharia de Produção da Universidade Federal do Pampa (UNIPAMPA) tendo como objetivo avaliar os resultados do estudo de Pesquisa Operacional aplicados à uma linha de transporte coletivo.

Sua participação nesta pesquisa consistirá em responder as perguntas de um questionário, com perguntas referentes aos impactos administrativos, econômicos e gerenciais das particularidades do sistema analisado e da possível adoção das soluções apontadas pelo software de Programação Linear.

O tempo médio para responder as perguntas será de aproximadamente vinte minutos. A sua participação não acarretará nenhum risco a sua saúde. Você poderá apenas sentir um leve cansaço ou aborrecimento pelo fato de responder as perguntas de um questionário para o levantamento de informações. Durante os procedimentos de coleta de dados você estará sempre acompanhado por um dos pesquisadores, que lhe prestará toda a assistência necessária para isso.

Também gostaríamos de salientar que suas informações serão tratadas de forma anônima e confidencial e, em nenhum momento, será divulgado o seu nome. Caso você permita, as entrevistas serão gravadas. Os pesquisadores serão os únicos a ter acesso aos dados coletados e tomarão todas as providências necessárias para manter o sigilo dos mesmos, mas sempre existe a remota possibilidade da quebra de sigilo, mesmo que involuntário e não intencional, cujas consequências serão tratadas nos termos da lei.

Os resultados deste trabalho poderão ser apresentados em encontros ou revistas científicas e mostrarão apenas os resultados obtidos como um todo, sem revelar seu nome, empresa ou qualquer informação relacionada à sua privacidade.

O Termo de Consentimento Livre e Esclarecido (TCLE) é o documento de mútuo acordo, que assegura às partes autonomia do pesquisador para publicação dos resultados e aos participantes o direito de se manifestar e apoiar (ou não) o que está sendo apresentado como proposta. O TCLE foi elaborado em duas vias, com todas as suas páginas numeradas, e que você receberá uma das vias rubricada e assinada por você e pelo pesquisador responsável e pesquisador principal da pesquisa. Guarde cuidadosamente a sua via, pois é um documento que traz importantes informações de contato e garante os seus direitos como participante da pesquisa.

A legislação brasileira não permite que você tenha qualquer compensação financeira pela sua participação em pesquisa. Os gastos necessários para a participação na pesquisa serão assumidos pelos pesquisadores. Caso você tenha comprovadamente algum prejuízo material ou imaterial em decorrência da participação na pesquisa poderá solicitar indenização, de acordo com a legislação vigente e amplamente consubstanciada conforme decisão judicial ou extrajudicial. Fica eleito o Foro da comarca de Bagé - RS para nele serem encontrados o bom termo.

A pesquisa não traz benefício direto ao participante, mas indiretamente a sua participação contribuirá para a construção de conhecimento científico, e poderá auxiliar as empresas a otimizar sua gestão de custos e a oferta de seus serviços. Como pesquisadores, nos comprometemos a conduzir a pesquisa de acordo com o que preconiza a Resolução 466/12 de 12/06/2012, que trata dos preceitos éticos e da proteção aos participantes da pesquisa.

Sinta-se absolutamente à vontade em deixar de participar da pesquisa ou retirar seu consentimento a qualquer momento e por qualquer razão, sem ter que apresentar qualquer justificativa. Ao decidir deixar de participar da pesquisa seu questionário será destruído e os dados descartados, e você não terá qualquer prejuízo.

Caso tenha alguma dúvida sobre os procedimentos ou sobre o projeto, ou se quiser desistir do mesmo, você poderá entrar em contato com o pesquisador pelo telefone +55 53 99935 7599, e-mail mardoniodossantosmartins@gmail.com, ou na Universidade Federal do Pampa – UNIPAMPA, Av. Maria Anunciação Gomes de Godoy, 1650 - Bairro Malafaia - Bagé, RS - 96413-172 - Fone (53) 3240-3600. Se você estiver de acordo em participar, por favor, assine este documento, em duas vias, juntamente com os pesquisadores.

Desde já agradecemos a sua atenção!

Bagé, 11 de setembro de 2020.

\_\_\_\_\_\_\_\_\_\_\_\_\_\_\_\_\_\_\_\_\_\_\_\_\_\_\_\_\_\_ \_\_\_\_\_\_\_\_\_\_\_\_\_\_\_\_\_\_\_\_\_\_\_\_\_\_\_\_\_\_ **Pesquisador Responsável Pesquisador Principal**

Evelise Pereira Ferreira Mardônio dos Santos Martins eveliseferreira@unipampa.edu.br mardoniodossantosmartins@gmail.com

Eu, ............................................................................................, RG

...................................., li este documento (ou tive este documento lido para mim por uma pessoa de confiança) e obtive dos pesquisadores todas as informações que julguei necessárias para me sentir esclarecido e ACEITO por livre e espontânea vontade participar da pesquisa sobre "Otimização de custos no transporte coletivo por meio da programação linear".

Assinatura do (a) respondente

### **APÊNDICE C – MODELAGEM PARA DIAS ÚTEIS COM TARIFA DE R\$ 3,65**

!Modelagem para dias úteis - Tarifa =  $R$3,65$  - Custo por  $km = R$6,1841$ MIN 100.18A + 100.18B + 100.18C + 100.18D + 100.18E + 100.18F + 100.18G + 100.18H + 100.18I + 100.18J + 100.18K + 100.18L + 100.18M + 100.18N + 125.23O + 125.23P + 125.23Q + 143.12R **ST** !Número mínimo de veículos por faixa horária = 2  $A > 2$  $B > 2$  $C > 2$  $D > 2$  $E > 2$  $F > 2$  $G > 2$  $H > 2$  $l > 2$  $J > 2$  $K > 2$  $L > 2$  $M > 2$  $N > 2$  $O > 2$  $P > 2$  $Q > 2$  $R > 2$ !Relação entre a demanda média e a capacidade total de cada veículo = 72 passageiros 72A > 137 72B > 318 72C > 195 72D > 186 72E > 197 72F > 223  $72G > 185$ 72H > 263 72I > 235 72J > 227 72K > 186 72L > 223 72M > 277 72N > 111  $72O > 95$  $72P > 58$  $72Q > 32$  $72R > 12$ end !Restrição para valores inteiros GIN A GIN B

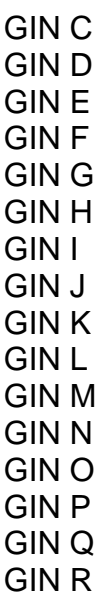

# **APÊNDICE D – MODELAGEM PARA SÁBADOS COM TARIFA DE R\$ 3,65**

```
!Modelagem para sábados - Tarifa = R$ 3,65 - Custo por km = R$ 6,1841
MIN 100.18A + 100.18B + 100.18C + 100.18D + 100.18E + 100.18F + 100.18G + 
111.31H + 111.31I + 111.31J + 111.31K + 111.31L + 111.31M + 111.31N + 111.31O 
+ 143.12P + 143.12Q + 143.12R
ST
!Número mínimo de veículos por faixa horária = 2
A > 2B > 2C > 2D > 2E > 2F > 2G > 2H > 21 > 2J > 2K > 2L > 2M > 2N > 2O > 2P > 2Q > 2R > 2!Relação entre a demanda média e a capacidade total de cada veículo = 72 
passageiros
72A > 7172B > 200
72C > 137
72D > 137
72E > 169
72F > 15872G > 15172H > 154
72I > 144
72J > 196
72K > 8872L > 8872M > 11872N > 6972O > 38
```
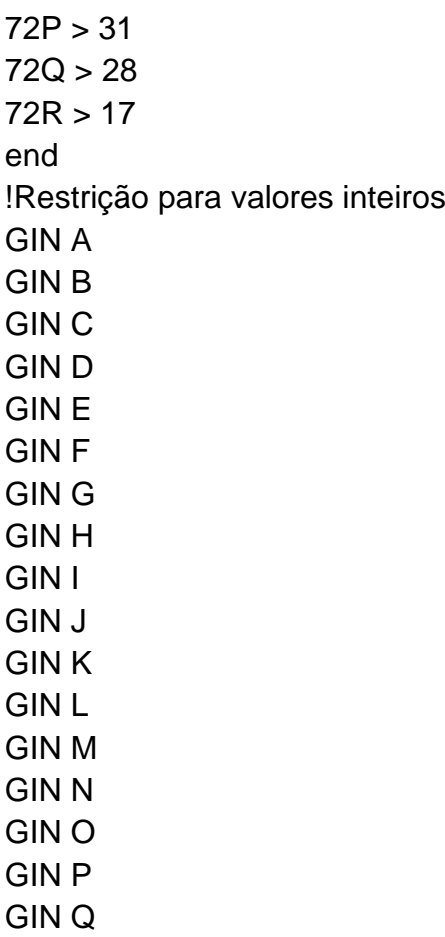

GIN R

### **APÊNDICE E – MODELAGEM PARA DOMINGOS/FERIADOS COM TARIFA DE R\$ 3,65**

!Modelagem para domingos e feriados - Tarifa = R\$ 3,65 - Custo por km = R\$ 6,1841 MIN 125.23A + 125.23B + 125.23C + 125.23D + 125.23E + 111.31F + 111.31G + 111.31H + 111.31I + 111.31J + 111.31K + 111.31L + 111.31M + 111.31N + 111.31O + 143.12P + 143.12Q + 143.12R **ST** !Número mínimo de veículos por faixa horária = 2  $A > 2$  $B > 2$  $C > 2$  $D > 2$  $E > 2$  $F > 2$  $G > 2$  $H > 2$  $1 > 2$  $J > 2$  $K > 2$  $\vert$  > 2  $M > 2$  $N > 2$  $O > 2$  $P > 2$  $Q > 2$  $R > 2$ !Relação entre a demanda média e a capacidade total de cada veículo = 72 passageiros  $72A > 24$  $72B > 72$  $72C > 33$  $72D > 82$  $72E > 55$  $72F > 76$  $72G > 88$  $72H > 88$  $721 > 73$  $72J > 69$  $72K > 83$ 72L > 129 72M > 135  $72N > 61$  $72O > 37$  $72P > 52$  $72Q > 30$  $72R > 27$ end !Restrição para valores inteiros

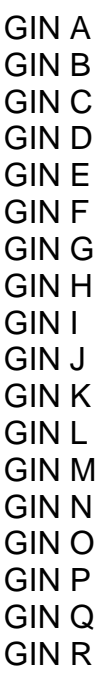

#### **APÊNDICE F – MODELAGEM PARA DIAS ÚTEIS COM TARIFA DE R\$ 6,48**

!Modelagem para dias úteis - Tarifa = R\$ 6,48 - Custo por km = R\$ 7,5912 MIN 122.98A + 122.98B + 122.98C + 122.98D + 122.98E + 122.98F + 122.98G + 122.98H + 122.98I + 122.98J + 122.98K + 122.98L + 122.98M + 122.98N + 153.72O + 153.72P + 153.72Q + 175.68R **ST** !Número mínimo de veículos por faixa horária = 2  $A > 2$  $B > 2$  $C > 2$  $D > 2$  $E > 2$  $F > 2$  $G > 2$  $H > 2$  $1 > 2$  $J > 2$  $K > 2$  $L > 2$  $M > 2$  $N > 2$  $Q > 2$  $P > 2$  $Q > 2$  $R > 2$ !Relação entre a demanda média e a capacidade total de cada veículo = 72 passageiros 72A > 137 72B > 318  $72C > 195$  $72D > 186$ 72E > 197 72F > 223  $72G > 185$  $72H > 263$ 72I > 235 72J > 227 72K > 186 72L > 223 72M > 277 72N > 111  $72O > 95$  $72P > 58$  $72Q > 32$  $72R > 12$ end !Restrição para valores inteiros GIN A GIN B GIN C

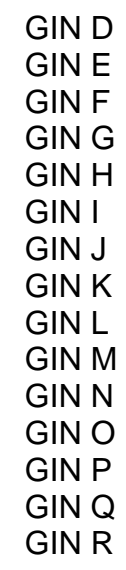

### **APÊNDICE G – MODELAGEM PARA SÁBADOS COM TARIFA DE R\$ 6,48**

!Modelagem para sábados - Tarifa = R\$ 6,48 - Custo por km = R\$ 7,5912 MIN 122.98A + 122.98B + 122.98C + 122.98D + 122.98E + 122.98F + 122.98G + 136.64H + 136.64I + 136.64J + 136.64K + 136.64L + 136.64M + 136.64N + 136.64O + 175.68P + 175.68Q + 175.68R **ST** !Número mínimo de veículos por faixa horária = 2  $A > 2$  $B > 2$  $C > 2$  $D > 2$  $E > 2$  $F > 2$  $G > 2$  $H > 2$  $l > 2$  $J > 2$  $K > 2$  $L > 2$  $M > 2$  $N > 2$  $O > 2$  $P > 2$  $Q > 2$  $R > 2$ !Relação entre a demanda média e a capacidade total de cada veículo = 72 passageiros  $72A > 71$  $72B > 200$ 72C > 137 72D > 137  $72E > 169$  $72F > 158$  $72G > 151$ 72H > 154 72I > 144 72J > 196  $72K > 88$  $72L > 88$ 72M > 118  $72N > 69$  $72O > 38$  $72P > 31$  $72Q > 28$  $72R > 17$ end !Restrição para valores inteiros GIN A GIN B

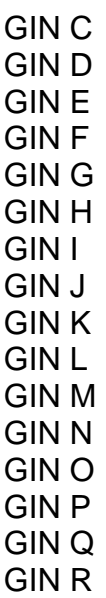

### **APÊNDICE H – MODELAGEM PARA DOMINGOS/FERIADOS COM TARIFA DE R\$ 6,48**

!Modelagem para domingos e feriados - Tarifa = R\$ 6,48 - Custo por km = R\$ 7,5912 MIN 153.72A + 153.72B + 153.72C + 153.72D + 153.72E + 136.64F + 136.64G + 136.64H + 136.64I + 136.64J + 136.64K + 136.64L + 136.64M + 136.64N + 136.64O + 175.68P + 175.68Q + 175.68R **ST** !Número mínimo de veículos por faixa horária = 2  $A > 2$  $B > 2$  $C > 2$  $D > 2$  $E > 2$  $F > 2$  $G > 2$  $H > 2$  $1 > 2$  $J > 2$  $K > 2$  $\vert$  > 2  $M > 2$  $N > 2$  $O > 2$  $P > 2$  $Q > 2$  $R > 2$ !Relação entre a demanda média e a capacidade total de cada veículo = 72 passageiros  $72A > 24$  $72B > 72$  $72C > 33$  $72D > 82$  $72E > 55$  $72F > 76$  $72G > 88$  $72H > 88$  $721 > 73$  $72J > 69$  $72K > 83$ 72L > 129 72M > 135  $72N > 61$  $72O > 37$  $72P > 52$  $72Q > 30$  $72R > 27$ end !Restrição para valores inteiros

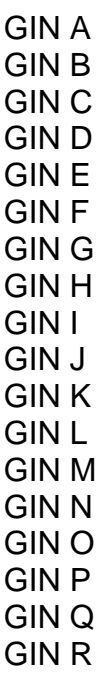